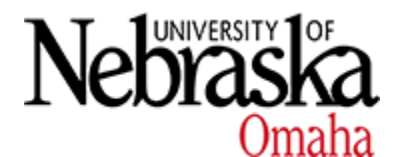

**University of Nebraska at Omaha [DigitalCommons@UNO](https://digitalcommons.unomaha.edu?utm_source=digitalcommons.unomaha.edu%2Fstudentwork%2F2895&utm_medium=PDF&utm_campaign=PDFCoverPages)**

[Student Work](https://digitalcommons.unomaha.edu/studentwork?utm_source=digitalcommons.unomaha.edu%2Fstudentwork%2F2895&utm_medium=PDF&utm_campaign=PDFCoverPages)

12-2013

# The Importance of Mapping to the Next Generation Retinal Prosthesis

Jonathan Gesell *University of Nebraska at Omaha*

Follow this and additional works at: [https://digitalcommons.unomaha.edu/studentwork](https://digitalcommons.unomaha.edu/studentwork?utm_source=digitalcommons.unomaha.edu%2Fstudentwork%2F2895&utm_medium=PDF&utm_campaign=PDFCoverPages) Part of the [Computer Sciences Commons](http://network.bepress.com/hgg/discipline/142?utm_source=digitalcommons.unomaha.edu%2Fstudentwork%2F2895&utm_medium=PDF&utm_campaign=PDFCoverPages)

### Recommended Citation

Gesell, Jonathan, "The Importance of Mapping to the Next Generation Retinal Prosthesis" (2013). *Student Work*. 2895. [https://digitalcommons.unomaha.edu/studentwork/2895](https://digitalcommons.unomaha.edu/studentwork/2895?utm_source=digitalcommons.unomaha.edu%2Fstudentwork%2F2895&utm_medium=PDF&utm_campaign=PDFCoverPages)

This Thesis is brought to you for free and open access by DigitalCommons@UNO. It has been accepted for inclusion in Student Work by an authorized administrator of DigitalCommons@UNO. For more information, please contact [unodigitalcommons@unomaha.edu](mailto:unodigitalcommons@unomaha.edu).

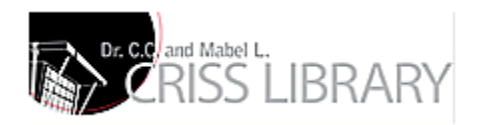

## **The Importance of Mapping to the Next Generation Retinal Prosthesis**

A Thesis

Presented to the

Department of Computer Science

and the

Faculty of the Graduate College

University of Nebraska

In Partial Fulfillment Of the Requirements for the Degree

Master of Science

University of Nebraska at Omaha

By

Jonathan Gesell

December 2013

Supervisory Committee:

Dr. Mahadevan Subramaniam

Dr. Parvathi Chundi

Dr. Eyal Margalit

UMI Number: 1555143

All rights reserved

INFORMATION TO ALL USERS The quality of this reproduction is dependent upon the quality of the copy submitted.

In the unlikely event that the author did not send a complete manuscript and there are missing pages, these will be noted. Also, if material had to be removed, a note will indicate the deletion.

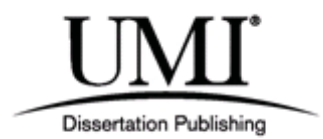

UMI 1555143

Published by ProQuest LLC (2014). Copyright in the Dissertation held by the Author.

Microform Edition © ProQuest LLC. All rights reserved. This work is protected against unauthorized copying under Title 17, United States Code

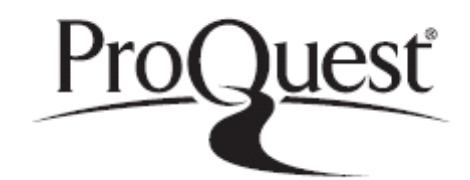

ProQuest LLC. 789 East Eisenhower Parkway P.O. Box 1346 Ann Arbor, MI 48106 - 1346

## **The Importance of Mapping to the Next Generation Retinal Prosthesis**

## **JONATHAN GESELL, M.S.**

University of Nebraska, 2013

Advisor: Dr. Mahadevan Subramaniam

## **Abstract**

Evolutionarily, human beings have come to rely on vision more than any other sense, and with the prevalence of visual-oriented stimuli and the necessity of computers and visual media in everyday activities, this can be problematic. Therefore, the development of an accurate and fast retinal prosthesis to restore the lost portions of the visual field for those with specific types of vision loss is vital, but current methodologies are extremely limited in scope. All current models use a spatio-temporal filter (ST), which uses a difference of Gaussian (DOG) to mimic the inner layers of the retina and a noisy leak and fire integrate (NLIF) unit to simulate the optical ganglion. None of these processes show how these filters are mapped to each other, and therefore simulate the interaction of cells with each other in the retina.

The mapping is key to having a fast and efficient filtering method; one that will allow for higher-resolution images with significantly less hardware, and therefore power requirements. The focus of this thesis was streamlining this process: the first major portion involved was applying a pipelining system to the 3D-ADoG, which showed some significant improvement over the design by Eckmiller. The major contribution was the mapping process: three mapping schemes were tried, and there was a significant difference found

between them. While none of the models met the timing requirements, the ratios for speedups seen between the methods was significant.

Despite the speedups and potential power savings, none of the other papers made specific mention of using any mapping schemes, nor how they improve both the speed and quality of the output images. The closest reference: a very vague reference to the amount of overlap as a tunable feature. Nevertheless, this is a key feature to developing the next generation prosthesis, and the manner in which the output from the ST filter bank is mapped seems to have a significant effect on speed, quality, and efficiency of the entire system as a whole.

## ACKNOWLEDGEMENTS

Without a lot of help, none of this would have been possible.

First: Dr. Subramaniam and Dr. Chundi, for keeping me on track, for all of the assistance, both technical and personal, and for your patience and guidance.

To my family, for their support and encouragement during this long process.

To Sarah, for being a beacon to me, every time things got rough, and for listening to all the ramblings, rants and raves as this went on.

To the RooE202 crew, who allowed me an outlet, and kept me sane, while keeping me on track to get it done.

## **TABLE OF CONTENTS**

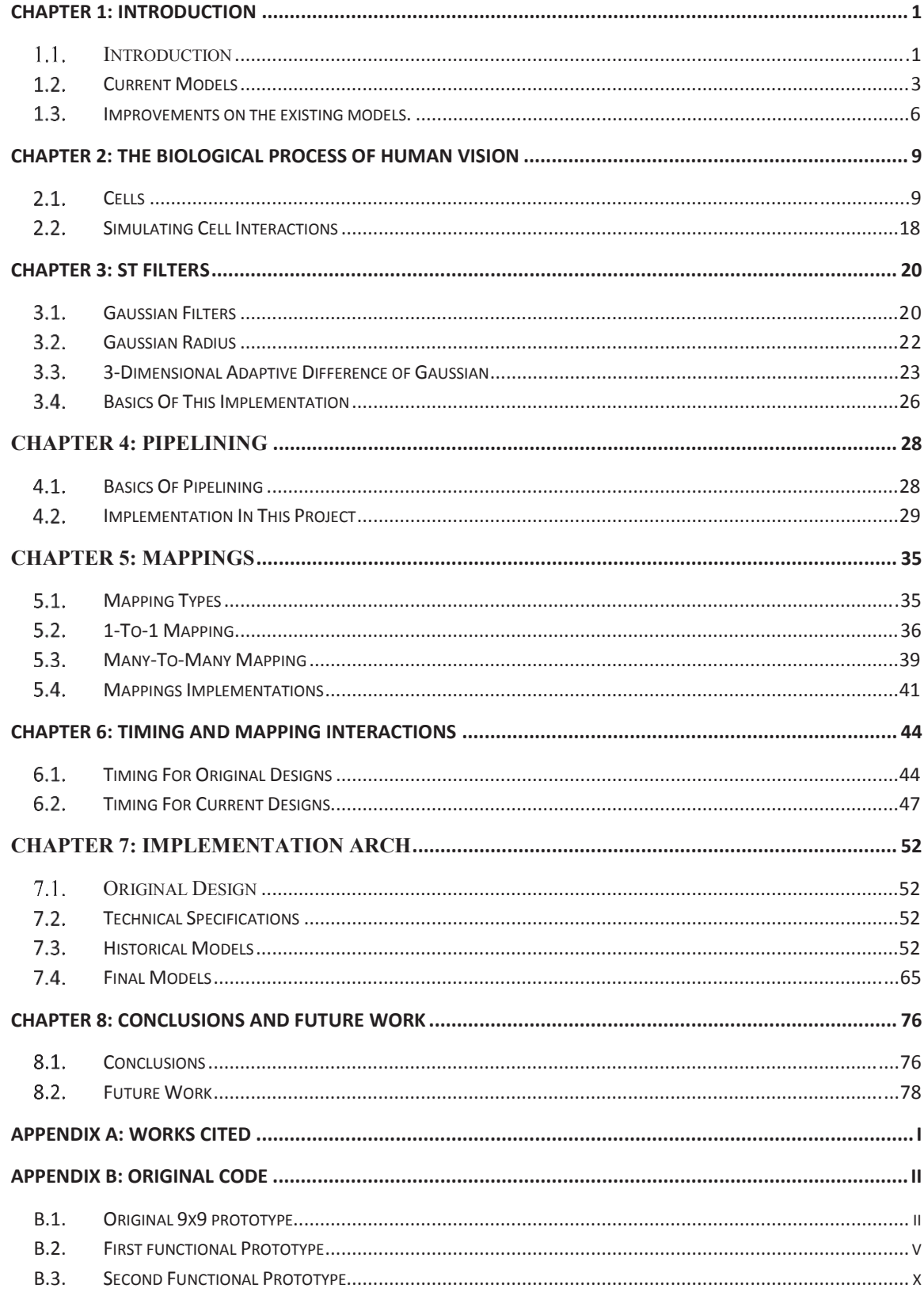

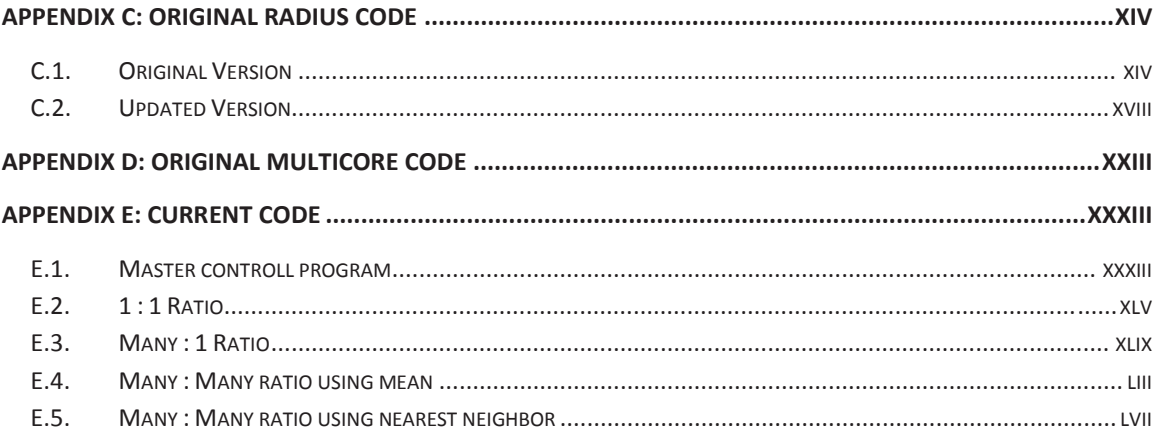

## **LIST OF FIGURES/TABLES**

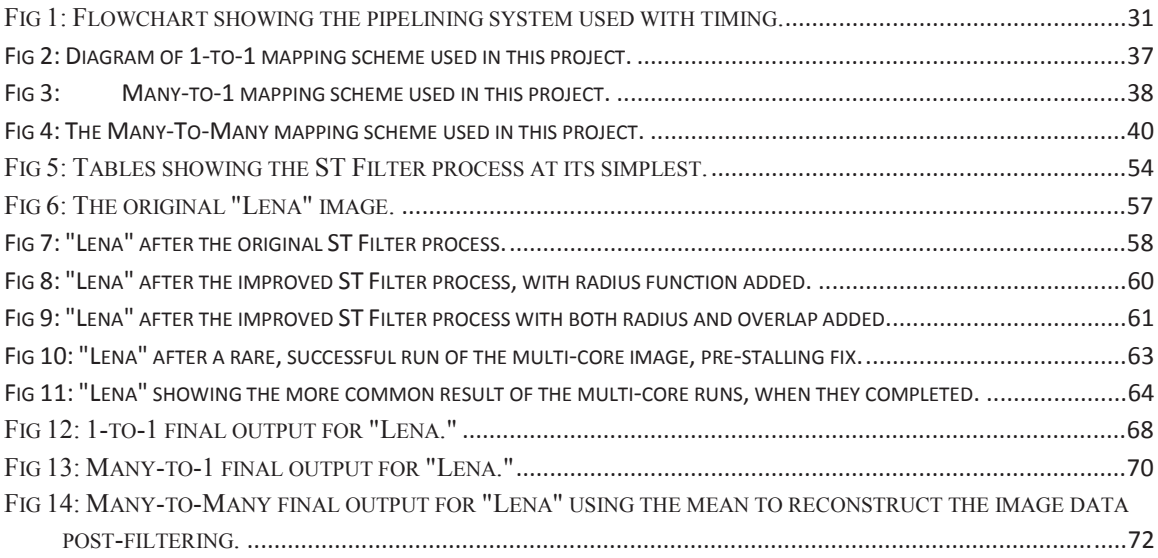

## **CHAPTER 1: Introduction**

#### $1.1.$ Introduction

The process by which humans see is a combination of processes that occur in both the eye and the visual cortex of the brain, which is to say that while there is comprehension of much of the process, much of it is also speculation. While trying to model any process in visual cortex in real time, and with any degree of accuracy is very difficult, if not nigh impossible, due to the limitations on computer hardware of the current generation, it is possible to accurately model the part of this process that occurs within the eye, as these cell processes are fairly well-understood. In order to accomplish this, and in order for such a model to make sense, it is necessary to understand at a very finely detailed level precisely what is going on in the eye itself, and how these cells interact to send the impulses to the brain.

Before discussion on this topic may begin, it is important to note that there are two different major types of photoreceptors in the eye: rods and cones. These cells are primarily responsible for light and shadow, as well as edge detection (rods) and color detection (cones). These interact with other cells in the membrane to send a signal along the pathway to the visual cortex, which then interprets this data as vision. To clarify, the cells themselves do not convey information such as color or movement, but rather that, as currently understood, the brain deduces that information based on the signals received from the optical ganglion.

The first challenge is determining how to replace the functionality of these cells, as in the particular ailments of the eye that are focused on in current generation retinal

prostheses, these cells are destroyed utterly and do not grow back. While more detail will be given regarding the precise functioning of these cells, the short answer to this challenge is that the resulting images are almost a hybrid of the types of vision provided by each cell: they relay information in gray-scale, like the rods, but with the attention to detail of the cones. Nevertheles, as the next chapter discusses, they are closer to simulating the much simpler rod cells than the cone cells.

This challenge becomes greater, given that the understanding of the internal biology of human vision is relatively limited. For example, what the process is in the first layer with a high degree of certainty, in the second layer with certainty but lacking in terms of technical knowledge of the process, and beyond that is mostly speculation, as this next step is feeding the visual data directly into the brain. Therefore, the next determination in this process is that of where the prosthesis should stop, and normal data resume. As discussed later, this is entirely dependent on the degree of damage to the eye (superficial to the retina, or deeper tissue damage. Neverheless, the models presented by Karagoz et al and Eckmiller et al, the primary sources of information for this thesis, present a model that would allow for bypassing of nearly the entire retina, and simulate the ganglion directly.

Once this challenge is overcome, then a whole plethora of applications for such vision becomes available. With these ground level, yet highly complex processes modeled, this extends beyond the simpler forms of vision loss experience by those with macular degeneration and retinal pigmentosa, and into other forms of vision loss. For example, once the optical ganglion signals are understood, it becomes possible to restore vision to those who have suffered damage to this part of their eyes, such as diabetics, or

those who have lost vision to some other trauma. The only issue remaining at that point is the evidence existing that shows the brain eventually stops listening to signals from these damaged cells, making timing of implantation for the prosthesis all the more important.

### $1.2.$ Current Models

At present, there are two models that are showing great promise in the field of human vision restoration, neither of which are complete in terms of biological functionality of the eye: the 3-dimensional adaptive difference of Gaussian process used by Karagoz et al [1], and the more direct spatio-temporal process used by Eckmiller et al [2]. Both of these processes are improvements on the standard difference of Gaussian filters (ST filters) that have been widely accepted, and used almost exclusively by most current generation prosthesis [2] [1] [3] [4]. The reason for this is best put by Karagoz: "the DoG filter based retina model does not include the non-linear transduction and adaptation which occur at ealier stages of retnal processing, [but] it describes many of the actual properties of filtering behavior of the retina." [1] However, there are efforts to more accurately simulate the functioning of a real-world retina, one of the subjects of this thesis. The first issue with this is to determine what constitutes a ratio of filter to retinal cell. The next issue comes with ways to improve performance of these filters to get them to perform at the same rate as the human eye. Finally, again, comes the question of just how much is needed in terms of depth of cell replacement.

## 1.2.1. Tunable Retinal Encoder

Eckmiller uses a two-step approach to his particular retinal prosthesis models. The first step is the standard ST filter, a single unit of which produces result  $R1(t)$ , and is used to simulate the retinal domain of vision. The next step is the visual system model (VM) that uses R1(t) at given intervals, and is used to replace the optical ganglion. This unit produces an output only if there exists sufficient input from  $R1(t)$  to produce output P2 in the perceptual domain, essentially simulating the brain and ganglion activity.

The issue that even Eckmiller admits is that this system works well in a static environment, but does not function as well with the subtle and persistent movements that the human eye is constantly undergoing. In addition, they believed that it was required that their program be written in a lower-level language, such as basic or C, in order to produce the timings necessary to properly simulate vision: the retinal encoder module  $(RE)$  "was implemented by program modules in  $C/C++$  as PC simulation with an average output of 20 frames/s and …a combination of program modules in C and in assembler" [2]. In addition, the system used was limited to a 16x16 grid of filters, and each photo sensor input is mapped to a very specific point, that is that they placed "the RF centers of all 256 ST filters were evenly distributed over the inpute surface on a hexagonal grid with about 16 centers each in the horizontal and vertical directions." [2]

This does not solve all of the issues that are present, however, and that forms the core of this thesis. First among these is the general mapping: this thesis attempts to explore the possibility of a more dynamic mapping scheme that will allow for higher resolution images to be used, as well as filters that are more shapped to the individual rather than a mere grid. A second issue that is addressed by both this thesis and Karagoz et al is that it does not compensate for the whole of the retina, as each image generally goes only thru a single ST filter in their tests. One point of agreement, hwever, is that they do not use a strict 1 : 1 mapping ratio, but allow for "[e]ach of the photosensor input pixels

could be allocated to one or more ST filters." [2]

## 1.2.2. The 3-Dimensional Adaptive Difference of Gaussian Filter (3D-ADoG)

This model served as the basis for the versions of the filter system used in this thesis. Karagoz et al proposed a model of the retina that went beyond the simpler, singlelayer difference of Gaussian filter that was seen in the model proposed by Eckmiller. For example, they point out one of the major shortfalls of the Eckmiller process, that it is done "using the trial and error techniques instead of adaptive methods. It also requires long times." [1] Another issue that they found was on the subjectivity of the Eckmiller process: "The standard DoG filter based retina models introducing these disadvantagers have user-dependent and highly parametric characteristics." [1] That is, they do not conform to any standard, and must be adapted to each user, however, this is not necessarily a negative, and is one of the goals of this paper: a more adaptive DoG that can be molded to the user without significant changes. This is important from a medical standpoint, as each case is unique, and a one-size fits all method is seldom useful.

The goal for Karagoz et al was to allow for the system to more closely simulate the entire retina, up to and including the optical ganglion, even going so far as to allow for on and off center relationships between the filters, while still using the accepted DoG filter system. However, there as also shortcomings for this proposal. Unlike Eckmiller, Karagoz et al do not propose any specific mapping scheme, only that there must be on and off-center, so there must be a center and surround filtering group. This matches the hexagonal groupings proposed by Eckmiller, though it is not directly stated. This model serves as the basis for most of the process used in this paper, however, it is hardly the end of the development for it. While they do not specify any particular mapping scheme,

there is some overlap in terms of layers, as theirs was the only system that porposed using multiple layers of ST filters to more accurately simulate the functional retina.

 $1.3.$ Improvements on the existing models.

The improvements that are going to be explored in this thesis revolve around several ideas regarding the assertions and mappings presented in Eckmiller et al and Karagoz et al. The first of these assertions explored is the idea that this system can only reach desired timings if a lower-level programming language, such as C or basic is used. Indeed, while the timings that are desired were not met with the models that this thesis produced, they do show a roadmap to how to overcome the 100ms barrier, and get down to the desired 30ms run time.

The next notion that will be challenged is to lock down the radius that an ST filter should cover. As is discussed, there are trade offs for size of the radius, allowing for overlap between filters, and image resolution. Indeed, contrary to the initial hypothesis, allowing for some overlap actually increased the run time under a very specific set of circumstances, but there is a limit as to how much. Eckmiller proposed a mapping scheme that, while not clear, can be inferred to mean that there is overlap between filters: they state that they allow overlap: "input pixels could be allocated to one or more of the ST filters…properties of each ST filter could be modified by 11 parameters with a wide value range  $(-1)$  to  $+1$ , 32-bit resolution)" [2], but do not specify what exactly this means. Karagoz also does not specify the mappings used, other than that each pixel is run thru at least 2 ST filter banks, but not how many filters per bank. This relates to the final idea that is part of the contribution of this thesis: the mappings. The proposals by Karagoz

and Eckmiller et al make no mention of what sort of mapping is used between the ST filter system and the image data and and out, but based on the papers, it seems to be a simple 1:1 ratio. In other words, each pixel in is fed into only a single ST filter, and the output results from the data regarding only that single pixel.

This is arguably the most important part of this thesis: the attempts at three of the four mappings, those determined to be practical in this regards, 1-to-1, Many-to-1 and Many-to-Many mapping schemes. This was researched for two reasons: thie first is speed, the second to more realistically simulate the biological functioning of the retina. These two points are more related than would initially appear, as the more overlap that exists, the longer the process will take to run, however, the cells in the human retina also do not exist in any sort of finite and defined isolation, as inferred by the models used in Eckmiller and Karagoz et al.

Therefore, based on the above, the contributions of this thesis are as follows:

- 1) It will attempt to actually implement a functional version of the works of Karagoz et al and Eckmiller et al, built from scratch, as they provided no code feedback
- 2) It will use mappings to more accurately simulate the human retina, and how the individual ST filters will interact with each other and how they alter the outputs for each filter, and each layer
- 3) To alter the parameters of each mapping to see whch mapping schemes can effectively be used and still meet the timing requirements.

There was, initially, a fourth parameter, however, this was dropped due to infeasibility within this timeframs: the use of multithreading. While this initially did show a lot of promise, the implementation along with the other aspects were never functionially realized. They are discussed here, primarily for historical reasons, and as an option for potential future work.

Overall, the results showed promise: first, a successful model was created based on a merging of the Karagoz and Eckmiller design descriptions. Second, we found that there was a significant difference in the timings based on which mapping scheme was chosen. Finally, there showed exceptional promise in terms of standard programming speedups, such as pipelining and multicore, such as pipelining, and the initial attempts at multithredding. As stated, while multithreading was never fully implemented, there was sufficient evidence that it would allow for the breaking of the timing barrier, even using the higher-level programming languages that were discouraged by Eckmiller.

These results are discussed in much further detail in each of the following chapters, but starting with a brief introduction into the science of vision in chapter 2. After that comes an introduction into the specifics of ST filters and the DoG process in chapter 3, followed in chapter 4 with the discussion of the main form of speedup that was made functional: pipelining. In chapter 5 is the weight of the thesis: mappings and the mapping schemes used, and is expanded on in chapter 6, where the timings for each mapping are discussed. After this comes the specifics of the implementation of this process, an implementation arch discussed in chapter 7, and then comes the proposals for future work and the conclusions of this thesis in chapter 8. Finally, in the apendicies are the source codes.

## **CHAPTER 2: The Biological Process of Human Vision**

Before any discussion concerning how to properly simulate the human retina once it is damaged, a basic understanding of the physiology of the eye is necessary. The information presented here is primarily a higher-level description of the cells that would be damaged by the two types of diseases that this prosthesis is designed to accommodate macular degeneration and retinal pigmentosa. Most of the information comes from collegiate-level physiology textbooks and online resources, and is not meant to be in any way complete.

 $2.1.$ Cells

The basic cell structures and functions are necessary to comprehension of how this retinal prosthesis model, specifically the 3D-ADoG model, works, and why it exists in its current configuration. Without this vital information, nothing that follows resembles anything coherent, other than as a series of equations that performed on an image. It is also important to note that, while some aspects of this process are well known and well understood, as with all science, this is an evolving process, and new information, both supportive and contradictory to the current understanding, is always emerging. As an example to this, for a long time, the common belief was that there were only two photoreceptors, and that all humans had only trichromatic vision. As recently as the late 1990's, however, a third type of photoreceptor was found, one that was not linked to vision (and so will not be discussed in any depth here), but to circadian rhythms; in addition, some people have been found to have tetrachromatic vision, as they have a fourth cone cell type.

The model that is in use for the eventual prosthesis requires interactions with only specific types of cells, the functions of which are fairly well known. As a result, much of this new data, will not be taken into account, as it either has nothing to do with the actual, functional process of vision (the circadian rhythm photoreceptors), or to the specific type of vision that the prosthesis will simulate (tetrachromatic vision). To that end, this will be a discussion of information found in widely accepted anatomy textbooks, and with well-documented and sourced material, rather than from experimental papers.

### 2.1.1. Photoreceptive Cells

There are two major types of photoreceptive cells, and the understanding of their functional roles is necessary: rod cells and cone cells. While differing in structure and signal pathways, the internal functioning of these cells is very much the same. The of phototransduction, by which the cells respond to light, sums up thusly: in the absence of light, the cell is actually depolarized (active), as most of its ion channels are in an open state, allowing free-flow of positively charged ions, such as sodium and some calcium to flow in and out of the cell. These positively charged ions reduce the membrane potential of the cell. At the same time that these ions are flowing mostly into the cell, at seemingly random intervals, a neurotransmitter that acts to hyper-polarize the bipolar cell, the next cell in the chain, is released, hyper-polarizing that cell while keeping these channels open in the photoreceptor cell. Once light strikes the pigment within the cell, it causes a reaction, which changes the physical shape of the retinal molecule in the cell itself. This change in configuration of the retinal molecule then changes the configuration of the molecule that anchors it to the cell membrane, causing further changes that culminate in the release of an enzyme that breaks down the neurotransmitter glutamate, mentioned

above, closing down the ion-channels, hyperpolarizing the photoreceptive cell, which actually means that it becomes inactive, as neurotransmitter secretion ceases.

To return to the resting state, the nerve cells use various negative feedback loops, such as an enzyme that reduces the ability of the photosensitive molecules to excite the next link in the chain. Another method is that, in closing off the channels that allowed for ion flow into the cell, the calcium levels in the cell begin to drop immediately. Once the calcium levels hit a critical point, another set of proteins those sensitive to calcium concentrations, are activated, which starts another chain to re-activate these channels.

Both cell types can desensitize to stimuli, if the stimuli persist for a prolonged period. This process, specifically called bleaching in these cells, prevents the photosensitive pigment from properly activating the next stage by further altering its shape. This is due to the presence of another molecule that will readily bind to the photosensitive pigment, and prevent it from interaction; the longer that light bombards the cell, the more photosensitive proteins are bound to this interceding molecule, and the less the cell responds to the prolonged stimulus.

Damage control for these cells is vital to vision. Both cells have their photoreceptive pigments located on the outer-membrane of the cell, the part that actually protrudes from the retina, called the outer segment. The structure and organization of these disks is slightly different between the two cells. Another major similarity is in damage control, as neither of the two main photosensitive cell types appears to divide on their own, but the photosensitive pigments do wear out over time. When this happens, the photoreceptive cell sheds the outer segment into the aqueous humour, where phagocytic cells consume

and recycle this part of the photoreceptive cell. The cell will then regrow this part of itself. Because they do not divide, however, damage to these cells can be permanent, as replacement of these cells is extremely slow, if it occurs at all.

In spite of the high similarity of their functionality, there are several important differences between the major photoreceptor cells, and even differences within the cells themselves, that require understanding. As was mentioned previously, the rod cells are the ones more closely modeled in the 3D-ADoG, though it could work to replace either type of cell.

### 2.1.2. Rod Cells

Rod cells are the first type of cell that most anatomy texts introduce first when talking about the eye, and the particular cell that the 3D-ADoG filter models more closely. The rod cells are those that are primarily concerned with overall light levels and edge detection, and use the photosensitive pigment rhodopsin. While they do not send any color information, they are much easier to excite than the cone cells, often requiring the activation of only a single rhodopsin molecule to start the phototransduction process due to the amplification of its effect**Invalid source specified.**. According to most physiology texts books, rods outnumber the cones by a factor of  $\sim$ 20, and are located mostly around the periphery of the retina, with relatively few, if any, within the fovea centralis.

As these facts would indicate, their primary duties are night vision, given their much lower excitatory threshold, and peripheral vision, where detail is not important, but detecting gross movement and edges is of primary concern. Another key distinction, however, is in the way these cells map to the optic nerve: more rod cells will report to the same ganglion than cone cells, in general, which is why peripheral vision tends not to be

as clear and defined as central vision. Therefore, these cells are important to those who have lost their night-vision, peripheral vision, and to help sharpen the edges of vision, to a degree.

In the eye, physically, the rod cells are longer, but narrower than the cone cells, and shaped in the manner that their name implies. While both cells stack their photosensitive pigments in disks on the part of the cell that protrudes into the outer segment of the cell, however in rod cells, these disks do not attach to the cell membrane.

2.1.3. Cone Cells

While both types of cells respond to variant light level, cones, which are located within and immediate to the fovea centralis, require much higher levels and more direct light to become excited than rods do, which allows for these cells to be more responsive to changes in images, as well as color vision. Additionally, the design of these cells tunes them for very fine detail levels, meaning that the loss of these cells is more severe to a person's ability to distinguish objects, in addition to colors, as the rods provide only limited data to the brain in this regard. This explains the reason that, when looking at the mapping of the cone cells to ganglion, within the fovea itself, far fewer cells attach to the same ganglion than will be in the periphery; sometimes on a 1:1 ratio to the ganglion in the optic nerve.

While previously stated that the functionality of the 3D-ADoG more closely resembles the rod cells in terms of functionality, the mapping and placement of the actual prosthesis will be in the fovea, meaning that it should act to replace the damaged cone cells. Since, as was also stated, the cone cells are responsible for fine detail; these are the cells that would need to replacement in order to ensure the best possible restoration of vision. What is more, since the cells themselves don't send color data, but are just responsive to light, this also means that when the prosthesis is active, all the would be necessary is to tune some of the ST filters in the device to respond to different wavelengths. Doing this should allow for color vision restoration, as well as black and white vision with edge detection, as long as the cells were recently (within the past 5 years) functional.

Unlike rod cells, the photo reactive pigment, here photopsin, in cones comes in at least three distinct forms. These variations absorb light optimally at three different wavelengths. While the peak wavelengths for absorption are distinct, there is some overlap. There exist three types of cone cells: long or red, which absorbs light in the yellow part of the spectrum, medium or green, which absorbs light in the green part of the spectrum, and short or blue, which absorbs light in the blue part of the spectrum.

The cells also appear to react to stimuli much faster than the rod cells, though due to their physical shape, and have less photo reactive pigment, due to their smaller size. While shorter than rod cells, cone cells do tend to be somewhat broader. In addition, cone cells connect to the ganglion differently than their rod cell counterparts, in that they connect thru an intermediary cell, the bipolar cell, discussed more in-depth shortly.

## 2.1.4. Retinal Horizontal Cells

These cells are the next link in the chain after photoreceptive cells, and consist of three sub-types, though there is some debate about the functional differentiation between each subtype. Current understanding is that the second type, HII, tended to connect more to S cones more frequently, and that the only discernible difference between HI and HIII is that HI will connect to any cone cell, but there is no documentation of an HIII with a

connection to an S cone. HII cells also are those which connect to rod cells, however, the connection is so far removed from the more active center-portion of the cell that the connection is nigh-trivial.

In terms of function, these cells are depolarized by the neurotransmitter glutamate, which as was said previously is what the photoreceptive cells are passively releasing when not stimulated. While depolarized, these cells release an inhibitory neurotransmitter, GABA, to any photoreceptive cells in the immediate vicinity of the photoreceptive cell that connects to, but which is not receiving stimulation: in other words, if the cell connected to the horizontal cell is not firing, it will release GABA to ensure that no other immediate cells are firing. When the photoreceptor cell fires, the decrease in glutamate levels means that less GABA is produced, which means that it is now also more difficult for the surrounding photoreceptors to fire.

In the 3D-ADoG by Karagoz et al [1], this is one of the sources of their described ON/OFF, as the activation of a center cell deactivates a surround cell, unless the stimulus to both is sufficient, and vice-versa. In the first stage of visual receptive field creation, this cell is singularly the most responsible for the detection of edges.

### 2.1.5. Retinal Bipolar Cells

Similar to horizontal cells, these cells may exclusively connect rods, cones or horizontal cells to the ganglion. Each cell can only accept one type of the above three as an input, and output either directly to the ganglion, or to the amacrine cells (in the case that the bipolar cell connects to rod cells, they will always connect to an amacrine AII cell). Unlike any of the other nerve cells in this section, these cells do not use action potentials: rather, they use graded potentials to pass on the information. In other words, they do not

fire in short, constant bursts, but rather alter their membrane potentials in a variant way, for an indistinct amount of time. Similar to the photoreceptive cells, when the center bipolar cells receive stimuli from the cells prior to them in the chain, they actually enter a state of inactivity. If the on-center cell receives sufficient stimulus, it hyperpolarizes and becomes inactive, just like the photoreceptive cells; if it connects to a horizontal cell, the off-center cells now become active, and the bipolar cell becomes inactive for the on-center, and activates the off-center bipolar cells.

Unfortunately, it is at this point that the functions of the individual cells and layers in the chain of events for vision becomes significantly more hazy, as actual study invivo is particularly difficult. Only the center bipolar cell mechanisms, like those previously discussed, are currently well understood, and generally accepted, in terms of how they communicate, and how the information passes to the ganglia. As for the mechanisms of the surround bipolar cells, while there are several theories about how this works, there appears to be no definitive answer for what the mechanisms, molecular or biochemically are.

These cells are found in the inner plexiform layer, which itself acts as a sort of secondary excitatory/inhibitory response center, as well as a signal amplifier, before the information is passed directly to the ganglion. In other words, the probably function, as derived from what is known about on/off center cell interactions, is that it will further amplify the edge detection from the horizontal cells.

## 2.1.6. Retinal Amacrine Cells

Very little seems to be in consensus about the function of these cells, other than that they amplify whatever signals other cells transmit. What knowledge exists concerns more regarding their structure: they have significantly vast dendritic trees. Like bipolar cells, they exist in the inner layer of the retina, the inner plexiform layer.

### 2.1.7. Retinal Ganglion

These cells are located in the final layer of the retina, and transmit the information from the previous layers directly to the brain, giving stimuli to several areas, most importantly to our purpose being the visual cortex. Several facts are important about these cells, and understanding of them is required for the functionality of the ST filter. First, and most importantly is that the number of retinal ganglion cells is roughly 1% the number of photoreceptor cells, so multiple mapping is required. What is interesting about it though is that the mapping is not uniform: the closer that the ganglion is to the fovea centralis, the fewer individual photoreceptor cells for which it has responsibility. The second interesting thing is that even when at rest, it fires a constant pulse of action potentials. When it is excited, then the frequency increases. This is what accounts for the brain determining important information: if the ganglion is firing at a constant rate, no matter what that rate may be, then the brain becomes desensitized to that stimulus, so the important information must always be causing a change in the rate of the ganglion firing in order that the brain deem it of importance.

This might go so far as to explain the reason why desensitization is such a common problem in retinal prosthesis: from what has been read, it seems that these prosthesis hyper-stimulate the ganglion with higher levels of electrical activity than biologically normal [5], causing it to fire non-stop, and always fire at the same pulse for the same input [6]. This is not how the ganglion is supposed to function, so the desensitization might just be a function of the brain literally being bored with the input, or as a result of damage

from the increased electrical intensity [5].

These cells fall into categories based on where in the brain they deliver their input, however, since this is unimportant to the prosthesis design, it in-depth discussion is not necessary at this time. One fact of interest though was the discovery of a new type of ganglion that is photoreceptive itself, and believed to be a part of regulation of the circadian rhythm.

#### $2.2.$ Simulating Cell Interactions

From the above, the order of operations becomes clearer, as does the mechanics of how the device must work and the depth of how far the filter requires synthesis. Essentially, the device needs to be able to simulate most of the interactions up to the optic nerve itself. Essentially, light will strike the photoreceptive cells, which will then interact with the first layer of the retina, which has excitatory cells, if it hits the connected photoreceptors on-center, and inhibitory cells if it is hit off-center, as is the functional interaction between the horizontal and bipolar cells, described above. This datum passes into a second excitatory/inhibitory cell group, the amacrine cells, which, while understanding of their function is by no means comprehensive, appear to act in the same manner, which is to inhibit surround signals if on-center and excite surround while inhibiting the center if the data are off-center. All of this information then electrochemically passes to a ganglion cell, that itself is part of the optic nerve.

The goal of the device is functionally to replace damaged retinal layers; therefore, the device essentially needs to replace two layers of inhibitory/excitatory reactions. The device proposed by Eckmiller appears to only functionally replace a single layer, which is why, although we see some clarity, his image is not terribly fine-detailed. By contrast,

the double layering of Karagoz et al's 3D-ADoG [1] becomes necessary to simulate the two retinal layers: it is the only system seen so far that functionally simulates two layers. The first layer functions as the excitatory/inhibitory reactios of the rod and cone cells, and the second acts as the middle layer of the retina, with the bipolar and horizontal cells.

There exists at least one commonly observed issue, however, and one that could be difficult to overcome: in cases where vision has been lost for an extended period, the body tends to shut down to stimulus from the optic nerve for those damaged cells. If this is the case, then no prosthesis currently available will be able to get these nerve cells to respond again. In addition, because of the designs of many prostheses, the brain tends to stop responding to stimuli from the prosthesis after a relatively short period.

A key metric for the success of this is the timing: the brain receives the data and interprets the image at a rate of roughly 30Hz; therefore, this program needs to run at a speed of more than 33ms, in order for the image to be as smooth as possible. There is something of a range, as this is the upper limit to the speeds of the eye, and realistically, a speed of ~20Hz would be acceptable.

The majority of how the biological function is simulated is discussed in the second and third sections of chapter 3, the next chapter.

## **CHAPTER 3: ST FILTERS**

The spatio-temporal (ST) filter is the device that simulates the cellular functions described above. Essentially, the device will function to interact directly with the ganglion thru electrical impulse, using methods described below, to simulate the functionality of the damaged layers of the retina. The number of filters that will be required will be discussed in greater detail below, however, suffice to say that the number of filters cold in theory be equal to the number of photoreceptor cells, depending on how detailed the image should be. Since, for this particular design, the assumption then was that this device would be near the fovea centralis; that it functions as though there is a 1:1 ratio between the number of ST filters, and the number of photoreceptive cells.

In his paper, Eckmiller discusses the fact that his filters are tunable. This relates to some of the specifics of the design that will be discussed in further detail below, however, the fact is that there are numerous ways to alter the output of the image. Some of these have to do with the clarity of the image, others with the way that overlap is simulated, etc. While none of these particular methods for tuning are able to be tuned on the fly in the prototype, to be able to do so is very obvious, in terms of where these tunings should apply, and may be used in future applications.

### $3.1.$ Gaussian Filters

The Gaussian filters forms the backbone of the entire process for the visual prosthesis designed here: essentially, the value of any given pixel changes based on the distance between that pixel and a defined center value. In practice, this is similar to the way that the cells embedded in the retina will inhibit or amplify the signal received from the

photoreceptive cells. In this design, the stronger the stimulus is near the center, the more focused it will be at the center, and the more diffused it is, the more evenly spread this effect will be across the entirety of the filter.

The formula for a single Gaussian filter is as follows, where A is a given amplitude value,  $\sigma$  is the standard deviation for the area's portions, and the variables x and y represent the difference along their respective axis  $(x \text{ or } y)$  from the center coordinate  $[1]$ :

$$
Gaussian = \frac{A}{2\pi\sigma^2} * e^{-\frac{x^2 - y^2}{2\sigma^2}}
$$

This equation calculates both the center and the surround values for any given region. The major change between the center and the surround comes from the A values for the respective region: the surround has a smaller amplitude value, as was taken directly from Karagoz et al [1], due to the fact that these should have a lesser impact on the output of the image as compared to the center. The surround portion is representative of the off-center cells, while the center is representative of the on-center cells. Since the oncenter strike is the more important of the two, the weight of it, represented by the amplitude is the more important, and therefore more heavily weighed of the two.

As has been stated, the design uses this formula twice: once for the center, once for the surround parts of the given image or area of the image. What happens next is finding the difference between the two to simulate the on and off-center strikes. If the strike is stronger on-center, simulating if the strongest light is hitting the central photoreceptive cell, then the output value will be greater than zero, and sends a signal to the next level, indicating that the output should produce an image. If the surround is stronger, however, then the output should be zero or less, which inhibit the response chain described in the previous chapter. To find this result, a difference of the center and surround Gaussians (difference of Gaussian or DoG) is used [1]:

$$
DOG = \frac{A_c}{2\pi\sigma_c^2} * e^{-\frac{x^2 - y^2}{2\sigma_c^2}} - \frac{A_s}{2\pi\sigma_s^2} * e^{-\frac{x^2 - y^2}{2\sigma_s^2}}
$$

This is the actual equation that constitutes an ST filter, and constitutes the bulk of the work that each section of the program will do. This indirectly simulates the work of the photoreceptive cells themselves, and more directly the horizontal and bipolar cells in the next retinal layer. Discussion on this topic continues, in further depth, in the implementation chapter.

### $3.2.$ Gaussian Radius

An important aspect discovered during implementation was that the system seems to work best when fully simulating that the area covered by each photoreceptive cell is finite and smaller than the whole image in size. That is, if each filter is responsible not for the image as a whole, but only a selection. While this too will be discussed more indepth in the implementation, the important piece is that without this, because of the nature of the second part of the equation,  $e^{-\frac{x^2-y^2}{2\sigma^2}}$ , the larger the area that is covered, the more rapidly, the entire equation resolves to zero, meaning that no visual data is interpreted.

The addition of the radius function has a two-fold effect because of this. First, it simulates the fact that no cells are going to have full visual field access; they will only be perceptive of a small portion of the area. Second, it makes sure that there is viable output from the DoG equation, as both of the equations would otherwise resolve to zero, meaning no output, no matter how strong the signal, or else an output that is a single white

pixel surrounded by black, or a single black pixel surrounded by white. Eckmiller discussed this in his paper, and the implication was that these would be the desired results under ideal circumstances. However, this is not what is ideal for image reconstruction. To ensure that this did not become the standard, it is simple enough to place a limit on the function, so that it only covers enough area to prevent that part of the equation from averaging out to zero.

### $3.3.$ 3-Dimensional Adaptive Difference of Gaussian

The implementation of a single difference of Gaussian (DoG) system is not sufficient to simulate properly the two layers of the retina seen in chapter 1. Essentially, the entire process duplicates n each successive level, however, it is not sufficient simply to duplicate the process, as that is not what generally occurs in the retina: there are elements of both time and space that require duplication. This was the area covered by Karagoz et al with their introduction of the 3-dimensional adaptive difference of Gaussian filter, or 3D-ADoG [1]. This system adds elements of not only space, but also a temporal delay to simulate the information going between the two retinal layers.

This particular equation differs somewhat from the standard DoG equation seen above because of the addition of the temporal aspect [1]:

$$
A_{c1} * \frac{1}{2\pi\sigma_{c_1}^2} * e^{\left(\frac{x^2+y^2}{2\sigma_{c_1}^2}\right)} * \delta(t-\tau_{c0}) - A_{s0} * \frac{1}{2\pi\sigma_{s_0}^2} * e^{\left(\frac{x^2+y^2}{2\sigma_{s_0}^2}\right)} * \delta(t-\tau_{s1})
$$

Obviously, there are some things added here, namely, the addition of the  $\delta$ , t and  $\tau$ variables, which represent the differences in time.  $\delta$  is the representation of the difference, t is the current time, and  $\tau$  is a constant time differential, which Karagoz et al set to 5ms. In short, this is taking the difference of the center Gaussian for the current image

 $(c_1)$ , and subtracting it from the surround value of the previous image  $(s_0)$ . This occurs in order to simulate the image's path thru the retina, and works under the assumption that it takes longer for a surround reaction to activate than direct, on-center action. This is somewhat supported in the first layer of the retina, however, as was stated previously, it is not known if it occurs in the second layer. The main thing here, which separates it, is the fact that it takes multiple images into account, rather than just a single, static image, which is closer to how this would function in the eye, which will be constantly receiving input.

The fact that it is taking the surround as the slower of the two input is of interest. In the Karagoz et al paper, the  $\tau_s$  is always set to 5ms less than the  $\tau_c$  in order to represent this. While it is not made clear in their paper, that is what was the clue that the center and the surround come from two different images, rather than simply trying to make the surround simply more powerful than the center image, to try and balance it out. This was initially the point of some contention, as with a static image, this equation still works, but makes much more sense given our particular implementation of the paper, which is the subject of a later portion of this thesis. In short, as was said earlier, the basis for this was the idea that information constantly bombards the eye, combined with the fact that the signals for an off-center signal to the brain take longer than those for on-center would. This biologically also make some sense, as it would take more stimulus to get these cells to fire if they are not in the central focus of the light, especially in the area of the retina that is the focus of this process.

These reasons, the multiple image applicability, the addition of a temporal element, and the fact that it more closely resembles the biological function of the eye, led to the choice of this particular version of the DoG for the prosthesis. In addition, their particular implementation assumes damage to both layers of the retina, and so would be able to function regardless of how much damage, so long as the optic nerve and the individual ganglion are still functional. The only issue with this assumption is the previously mentioned fact that the body tends to desensitize to stimuli, especially if the damage has been persistent, or the individual has not had "normal" vision for some time.

The final part of the 3D-ADoG is the noisy-leak, integrate and fire (NLIF) section, which is what determines if the ganglion should receive sufficient electrical stimulus to fire. This piece is essentially the go-between for the amacrine and retinal ganglion cells, and assumes that the ganglion themselves are still active. It uses a unique equation set, one for if the neuron will fire, and one if it does not, based on the voltage threshold. The more interesting equation is what happens if it does not fire, and it is as follows [1] [7]:

$$
V(t_n) = V(t_{n-1}) * t^{-\tau} + \frac{R * I(t_n)^2 * t^{-\tau}}{2} + n(t_n) * t^{-\tau}
$$

Essentially, at time  $t_n$ , voltage V is equal to the voltage from time  $t_{n-1}$ , plus the integral of the current  $\left(\frac{R*I(t_n)^2 * t^{-\tau}}{2}\right)$  is this after it has been integrated) and a noise constant that they added to simulate the noise that naturally occurs in optic nerves. The result of this is that the previous state of the nerve has a direct influence on the current state. This essentially simulates the previously mentioned state of the retinal bipolar cells: that of graded potential. If the cell does reach a certain level, however, it acts like any other nerve cell and will immediately reset to that cell's resting state. In a pure form of the implementation as described by Karagoz, there would also exist an absolute refractory period, whereby no matter what, the cell cannot fire again. This is also in line with the biology. The equation for if the observed voltage is greater than the spike threshold follows [1]:

$$
V(t) \geq \text{spk}_{\text{thr}} \ \ V(t) = \text{Vr, spike} = 1
$$

To sum this equation up, if the voltage at time t is sufficient to fire an action potential, then the voltage automatically resets to the resting potential, and a spike is then generated.

#### $3.4.$ Basics Of This Implementation

This will be touched more in depth in the next chapter; however, some elements are necessary to clarify now. First, this implementation of the 3D-ADoG is the particular version of DoG that used. Second, its use assumes that there will be images coming in at a constant rate from a specific source. This is to ensure, as seen in Karagoz et al, that the successful implementation of both retinal layers. This implementation does not include the NLIF itself, however, as that part very quickly became too difficult to implement in any meaningful function in time for the defense of this thesis.

It is now possible to lay out the basic steps of how the filter functions here without going into the specifics of this implementation. The first step is the normalization of the image data, which keeps any spikes to within a constant range. This normalized image then runs thru the first stage of the 3D-ADoG, which is an ST-filter. This process is to take the formula and use the normalized image data to create, essentially, a new image data file that is a Gaussian distortion of the normalized data, mimicking the output from the outer retinal layer. This new file is then normalized and passed thru a second filter

bank, using the output of the first filter bank in place of the normalized data from the first run-thru. This is the point at which the implementation described here will stop, however, to truly simulate the eye down to the ganglion level, a third step, the NLIF, is used in the manner described above.

Once this file is received, it is decoded and reconstructed into an output image. This output image is not what the user would see, but is rather a decoding of the data that would go into the NLIF. Areas that are brighter are those that would most likely produce a positive reaction from the NLIF, resulting in it firing. Those areas that are darker would result in the NLIF not firing, and would be black. The NLIF would be tuned to a threshold, so this could be adjusted, just like in Eckmiller et al. This tuning was important to Eckmiller, but this implementation allows for very easy addition of an additional tuning parameter that Eckmiller did not allow for: the tuning of individual image sections. Because of the modularity of this implementation, it is possible to specify which areas of the image will go to which filters, and what the intensity of the section should be relative to the other sections. This would allow for greater control over the damaged areas of the retinal cells than was seen in Karagoz or Eckmiller.
# **CHAPTER 4: PIPELINING**

As was stated in the introduction, one of the important aspects of this thesis is the potential improvements to speeding up the current processes, so that the other aspects may fall into place, and with the correct timings. Pipelining was determined early on to be one of the easiest ways to do this, as given the two-layer model, it fit perfectly into the paradigm.

#### $4.1.$ Basics Of Pipelining

Pipelining is a relatively simple process, and one with a well understood implementation within the computer science community, as it is one of the older methods of speeding a process up. In order for pipelining to function, the output of the first part of an operation or function must be the input of the second part of that operation or function. Additionally, the output of the first part of this operation or function must not affect or be required by a new instance of the function or operation. In other words, that each operation or function is discrete, but that the outputs of the first stage can function as inputs for the next stage, which is also its own discrete function. The end goal is that the operations at any given point, and which exist in the pipeline all execute at the same time, or roughly thereabouts. Therefore, one part from the first stage and one part from the second stage occur in the same clock cycle, instead of performing all of the first stage, then all of the second stage, then the next operation's first stage again, and so on.

It is of great importance to understand, however, that the initial image output will take the same amount of time, regardless of whether or not pipelining exists in the system. The reason that this becomes important is two-fold. First, it is demonstrative that it does not speed up the process of each image output, but rather the bandwidth of the system as a whole. This allows the ST filter system for this project to work on multiple images at different levels simultaneously. Second, it gives a benchmark to measure whether the system produces the images with the correct timing. Therefore, it is a method of speeding up the project that requires no hardware dependence, unlike the addition of multi-threading, or requiring a multi-core environment. It is also much easier to implement in any software or hardware architecture than the above two other methods. As a matter of best practice, making no assumptions about either the hardware or general environment in which the prosthesis will eventually exist remains highly important, and so the goal becomes making this as universal as possible.

For these reasons, pipelining became the primary focus of the speedups in this project, rather than multi-threading, or multicore dependency. Though it would be a simple matter to implement, especially regarding miniaturization, to assume and to create a device containing at least 2 processing units, this assumption violates best practice, and the attempts made at multi-threading in Java produced results that, while very fast, were extremely unreliable. This is one of the subjects of chapter 6.

#### 4.2. Implementation In This Project

This particular project follows a very basic pipeline procedure, however, despite this simplicity; its importance cannot be overstated: the pipeline was the most significant addition to the design. As stated previously, the entire system requires precise timing. The problems that were encountered show that the system needs a way to speed itself up, and that while multi-threading does sufficiently speed the system up, it is not reliable

enough to produce stable images at the rate needed. However, the images need processing at very specific intervals, and within very specific periods for the entire process to function. The multi-threading within the image processing obviously doesn't work, however, it might be possible instead to multi-thread each image as it comes in, processing multiple images at once. While in their paper, Karagoz et al emphasize a timing of only 5ms between each image, this does not quite work for this particular design. However, it does allow for a diagram of the pipeline system that is easier to read and understand. In reality, the time between each stem in this system would ideally come out to roughly 30ms, rather than the proposed 5ms, but this is in order to meet the goal of  $\sim$ 30 frames per second. As was discussed in section 1, while this is the maximal number of times that the image on the eye would be refreshed in-vivo, it is not the normal operating number of frames per-second that they eye would normally see; that number is closer to 20-25 frames per second. Any more speed than this would be wasteful.

To explain the following diagram, the bottom row is the image series coming in from the source. The surround matrix calculated from initial processing of the image at stage n-1 then combines with the center matrix from the image at stage n in the first filter bank of the STFB. This STFB outputs what essentially amounts to another image, with a center and surround matrix of its own. The surround part of this matrix, the output from the STFB run at time n, becomes the surround matrix in another STFB filter bank, with the center matrix from the STFB run at time n+1. The output from this STFB is a combination of the outputs from the lower-level STFBs and is a Gaussian distortion of a Gaussian distortion. This means that it does function in a manner very similar to how the human eye is supposed to function, in accordance with current understanding.

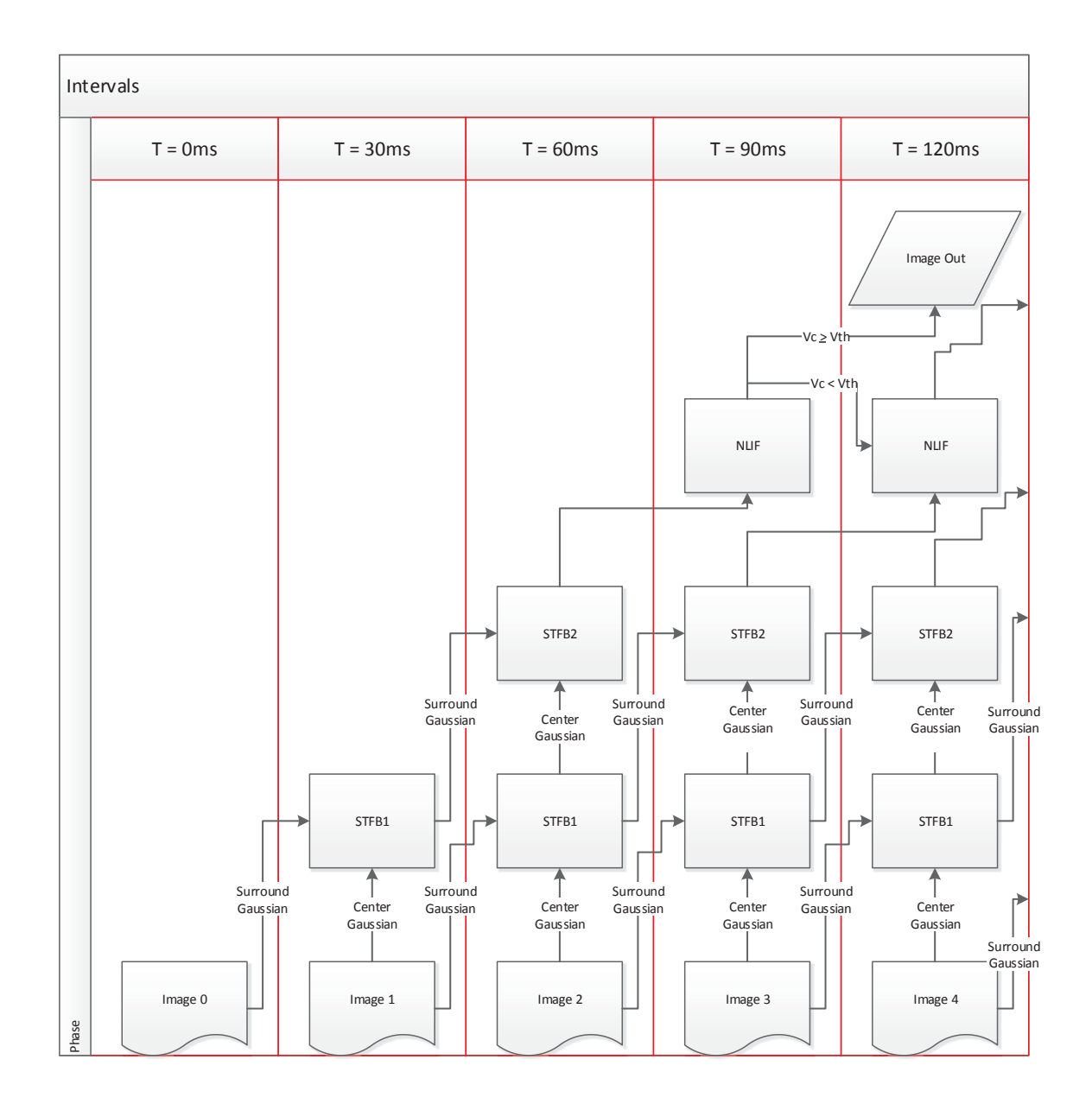

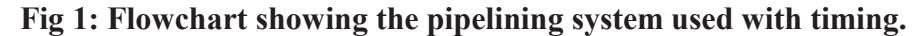

In the next stage, the output of the STFB2 converts into the pulse-wave modulation. This is the step that was not taken in this particular simulation, as the time required to devise it would have been too great. Essentially, each pixel in the output from STFB2 is altered so that it creates a pulse: if the value is "high", then it creates a slower pulse, but with longer amplitude: if it is "low," then the pulse is quicker, but the frequency is increased. Each pixel would create only a single pulse. This series of pulses, called a

pulse-wave modulation, is the backbone of the creation of what is referred to as the spike train in most papers regarding visual prosthesis, and it is the key to converting the digital signal into one that can be understood by the ganglion cells. This pulse wave modulation then feeds into the NLIF, which itself acts as an artificial neuron [4]: if the pulse's amplitude matches the threshold value, then it generates a spike, otherwise, the next spike uses the output of the current spike for its own spike amplitude determination [7]. This creates a visible chain of spikes, and recreating the image from this chain of spikes is the key to recreating vision in the human eye using a digital prosthesis.

The pipeline system is not without its own drawbacks. First, it does take four cycles to get thru all four stages of the ADoG. Second, to function ideally, it would require that each of these stages runs as a separate thread, given all of the positives and negative effects that multi-threading had in the past. However, this system exists in the current model of this project's STFB, albeit in modified form, in the final version of the project.

### 4.2.1. Initial Attempts

The initial attempts at pipelining the system were not terribly successful, as the entire program initially ran as a single class, without any branching allowed. This prevented the program from ever having two distinct objects, like what the figure above shows. Instead, what resulted was a single object, where the program applied the mathematical operations to both images as though they were a continuous input stream of data, essentially as though they feed in like a continuous fax machine. What this resulted in was an image with a very definitive center and surround output, instead of what the desired result should be: a smooth image.

The solution to this was very simply: break the image apart into its own separate

object, and perform the tasks in the same manner depicted in the diagram above (which did not exist in written form at this point). By doing this, each image object performed all of the functions that would be required of it in the first stage of the pipeline, and then the individual arrays created and manipulated with the output of the next image, undergoing the same process, in the second stage of the pipeline. By doing this, run time was reduced, since the images arrived, essentially, pre-rendered, and all that is needed is a simple subtraction operation on the two, in accordance with the formula presented earlier. This output is then subject to the same process, but merged now with the new input image's properties. The result is a significant reduction in the running time of the whole process, since this creates each image object with these required properties, rather than having to go thru one at a time, individually.

This also lends itself naturally to multi-threading the operation, as the creation of each object runs independently of the creation of any other object. Naturally, this would also serve to further reduce the running time and bring it within the required parameters.

### 4.2.2. Resulting Attempts

As was stated above, the breaking down of images into their own discreet objects is what eventually led to the success of the pipeline implementation in this architecture. In addition, the speedup that it produced was almost double that of trying to run each stage of the pipeline consecutively. Running concurrently, with some multi-threading, created increases in speeds that approached the threshold required, despite a much higher resolution than the image used in the final prosthesis, though without the desired reliability or stability. The promise this holds is astounding, as minor improvements in hardware

could mean significant increases in the resolution used in these prosthesis, once the hardware is able to handle them.

While the timing is the discussion of a later chapter, the speedup potential introduced is still fairly phenomenal: even the most complex versions now take less than a third of the original run-times for the first prototypes, with most coming in at under a second, all while performing far more work. In short, this particular breakthrough, in conjunction with the radius function that is the subject of the chapter on the development arc, constitutes a major component in the functionality and feasibility of this project.

# **CHAPTER 5: MAPPINGS**

As stated in the introduction, one of the goals of this project was to ensure that the programs more accurately reflected human visual processes. The current paradigm only has a 1-to-1 ratio when it comes to mapping, so one of the project's sub-tasks was to see if this was indeed the most efficient means to perform these processes. Unfortunately, this does not accurately reflect the real function of the human eye, as the retinal cells do not exist independent of each other. Therefore, two important reasons were found to examine the different ways to map the images and ST filters.

 $5.1.$ Mapping Types

The first of these challenges addressed was how to map the ST filters to the images themselves. Indeed, reading the papers on the subject, it was not clear if they sectionalized the images, ran each image thru a series of filters, or any such useful information; all information given from Eckmiller et al, for example, was the number of filters, the number of tuneable parameters and the size of the image. The clue came from Karagoz et al when they proposed their dual-layer 3D-ADoG: they ran their image thru two-layers of ST filters, and claimed superiority over the older, single-layer. From the information given, it was relatively easy to infer that the previous models had all used a single-layer of ST filters spread out over the image.

The next question came down to how to sectionalize the image. In the earliest versions of the development of this project, the image was not sectionalized at all, and this resulted in extremely slow run times, as each pixel was compared to every other pixel: over 260,000 comparisons per run-thru. This is why the addition of the radius

function became so vital to the process: it dramatically reduced the number of calculations required. While it would be possible to design a system that uses these filters in any manner of shapes, for simplicity, it was decided to keep them all uniform in size: it saves on trying to cut the image out into certain shapes, it is easier to develop and maintain, and it is more universal to distortion and edge detection. To do this, a mapping scheme was required, and four separate types of mapping required consideration.

#### $5.2.$ 1-To-1 Mapping

This is the simplest form of mapping implemented in a design such as this project and it is the version that, so far, has proven to be the most effective, in terms of timing. In this type of mapping, as the image is broken down, each section of the image used in one, and only one ST filter. The output, therefore, is also mapped to the same area: so that if the image is broken into 15x15 pixel squares, each ST filter will output a 15x15 pixel square

Though not 100% necessary, for all of the versions of the ST filter that were explored here, this was used in the implementation to both avoid confusion and speed up the image rebuilding process, as well as to ensure proper image reconstruction when the filter had finished running. As stated, since this is generally the simplest form of mapping, the initial hypothesis was that this should be the fastest, and that will be covered in chapter 5. All versions of the program using the radius without overlap design for the ST filters in this project use this mapping type and the results in terms of the images are across the board in terms of clarity, though generally among the best. All of these instances use the mean values from the output in the reconstruction of the image post-ST filtering.

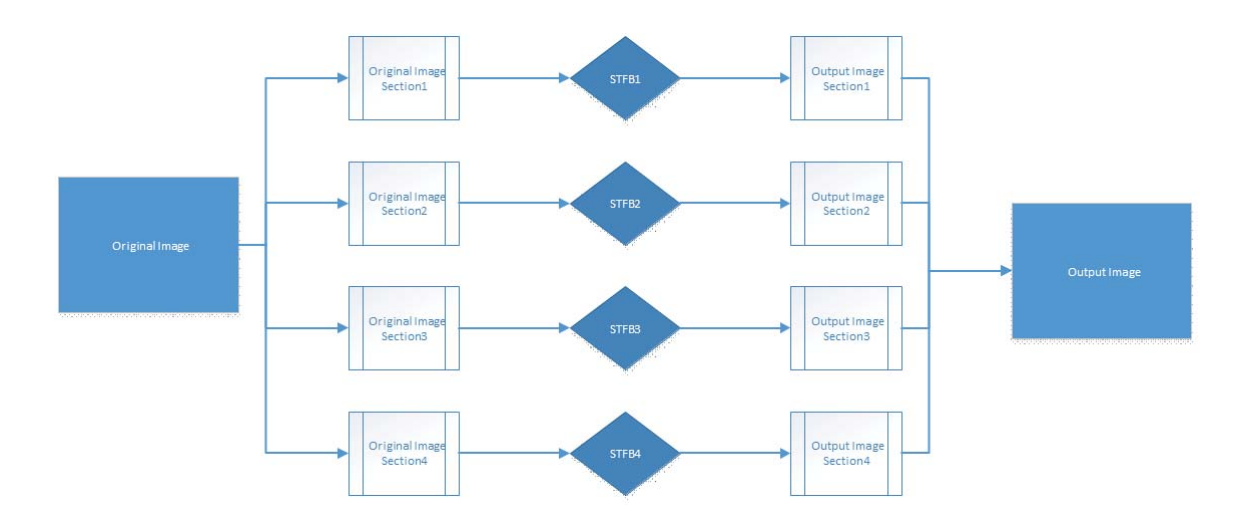

**Fig 2: Diagram of 1-to-1 mapping scheme used in this project.** 

While attempts at using nearest neighbor occurred, and seemed ran only slightly slower, the clarity of the images that were output seemed lacking. However, that none of these images from the outputs have run thru a true NLIF, or even spike train construction: it may be that once this occurs, nearest neighbor, as an algorithm, would work better, or even just using the raw data.

### 5.2.1. 1-To-Many Mapping

In this version of mapping, one image section feeds into multiple ST filter banks, though not necessarily in the same geographical region of the image. In effect, this happened during some of the initial attempts to create a decent output image, as the whole of the image fed into each ST filter, rather than there being a discrete radius function.

This one is a little bit trickier to implement, however, when compared to 1-to-1, as basic geographical ratios can skew a bit. In order to compensate for this, in those designs using it in this implementation, it was necessary to use nearest neighbor resampling algorithm, in order to produce a viable image, as opposed to the much simpler mean from

1-to-1 mapping. Indeed, when using mean, the resulting image was pure black, regardless of any manipulation of the data during image reconstruction. This is one of the particular mappings used in one of the three final ST filter prototypes proposed later in the paper, and it does produce an image at least as viable as 1-to-1 mapping, and in roughly the same period.

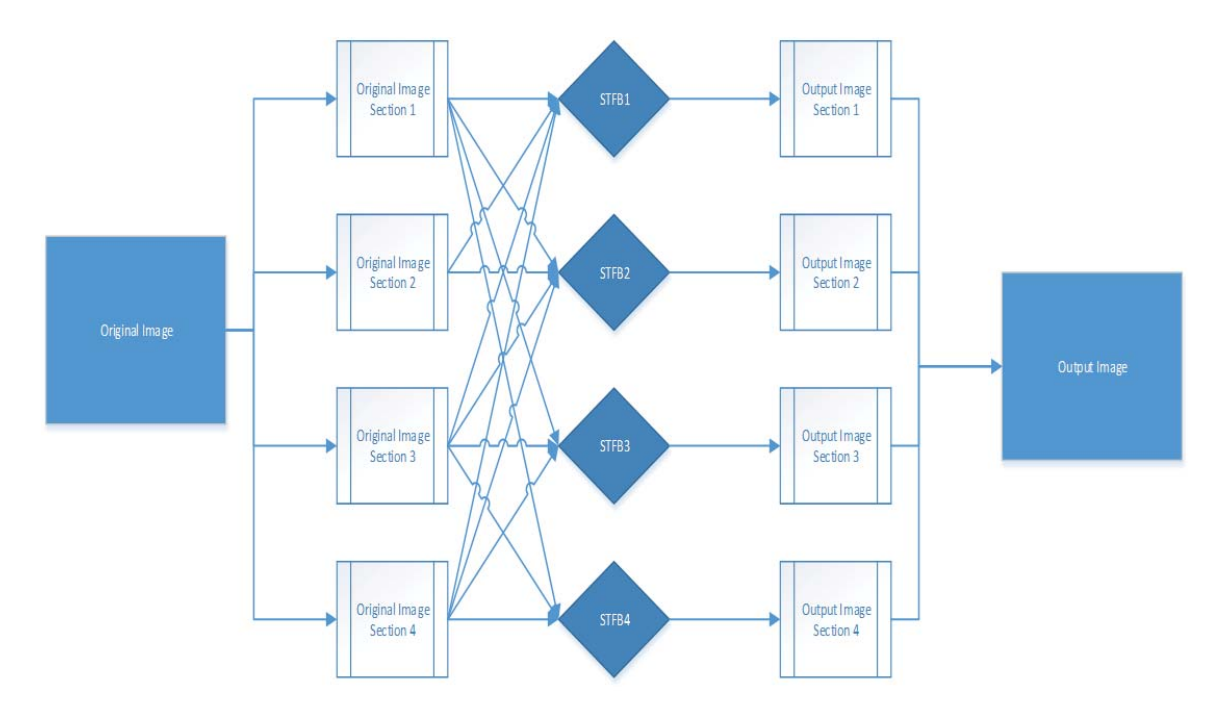

**Fig 3: Many-to-1 mapping scheme used in this project.** 

5.2.2. Many-To-1 Mapping

This form of mapping inverts the previous mapping, and means that a single ST filter covers many different image sections. Indeed, it is possible for the implementation that uses Many-to-1 mapping to use this particular mapping, as the two are almost inseparable, as they are very closely related. Use of this section was only seen in the more primitive versions of the ST filter process that were produced by this project, before the image was properly broken down into individual segments, and before the introduction of the radius function, which essentially switch this to 1-to-1. The reasons for this will be included and discussed more in the next chapter, where timings discussions are more the focus.

In terms of spike train generation, either mean or nearest neighbor could work, though conjecture would put nearest neighbor as the more likely candidate. The reason for this is its similarity to 1-to-Many mapping, which produced results only with nearest neighbor, and did not produce a viable image when using the mean. However, since no viable image was ever the outcomes using this method once the implementation of image section compartmentalization took effect, it is not easy to tell if this would actually be the case.

#### $5.3.$ Many-To-Many Mapping

As was stated before, this is the version that is closest in function to the human eye: light does not hit the photoreceptive cells in discrete, packaged areas, and the brain interprets based on changes between each photoreceptive cell group. Therefore, this mapping should produce the most coherent images when it transfers into a spike-train. As to how the image translation occurs, the clearest images that this particular mapping produced were those that used mean to determine the final output image. As to the closeness of how this works in the eye, it is important to note that the ganglion receives input from multiple sources, each of which do have an effect on the neighboring cell groups. Therefore, more experimentation would have to occur to see which produces a better

spike-train.

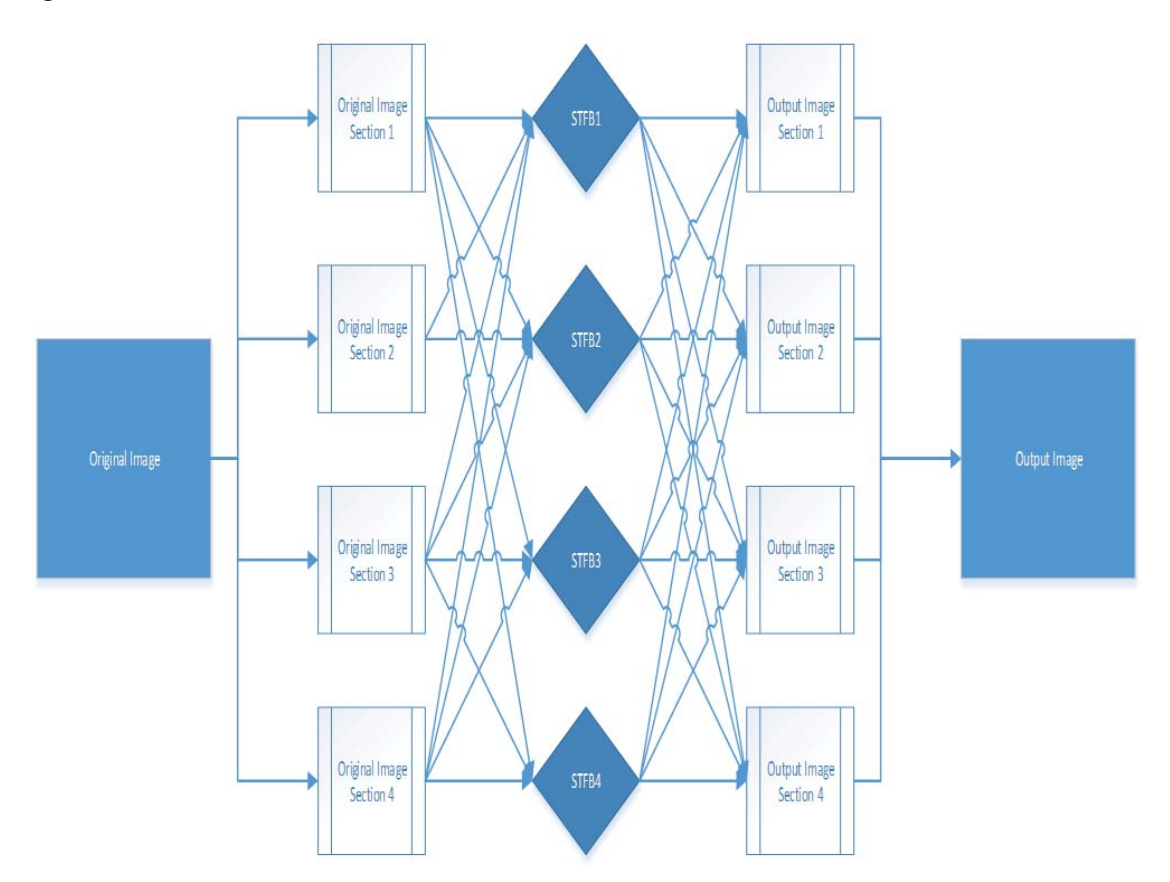

**Fig 4: The Many-To-Many mapping scheme used in this project.** 

### 5.3.1. Mapping Outputs

The two algorithms primarily used in determining the results of the outputs were mean and nearest neighbor, due to the ease with which these may be implemented and the speed at which they can be processed. The calculation of the mean function occurred by simply adding the results to the appropriate matrix, then dividing the entire matrix by the number of filters that applied to it. Nearest neighbor only took into account those cells that were in direct geographical contact with the cell that formed the center of the ST filter block. Consideration for other implementation methods of reconstruction occurred,

but there was insufficient time to implement them, so these two received the most attention.

It is of note that none of the papers discusses this particular aspect of how to check on the program: all of this had to come from scratch. The papers are all more concerned with the output of the NLIF; however, this step is vital, as it allows the user to ensure that the image distortion occurs in a manner that they wish to use. To focus solely on the NLIF, which itself is substituting for the optic nerve will be the next step, and it is debatable as to whether this part will be of any use to that portion of the project or not: whether the data should be normalized or raw coming out of the ST filter.

#### 5.4. Mappings Implementations

The project used various mappings at different points throughout the project, but some were of greater use. By far, the most used were the 1-to-1 mapping because of its relative ease, and the Many-to-Many mapping because of its effectiveness. To actually implement the other two, 1-to-Many and Many-to-1, in their purest forms becomes extremely difficult in this particular situation, especially when attempting to reconstruct, in software, something that actually functions like the human eye, and which does not turn into either a 1-to-1 or Many-to-Many mapping.

For example, while Many-to-1 exists in one of the final three versions of the program put forward, the difference between it and the Many-to-Many version is a very slight alteration. To explain, the addition of a finite radius to the function that only allows for a partial use of each image section surrounding the central body, so the whole of the 1 is never used twice, at which point it would become Many-to-Many, instead. Similarly, the attempts to create a true 1-to-Many mapping scheme kept resulting in either the

system locking up, or else the same effect as Many-to-Many, as the borders between the image sections are extremely well defined.

This results from the fact that in order to produce any sort of image at all, using the discrete section method, it becomes necessary to severely limit the radius of these sections, as otherwise the values produced by the ST filters very quickly rounds to 0. If this were not the case, and the borders of the sections were more free, this would be much easier to implement, and indeed, with future work, might be the way to go. For now, however, because the finite sections model was used in order to speed up the process, these two particular forms of mapping have limited, and somewhat subjective use in this project.

Of the final three versions of the code, two of them only have one implementation: 1-to-1 and Many-to-1. For 1-to-1, this is because the code does not require any sort of averaging out in order to reconstruct the image, as each section remains unaffected by those image sections around it, so any image manipulation is not required, and would only be necessary to sharpen, brighten or dim the image. For the Many-to-1, a mean function does not work, and never produced a viable image, because while portions of each image section are used at several points, the whole section itself is not used, so it would require averaging out each pixel based on the number filters that particular pixel is fed thru. This is both time consuming, and unnecessary to produce a viable image, as will be seen in chapter 6. While an initial attempt at a version that used the mean existed, it was discarded very quickly, and the code no longer exists due to a crash. It never produced anything other than a pure-black or gray image, no matter what parameters used.

The final version of the Many-to-Many mapping, however, is different, in that two

versions of the code do exist: one using mean, the other using nearest neighbor. While one does arguably produce a much higher quality image reconstruction, this sis somewhat subjective, and left up to the future designers. The timing differences between the models used is the subject discussed in the next chapter.

# **CHAPTER 6: TIMING AND MAPPING INTERACTIONS**

Again, in order to more accurately recreate the human visual process, both the timing and the mappings must be correct. The average speed for the human eye would be processing images at roughly 30 images per second, though the actual range is more varied. While this number was not achieved, another, more important piece of information was: namely, the exact trade-off for how close the overlap of the cells in the eye can be recreated, and how much extra time each of these particular types of mapping require.

A key point to stress is that the times that are listed should not be considered as absolutes. Instead, they should be used as a measurement against each other, given that the device used to run them was neither designed for the task, nor was able to run them exclusively. Therefore, if a runtime for one model is 15ms, and another model is 30ms, it is not that they will always run this fast on given hardware, but rather that the runtime of the second model is roughly twice that of the first. This is why the averages were used, as well, since the run times varied wildly depending on what was also running on the machine at the time.

#### $6.1.$ Timing For Original Designs

The speeds showed derive from the average run times seen running the program on a personal computer, which is admittedly much more powerful than the device in question will be, at least with current hardware limitation. Since this was all written in Java, and is machine independent, the times should at least be similar, so what will be represented are the ratios of the times required for each run in comparison of the original prototype, as well as the actual averaged run times themselves. All times shown are in milliseconds.

### 6.1.1. Original Prototype

The run-time for the original prototype was 11,955, and since this is used as the base, it has the ratio number of 1. This was incredibly slow mostly because it required treating every pixel, in essence as its own filter in order to recreate the image, but the output, as was seen, is still not terribly clear, and does have the photonegative effect, so the trade-off is not exceptionally worthwhile. In addition, unlike the latter attempts, this one did not break the image up into two distinct runs thru the equation, but rather consisted of only a single run thru the ST filter process: so it uses only one bank of filters, and runs at over 11 seconds. It is also only capable of using a single image, and cannot merge the images as they come in, as the final version will.

This model however, did serve as the basis for all of the models to follow it, and so it does deserve some respect, as even the current models use the same system to break down the image. The slowness results from the naïve manner in which it breaks the image down, and reassembles it, all without pipelining or multi-threading. The latter models, while they do use this basic setup, do so in a much more streamlined manner.

One thing to note about the timing is that it is actually from a slightly modified version of the original version: one that uses a more refined version of who to determine the required number of filters. While it does do a comparison of every pixel to every other pixel, hence the extremely slow speed, but there are a finite number of filters that are in use; 256 by default.

### 6.1.2. The Addition Of The Finite Radius

The addition of the radius was the single greatest reduction in run time over the previous version: it has an average run time of 541ms, giving it a ratio of 0.04525. This came the closest of the current models to meeting the requested speed of 33ms, or a ratio of 0.00279. More about the specifics of the radius function is the discussion of the next chapter; however, the reason for the improvement was that it simply reduced the number of pixels that were involved in each comparison. It also ensured that each pixel is discrete: not used as an element to every other pixel, but only to those within its own cluster. It still uses the same number of filters as the prototype, as it comes from exactly the same template.

This means that many of the reasons as to why it runs as it does are the same: the same naïve rebuilding of the image form the direct and unmodified pixel values, a similar manner of how it breaks apart the image, etcetera. However, there exists another key difference: each image block is essentially broken into its own array, totaling 256 small arrays that are used in the ST filter block. Therefore, the overall speed, as discussed in the next chapter, is not quite using the same metrics, and it has its own reasons for speed reduction.

### 6.1.3. The Addition Of The Overlap With The Radius

As can be expected, the addition of more pixels to the comparisons increased the run-time of the entire program by a slight margin, though it also did increase the overall clarity of the image. The new run time, with a margin of 15-pixels of overlap was 837, a ratio of 0.07001 to the original, and 1.54713 to the program without the overlap. In other words, adding 15 pixels, which at the time, the overall radius was 16 pixels when there was no overlap, increased the run-time by only 155%: so a near double increase in the radius of each area, but not a doubling of the overall runtime.

This can be seen to carry over into the Many-to-1 mapping scheme of the current designs, which are also the fastest in terms of runtime, but which have only marginal increases in clarity compared to the strict 1-to-1 mappings. The reasons as to why this seems to be the case comprise the discussion in that section, however, here, both the strict radius and the radius with overlap were using a mean value, and a true Many-to-1 was not enforced, but it did use the sort of cheat methods used later.

### 6.1.4. The Attempts At Multi-Threading

The multithreading system no longer exists, and never gave a full image, so getting an accurate runtime for it proved difficult. On the few times that it did run successfully, the times reported were  $\sim 100$ ms, but this also varied wildly, as each processor was reporting its own clock time, and so getting a single run thru time is nearly impossible. The result of this, it will be treated as though no complete run thru was completed, as the inconsistency essentially makes this true. In addition, even on the completed runs, while it did report a total time, the system showed as still running thru some of the loops, so it there exists no concrete evidence concerning whether the 100ms figure is accurate for the run time for this reason, as well as the multiple threading and use of the multiple cores.

#### 6.2. Timing For Current Designs

### 6.2.1. 1-To-1

As stated previously, the design for the 1-to-1 mapping model is really descended directly from the radius without overlap model used previously, but it shares much in common with the original prototype. Details about the exact implementation discussed later, however, the overall run time for the current model is 955.8ms, which gives it a ratio to the original of 0.07995. While this is slower than the radius model itself, there are several reasons for this: primarily, the radius model did not use true Gaussian matrices, and second, this model recreates the images mid-way thru for testing purposes. Part of the future work on this project will be to remove the necessity for this by expanding the current models, so as not to require the creation of an additional image file.

The main change here is that it does use actual Gaussian matrices in its calculations, rather than simple using the raw image data and applying a semi-Gaussian filter. This adds an additional run-thru the image data array in order to create these matrices, as well as the application of this data as an overlay on the image data itself. These issues combined give the reason why it seems to run at half the speed, and if the application of these components to the original radius equation, and the extra image creation removed from this one, it would probably run at roughly the same speed.

### 6.2.2. Many-To-1

Easily the fastest of the new models, this model has an average run-time of 777.4ms, which puts it at a ratio of 0.06503 to the original model. Again, the impressive part in all of this is the dramatic increase in the number of filters, as compared to the original model, as well as a slightly better resolution. The resolution, however, is not, as a

subjective opinion, significantly better than the 1-to-1, but since this has a better runtime, this method would be preferable.

It is of interest to extrapolate the run-times, if this were to have all of the features present in the real model: smaller resolution, as well as better multi-core utilization (as this model still does not use multi-threading), as well as others. Of the models used in this project, this model seems most likely to break the threshold of 30ms/image: with a smaller image, so too are fewer filters used, which would mean an even further increase in the run time. The point here is that the run time is more dependent on image size than one would initially believe, as the program stores size of the filters and the overlap as a ratio to the overall image size, in order to prevent this from turning into a Many-to-Many mapping. Indeed, this is highly preferable, as the Many-to-Many mapping, which is the next discussion point, is the slowest of the three current models.

### Many-To-Many

As previously stated, this model presents the most trade-off potential for conservation of detail versus run-time. As the next chapter demonstrates in figure 16, while the level of detail preserved is astounding, the overall run time is much slower. Additionally, there are actually two versions of this model, which figure 17 shows trade off the runtime for detail: one using the mean to reconstruct the image, the other using the nearest neighbor algorithm for this purpose. While overall, this is the closest to the actual functionality of the human eye, it demonstrates just how effective the organic eye can be, when compared to a computer, in terms of timing and detail preservation.

6.2.4. Using Mean

The average runtime for the version using the mean was an astoundingly high

3038.8ms, more than 100 times the desired run time, and having a ratio of 0.25419 to the original image. Again, as seen in figure 16, however, the trade-off is an astonishing detail preservation, especially when considering how much of the image each filter utilizes. While the image is still broken into the thousands of discrete sections, each filter bank now uses 25 of these sections each (with the exceptions of the edges, of course). This allows the overall effect that each pixel can have on those around it is preserved, but it is not so high as to cause the entire image to go to black, as seen in previous models. The reason for this was the use of the mean function, coupled with a very slight adjustment to the values used in image reconstruction.

It is also important to note that this is the only image version that does not have the photonegative effect occurring. As to how important this is when considering overall image preservation is somewhat subjective, however, it is still of great importance. Also of importance is the fact that this system seems also to preserve areas of both high contrast and high detail, with roughly equal measure. It requires some more fine-tuning, however, this shows the most promise, in terms of overall image clarity, just as the Many-to-1 model showed this promise in regards to the overall run-time.

### 6.2.5. Using Nearest Neighbor

The average runtime for the Many-to-Many with the nearest neighbor algorithm showed a slight increase over the simple mean algorithm, 3090.2ms; faster, though not significantly so, than the version using mean. This gives it a ratio of 0.25849 to the original timing, Additionally, the image quality did drop significantly as compared to the use of mean. The quality was on-par with the Many-to-1 mapping, however, the light and

darkened areas remained as they are in the original image, so there was no color inversion. In short, it would be easier to fix the color inversion on the Many-to-1, which is already faster, than to use this, which gives the same quality, but without color inversion, and is running at just under 4 times the speed.

# **CHAPTER 7: IMPLEMENTATION ARCH**

#### $7.1.$ Original Design

From the initial stages, Java proved the most efficient computer language for this project, as it applied to a real, practical device and, the program required functionality in this environment, as well as any changes that could arise to the environment. Java was chosen for two important reasons: first, it was the language which the programmer was most familiar and comfortable with, and second, and arguably more important reason has to do with Java's platform independence: it will run the same whether the final device is a Linux or Windows-based architecture. This was not without its problems, however: as was specified in the Eckmiller paper, that group chose C and assembly language, due to the speeds required. It was, therefore, very important that this design meet those biological requirements for the speeds which the image would be processed. Therefore, after the initial models, speedups became the primary concern.

#### $7.2.$ Technical Specifications

All of the versions of this project run on the same physical machine with the following specifications: a Windows-based (specifically Windows 8) machine with 6-core processor, each running at 3.2 GHz, with 16 GB of RAM. The purpose of using this particular machine, as well as the continued use of it, was to ensure as close to accurate measurements of speed as possible.

#### $7.3.$ Historical Models

The creation of the current models went thru many iterations, most of which no

longer exist due to modification and improper source control. However, even those without source control were variations on the basic design, and these are what are presented here. All of the designs that follow formed the backbone of the future designs, and all models are essentially minor modifications of these fundamentals.

### 7.3.1. Model 1: The 9-Square Filter

This was the simplest form of the ST filter process used. It existed as a proof of concept regarding Eckmiller's assertions that the best quality images would occur if the center area were well lit and the surround darkened to near black, or vice versa. This version, while eventually programmed, started out as a purely mental exercise, done in Microsoft Excel, using the formulae functions there.

To test this, initially, it necessitated the construction of a 3x3 grid with values of only one and zero (white and black respectively). In the squares where the 1 was the center, and all surrounds were 0, the output after following the steps that were set up in the manner described in chapter 2, section 4, as a two-stage ST-filter. Observation at this point made the reason why Karagoz et al proposed using a two-stage design: the second stage acts to amplify the difference between the white and dark areas, though only when the image is on-center. If it is off-center, it serves to reduce the amount of ambient noise in the image. Essentially, rebuilding the image at this point, where any non-zero value meant white, and any zero value meant black, would result in a faithful reconstruction. However, if any sort of gradient exists, then the off-center image reduces significantly in intensity when compared to the on-center image. The following tables indicate these results:

| Original On-Center                                      |                      |                  | Original Off-Center                               |                            |                |  |
|---------------------------------------------------------|----------------------|------------------|---------------------------------------------------|----------------------------|----------------|--|
| $\mathbf{0}$                                            | $\boldsymbol{0}$     | $\boldsymbol{0}$ | 100                                               | 100                        | 100            |  |
| $\boldsymbol{0}$                                        | 100                  | $\boldsymbol{0}$ | 100                                               | $\boldsymbol{0}$           | 100            |  |
| $\overline{0}$                                          | $\overline{0}$       | $\boldsymbol{0}$ | 100                                               | 100                        | 100            |  |
| Normalized                                              |                      |                  | Normalized                                        |                            |                |  |
| $\boldsymbol{0}$                                        | $\boldsymbol{0}$     | $\boldsymbol{0}$ | 1                                                 | $\mathbf{1}$               | $\mathbf{1}$   |  |
| $\overline{0}$                                          | $\mathbf{1}$         | $\overline{0}$   | $\mathbf{1}$                                      | $\overline{0}$             | $\mathbf{1}$   |  |
| $\boldsymbol{0}$                                        | $\boldsymbol{0}$     | $\boldsymbol{0}$ | $\mathbf{1}$                                      | $\mathbf{1}$               | $\mathbf{1}$   |  |
| $\sigma_c = 0.31427$                                    | $\sigma_s = 1.88561$ |                  | $\sigma_c = 0.31427$                              | $\sigma_{s} =$<br>1.885618 |                |  |
| $\overline{0}$                                          | $\overline{0}$       | $\boldsymbol{0}$ | 3.35947                                           | $-0.82902$                 | 3.35947        |  |
| $\boldsymbol{0}$                                        | 478.9569             | $\boldsymbol{0}$ | 0.82902                                           | $\boldsymbol{0}$           | 0.82902        |  |
| $\overline{0}$                                          | $\overline{0}$       | $\overline{0}$   | 3.35947                                           | $-0.82902$                 | 3.35947        |  |
| $\sigma_{\rm s} =$<br>$\sigma_c = 150.5216$<br>903.1298 |                      |                  | $\sigma_s =$<br>$\sigma_c = 1.362386$<br>8.174313 |                            |                |  |
| $\overline{0}$                                          | $\overline{0}$       | $\boldsymbol{0}$ | $\theta$                                          | 0.753228                   | $\overline{0}$ |  |
| $\overline{0}$                                          | 1                    | $\overline{0}$   | 0.75322<br>8                                      | $\mathbf{1}$               | 0.75322<br>8   |  |
| $\boldsymbol{0}$                                        | $\boldsymbol{0}$     | $\mathbf{0}$     | $\overline{0}$                                    | 0.753228                   | $\overline{0}$ |  |
| $\sigma_c = 0.31427$<br>$\sigma_s = 1.88561$            |                      |                  | $\sigma_c$ = 0.405536                             | $\sigma_s =$<br>2.433216   |                |  |
| $\theta$                                                | $\overline{0}$       | $\boldsymbol{0}$ | 0.06140<br>3                                      | $-0.05625$                 | 0.06140<br>3   |  |
| $\overline{0}$                                          | 1522.185             | $\overline{0}$   | 0.05625                                           | $\boldsymbol{0}$           | 0.05625        |  |
| $\overline{0}$                                          | $\overline{0}$       | $\boldsymbol{0}$ | 0.06140<br>3                                      | $-0.05625$                 | 0.06140<br>3   |  |

**Fig 5: Tables showing the ST Filter process at its simplest.** 

The negative values in the off-center image actually will have a very interesting effect on the final image: the values as absolutes are less important than the positive or negative. This has to do with the fact that in the particular type of data used as an output, 4-byte ABRG Bitmap, the most potent white is actually negative due to the translation from binary. Therefore, depending on the image data, and how the image is reconstructed, either the corners will be bright and the cells above and to the sides will be dimmer, or else the opposite will be true. An additional step, not present in Karagoz et al, was the second normalization of the data; the reason for this addition is in chapter 4.

While this works well as a proof of concept, no particular filter system that is only this large would be of practical value, at least at first glance. This led to the discovery, over the course of the development of the final product, that the real system must divide the image into parts that are not much larger than this in order to function, as the values for the Gaussian equation very quickly round to zero in Java. Therefore, this paper test could have been one of the most significant pieces of the puzzle, despite its apparent simplicity. As stated earlier, there was no real code written for this part: all calculations performed by hand, so no code exists for this, aside from the formulae mentioned previously. The code for the rest of the iterations, where it survives, will be included in Appendix A.

### 7.3.2. Model 2: Using The "Lena" Image

The next stage in the process was to see how well the ST-filter system performed on a real image. Since the output device required a specific type of data as input, and while the input was considerably more flexible, it was determined that the entire process should follow a single type of file thru the entire process. For this reason, an image that was preferably square, black and white, and of type bitmap was required. In addition, Gaussian distortion is primarily concerned with edge definition and detection, which is what a functional human eye captures; an image containing multiple well-defined edges would be ideal. As to the resolution, this was not as important to the initial screening

process for an image, as at the time, perception led to the belief that this was not important. Later, after the system was developed, the revelation came about that the image we chose was much higher resolution than would the device itself used. As a result of this, the timing now had much less weight, but also held more interest compare to the timing goals that were set, and were nearly met in theory, as the system could then handle much higher-resolution images than initially believed.

The chosen image was a square, black and white photograph of a young girl, which met with the above criteria. It also has much in terms of fine-level detail (the feathers in the hat for example) that allows for the determination of how much detail loss existed after processing. Though this is slightly subjective, it does allow for an additional level of fine-tuning the device, especially when discussing the radius function, one of the major elements of the final version of this program. In addition, the focus of the image is the face of a young woman, and facial recognition is one of the most important aspects of the human visual system: while actual recognition of who the person is does not matter, the ability of the person to recognize that they are seeing a human face is vitally important. Below, the image eventually selected, and it is included to allow for a base line that the user can draw their own judgment on the effectiveness of the various image manipulation techniques. The image has a long history in computer science as a baseline image, and comes originally from Playboy magazine.

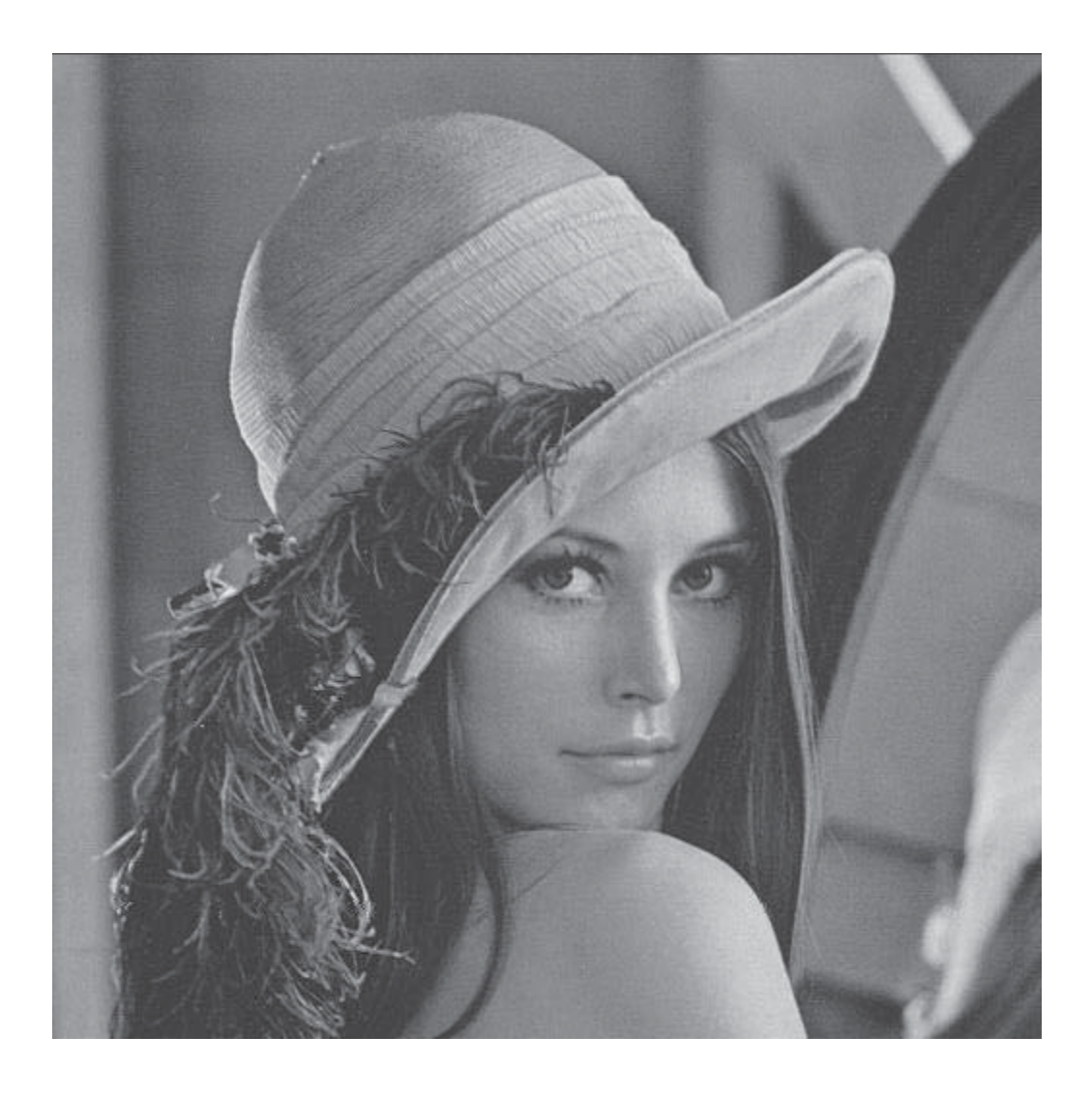

## **Fig 6: The original "Lena" image.**

The initial results of running this thru the ST-filter process were decent in terms of output image quality; however, it also took more than 15 seconds (sometimes up to 30) on average to run. In addition, it kept the number of filters that Eckmiller used, 256, despite the increased size of the image. The output image for this was as follows:

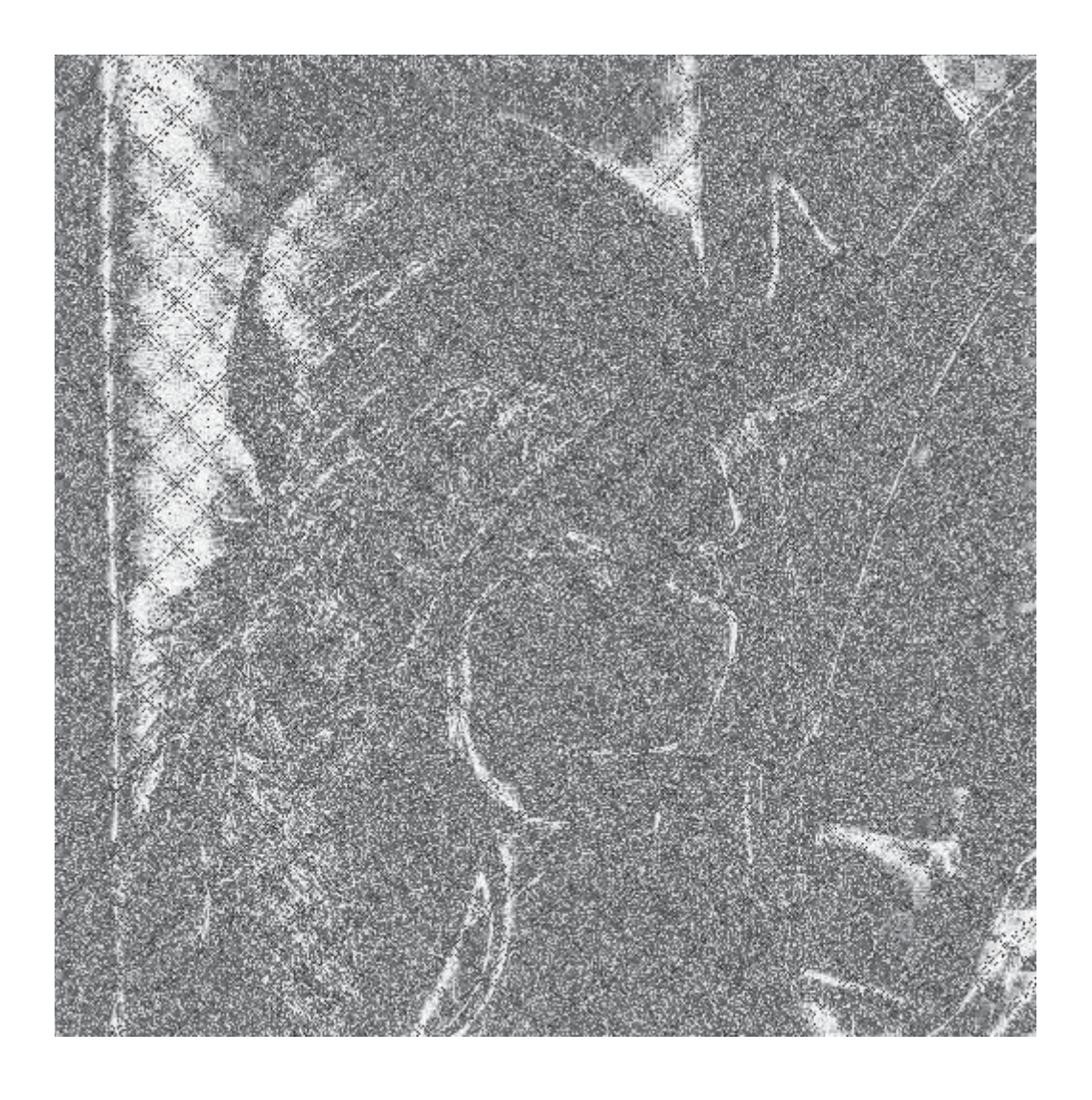

**Fig 7: "Lena" after the original ST Filter process.** 

In addition, the image also has the issue of negativity: that is that the positive and negative values flipped as part of this process of image manipulation. Attempts to correct this always seemed to result in images that were either purely black or white, with total loss of all edges. Increasing the number of filters might have corrected some of these issues; however, the run-time increased exponentially. This particular code has a Big-O value of  $n^2 + n^4$ , so adding filters was not an option. Indeed, going back later and running the test using the same number of filters that the final version of this program used resulted in a run-time of over 1 hour.

An important design feature of this system, however, is that unlike the versions seen in both Karagoz and Eckmiller, this version was size-independent: that is it could be run altering the number of filters, both horizontal and vertical, independent of the size of the input image. Therefore, the image itself became unimportant, and the focus could remain on edge detection, rather than finding the magic ratio of the number of filters versus image clarity.

### 7.3.3. Model 3: The Addition Of The Radius

One of the first improvements added to the system came after realizing the aforementioned fact that all of the values returned outside of a given radius from the center of the image are zero, and were not having any effect on the overall outcome of the image, at least in this version of the design. Therefore, in order to reduce the running time, the addition of a new, very small subroutine to the process that made it so it would only go out a certain distance from the center point. This finite radius function simply divides the total size of the image by the number of filters, and uses that to prevent overlap, reducing the number of times that the image goes thru the ST-filter loop. While it does not affect the Big-O time of the image, it significantly reduced the number of iterations.

This resulted in a significantly shorter run time of only 541ms. While this is still well above the goal speed of 33ms, given the hardware limits, and the size of the image compared to what would eventually come about, this was extremely promising. As discussed, this is also a question of resolution, as "Lena" is a much higher resolution image than the end device itself will use. A second version that allowed for overlap was also developed. This version, while slightly slower, clocking in at 837ms, produced an image with only marginally better picture quality. The first of the two resulting images, displayed below, shows this:

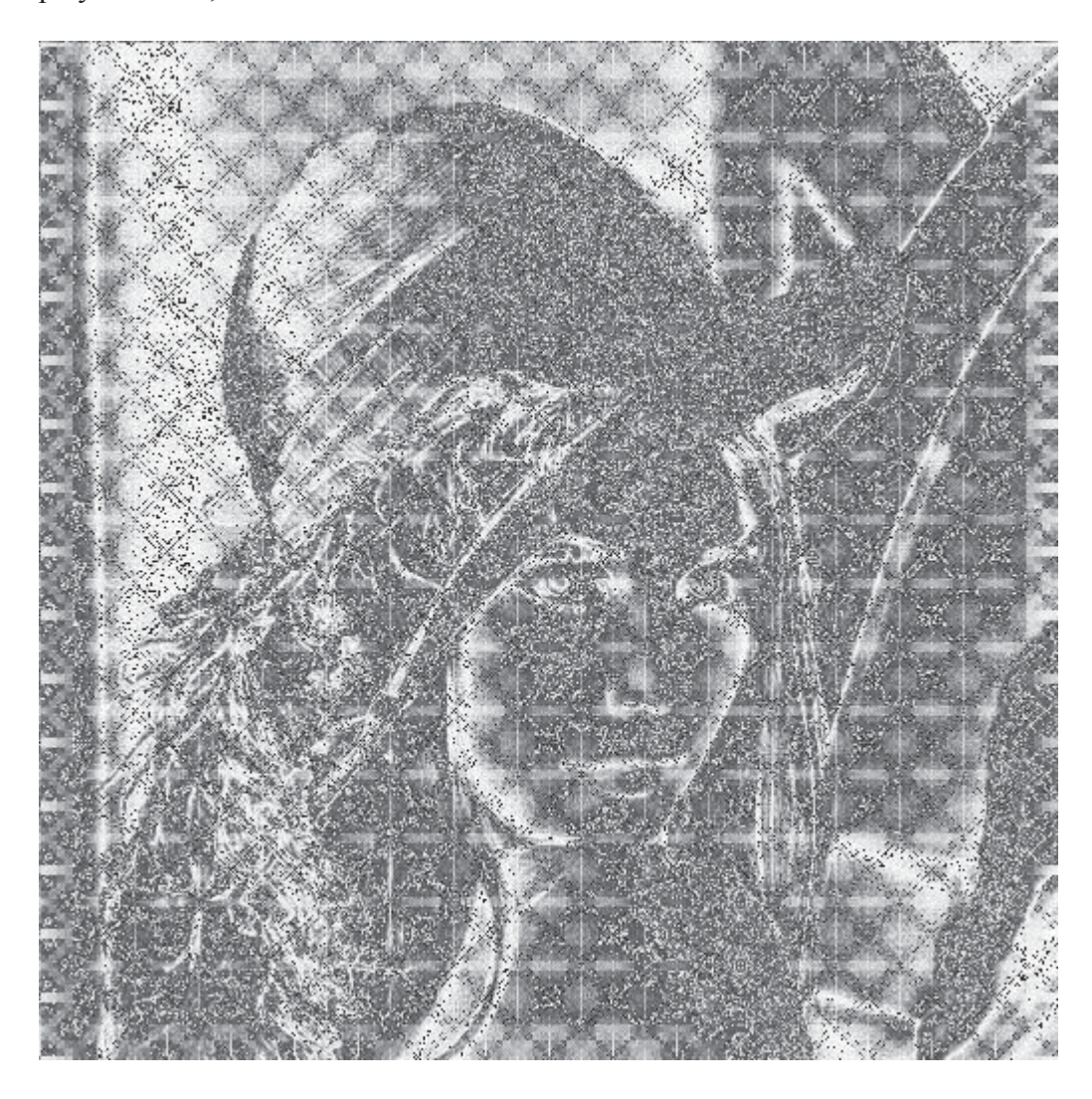

**Fig 8: "Lena" after the improved ST Filter process, with radius function added.** 

Again, the level of detail preserved from the original image is extraordinary, as is the more than 6000% increase in run-time. One issue that does remain, however, is the inversion of the black and white values for the pixels. Correction for this did not exist until the final version, which is the subject of chapter 4. The next step was to create a version that allowed for some overlap, in this case, 15 pixels. The result is roughly the same image:

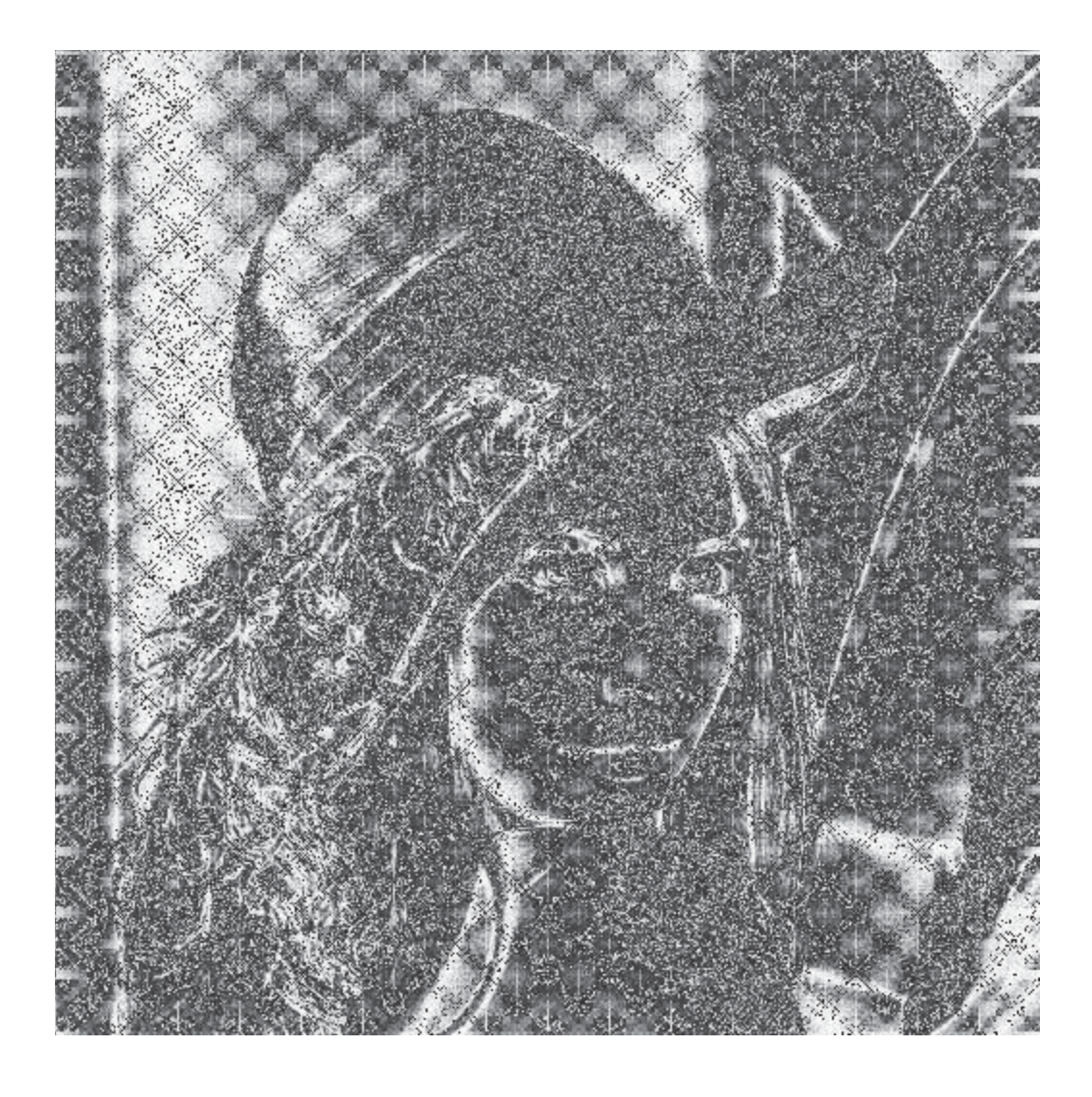

**Fig 9: "Lena" after the improved ST Filter process with both radius and overlap added.** 

While there is not an increase in image clarity overall, the definitive sectional nature of the image is gone, so there is the trade-off there. Unfortunately, because each section of the image is now taking into account its next nearest neighbor as well, this version takes roughly 60% longer to run. Most of the detail is still there, but much of the finer details of the face are no longer present, except for some of the nares and the parting of the lips.

### 7.3.4. Model 4: The Addition Of Multi-Threading

The attempts to add multi-threading to the code for the ST filter were perhaps the least successful part of this entire endeavor. The resulting images were highly inconsistent, even when the code was not stalling, but on the very few occasions that the code ran successfully, it did produce some very fine results, and all at under the 100ms benchmark. This code will be included in the appendix. Essentially, it broke the image down into equal quadrants and then ran it just like the normal process. The result, when it worked, was a near photonegative of the original image, however, as was stated previously, it was inconsistent at best, in terms of whether or not it would produce a viable image. While, eventually able to write the code to correct the hanging issue, the image breaking up is vital to the understanding of the second image that will be shown, which was the result after the correction of the stalling issue. In addition, after correcting this hanging issue, the program produced no further viable images, and only images such as those that appear in Figure 8.

This stalling issue occurred on three separate machines, two running Windowsbased operating systems, and one Linux-based machine (the university's Loki system), which would indicate that the problem might be in the code itself. This does not explain why the process would run some of the time, but not all of the time. This could be due to the system not receiving some sort of stop message at a key point, or perhaps the computer commandeering the processors for another use, forcing the system to wait, and missing the stop message. This could be what occurred on the Windows-based machines; however, it does not explain what was occurring on the Loki system. As stated previously, when the system did function, produced extremely detailed images, very rapidly,

almost fast enough to meet the criteria, and at the given resolution, which, as was also previously stated, was much higher than the resolution that the functional device would use. It should also be noted that even at this stage, it was not using a true Gaussian matrix, but was instead still just applying a semi-Gaussian filtering system to the image, and only once. Therefore, the accuracy of the measured timings is in question. Below is the image that was produced  $\sim$ 10% of the time before the stalling fix, and never again afterward.

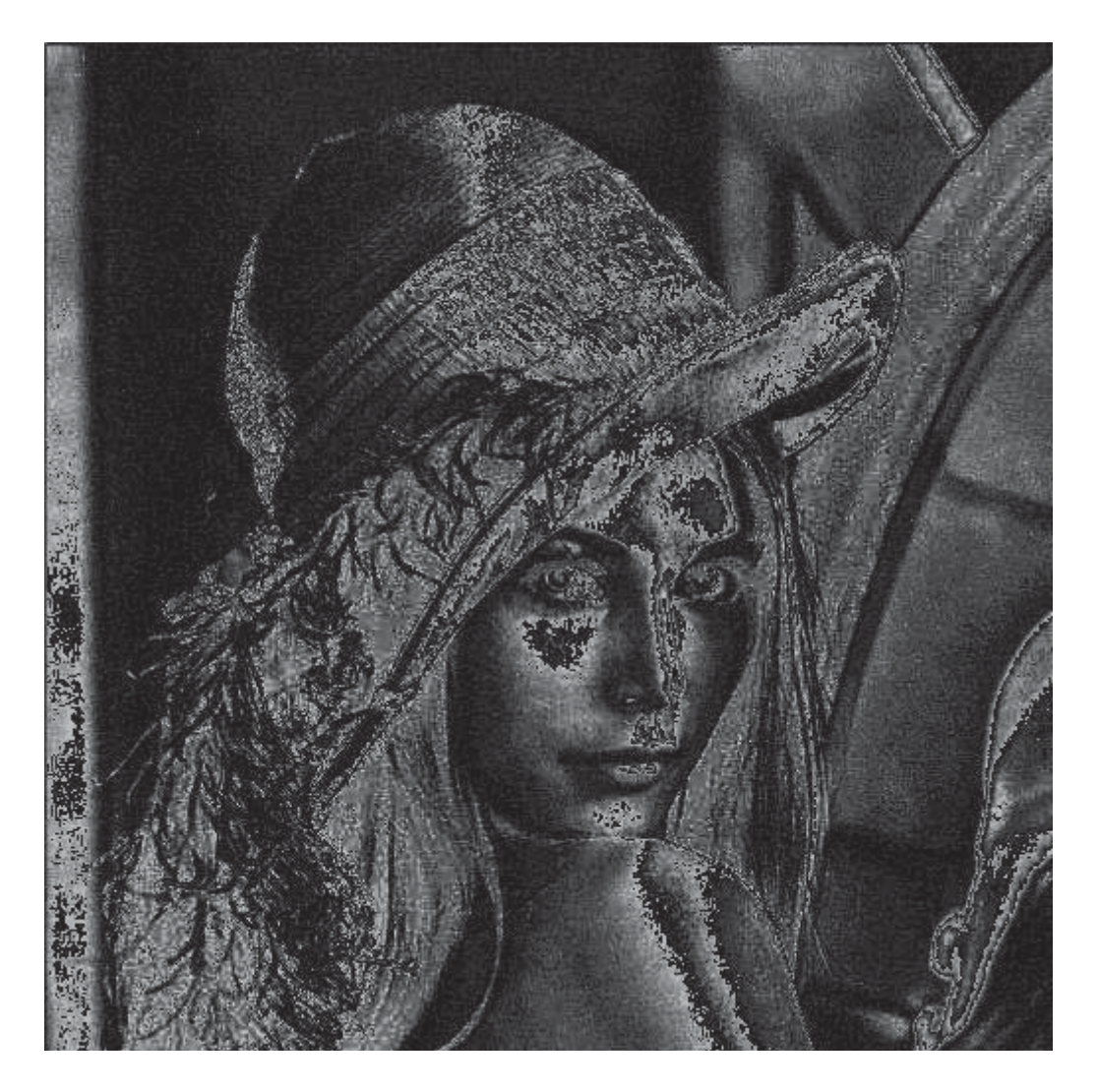

**Fig 10: "Lena" after a rare, successful run of the multi-core image, pre-stalling fix.**  While, eventually, the hanging problem was resolved, after moving on to the
more finalized version, the resulting image produced still showed the remnants this, producing the following image. This too ran without the addition of the radius function to multi-core, as attempts at using these two methods of speeding up the process were simultaneous. The resulting image shows the program processed only one of the four quadrants entirely, and while the detail is impressive, the lines separating the filters are far more pronounced and the edges of the image are almost entirely unresolvable.

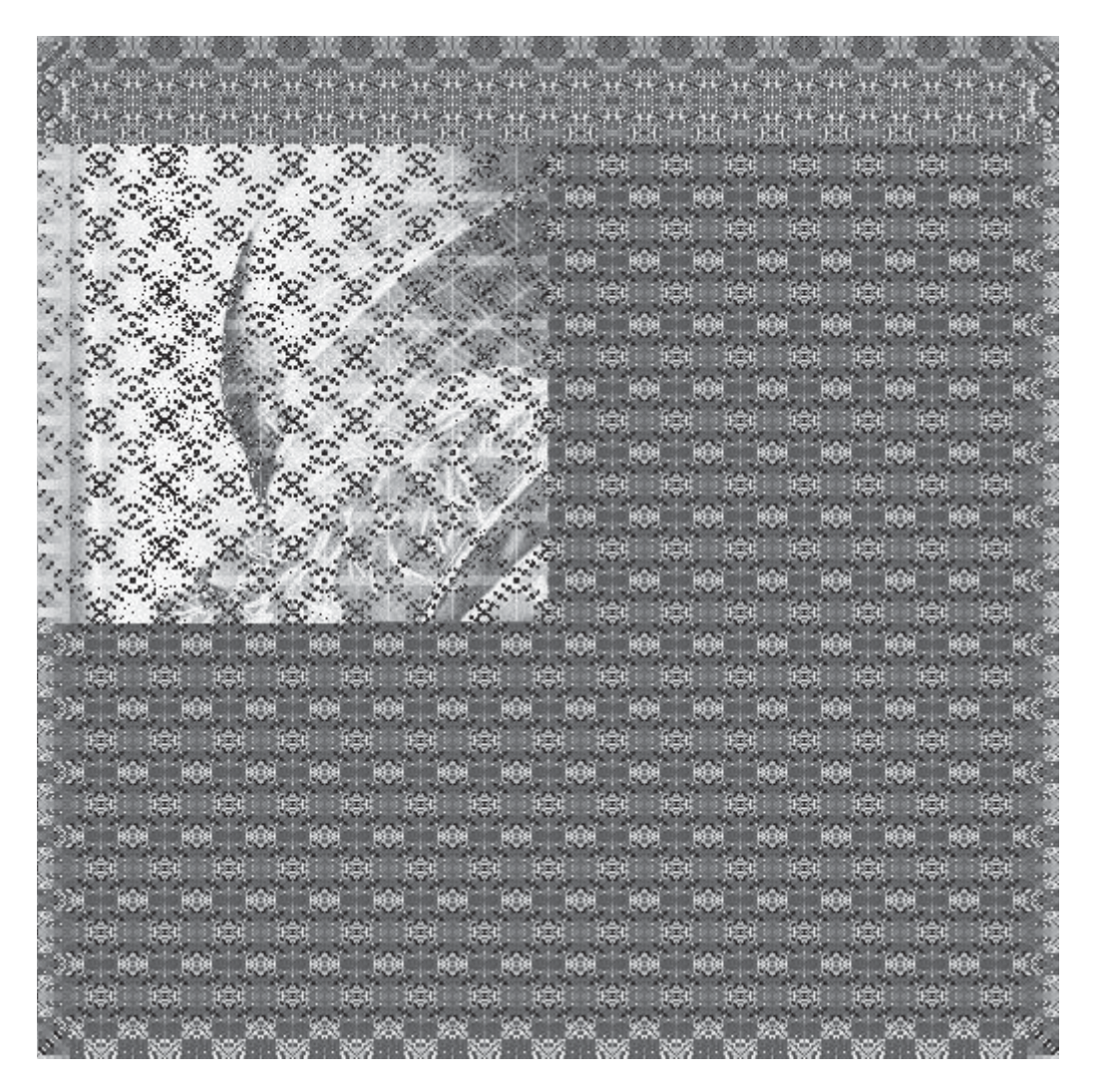

**Fig 11: "Lena" showing the more common result of the multi-core runs, when they completed.** 

The result of this particular experiment led to the conclusion that multi-threading,

at this point, was not yielding the desired results that, and so a different path became necessary, and one that came from a more basic source, rather than the ambition. Indeed, since the hardware of the final device is unknown, to assume that it will natively support multi-threading is an assumption that could lead to the entire process becoming unusable.

### 7.3.5. Model 5: The Addition Of Pipeline

The pipeline came about at the same time that the revelation of the lack of true Gaussian filters in the system revealed itself. Therefore, those involved in the project determined that a true-two staged, pipelined system should be created, and the entire project started over from little more than scratch: a lot of components could be reused, but not in the form that they existed currently. The result of the initial discussions also revealed that the run-time of this system would be significantly slower as a result, given that it would now perform, essentially, twice the work. This led to the necessitation of the pipelining system used in the final models, and serves as the turning point between the oldermodel systems and the new systems, as the first system produced using pipelining is, in all respects, the final 1-to-1 version of the system.

### $7.4.$ Final Models

The presented final models are those currently used actively for experimentation, and proposed for use in the final system. They are all relatively small, and can all run from the same testing script. In essence, all three of them perform the same actions, the only major difference stems from how they reassemble the image data after each iteration of the Gaussian filter loop.

### 7.4.1. Overview

As was stated in Chapter 2, this particular design is a modification of the design found in the paper by Karagoz et al, but only to a point. One major modification is the exclusion of the NLIF, due to this project's scope rendering it unnecessary. The second has to do with the improvements made specifically to run-time and architecture, as were discussed in the specifics of the prototypes in Chapter 3. The following sections will discuss which of these improvements showed enough promise to keep, and how the modifications progressed to meet the requirements decided upon in the final design.

In total, the results of the research necessitated the creation of three designs based on the original prototypes, each of them harnessing aspects from all prototypes to create their respective output images. Each comes with benefits and trade-offs, as is to be expected. There are several universal aspects to each version, however. To start, each version first breaks the image into smaller, discrete sections to be processed individually (a technique that although run in a single thread here, was developed based on the work with multi-threading, and could be done in that manner with a few minor modifications). Each version then uses a modification of the ratio of ST filters to image sections. The key differences between the three versions stems from these aspect ratios, namely the number of filters into which each image section feeds.

In addition, due to several discoveries about how the process should work, the number of filters used dramatically increased, from 256 to 65536. This was done to increase the image clarity overall, as well as due to the fact that with the improvements made, the radius over which each filter functions was significantly reduced. After a radius of more than about four pixels, the entirety of the image reduces to no more than a sea of black, because of the exponential portion of the function. This caused several benefits, as can be seen in the sample images for each ratio: notably, the lack of any of the radius lines, as the number of pixels wasted on the radius reduces to zero. The second is an increase in clarity, as the amount of noise from pixels that are extremely off-centered reduces to near-zero levels, as well.

### 7.4.2. 1-To-1 Ratio

This particular ratio evolved from the basics of both Karagoz et al and Eckmiller et al, and each section of the original image feeds into a single ST filter system, with no overlap. Essentially, this is still the most basic prototype, though modified to fit into the pipeline method, as well as 3D-ADoG. As was stated, this is the radius function in full effect, but without allowing for overlap. The output image still contains the "photo-negative" quality of the earlier prototypes, but there are numerous key differences. First, most edges are fantastically preserved, showing the same, or near the same, level of detail as the original radius function, but at a slightly higher speed. Given that the functions used are significantly more complex (the original was, in actuality a single-stage ST filter system, whereas this uses the true matrix function and two stages), the minimal increase in speed is acceptable. The second, as was just mentioned is the speed, which due to the pipelining, sees an overall reduction compared to the original radius function, when considering the effect that it has at each stage, as well as the number of steps required for each stage.

There are downsides, however. In addition to the photo negativity, the image is also still quite grainy, as each pixel, despite the finite radius, still carries over some effects from every other pixel around it. In addition, while the image preservation is better, overall, the loss of fine detail at certain points is noticeable. One big change though, since the switch to a much tighter radius was used, and the number of sections dramatically increased, the radius lines that were seen in the original radius prototype have all but vanished (they are present, but much smaller than they were originally).

The output for this type is as follows, and uses only the raw data to reconstruct the image:

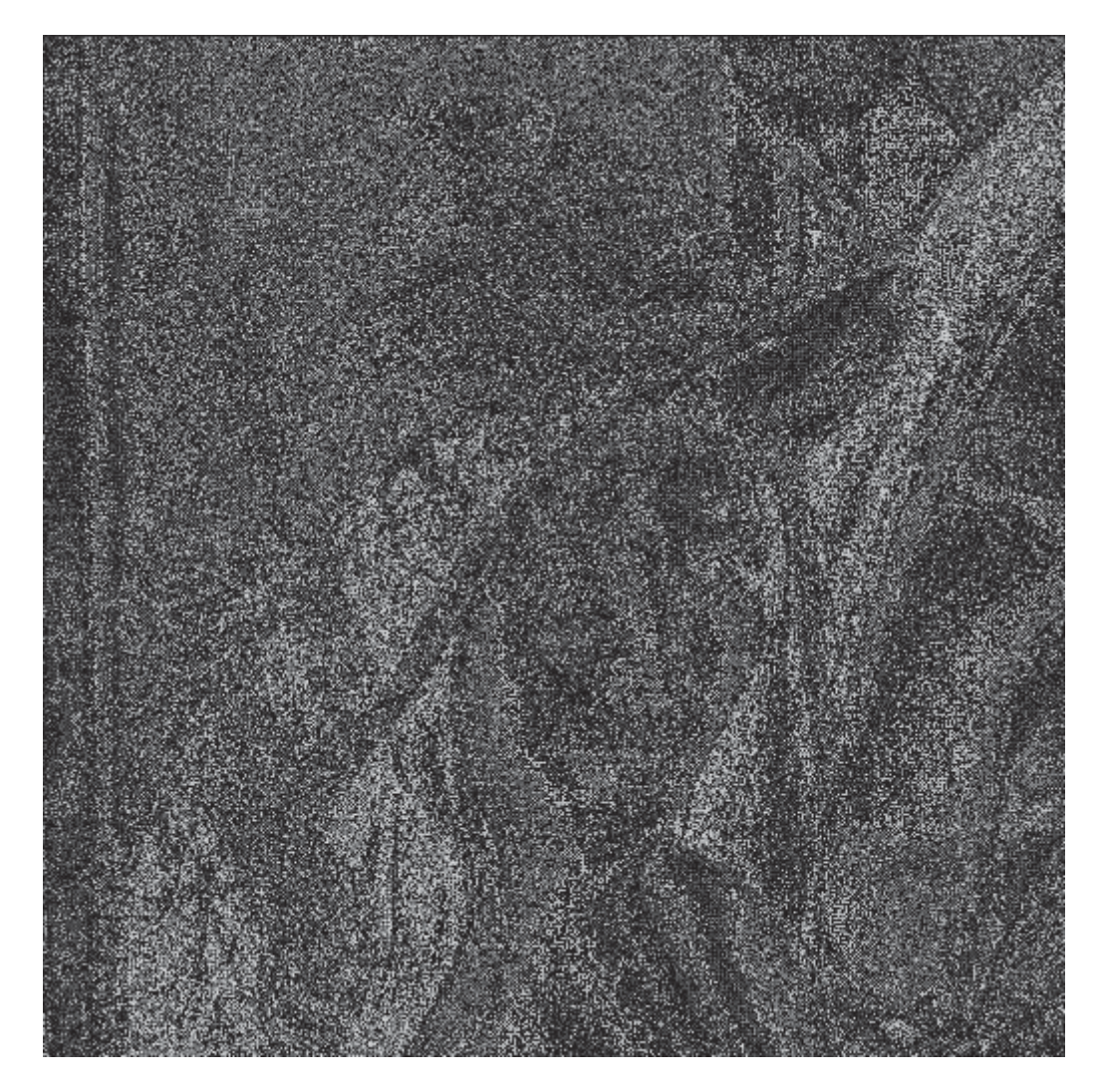

## **Fig 12: 1-to-1 final output for "Lena."**

While a given fact, that an increase in the number of filters would increase the

quality of the output, to do so before the pipeline was actually in-place proved impractical. Here, however, the pipeline allowed for faster image processing and the ability to also have the finer lever of detail, and at the higher resolution that was desired, all while also allowing for actual two-stage 3D-ADoG. Indeed, this image creation taking only slightly more time than the original radius with overlap versions of the prototypes.

### 7.4.3. Many-To-1 Ratio

As with the 1-to-1 ratio image, there exists only a single version of the Many-to-1 image, as using the mean value to recreate this image yielded no more than a black image upon reconstruction. Like the 1-to-1, the image is still grainy, and the photonegative effect still exists, especially noticeable around the hat that "Lena" is wearing. What is interesting is that while some detail is lost, other details are very well preserved: while some obfuscation exists in the areas of the feathers and much of the facial detail, the edges of the hat are much better pronounced. In addition, the dimensions of the face are still present, however, details such as the location of the facial features are much more difficult to discern.

Part of this may be because, while both images could easily classify as grainy, the grains in the 1-to-1 appear much finer that those in the Many-to-1. So, for example, while the finer grain of the pixels obscures the outline of the hat in the 1-to-1, it also means better preservation of detain in areas of higher-contrast, but very fine detail: that is, there is a trade-off between the level of detail and the ability to pick up contrast. This inference stems from the fact that the hat "Lena" wears is almost the same color as the background, hence the blending, whereas the feathers are a starkly different shade of gray as compared to her own hair, and even each other. In short: the 1-to-1 seems to be picking up differences in contrast, whereas the Many-to-1 seems to be picking up the actual edges, but at the cost of some of the finer-level detail. Another detail that discussed in chapter 5, this is the fastest observed version of the filtering mechanism.

The degree to which this detail is lost is somewhat subjective, so it is necessary to show what the output image for this particular type of filtering looks like. Below is the sample output for the Many-to-1 using nearest neighbor.

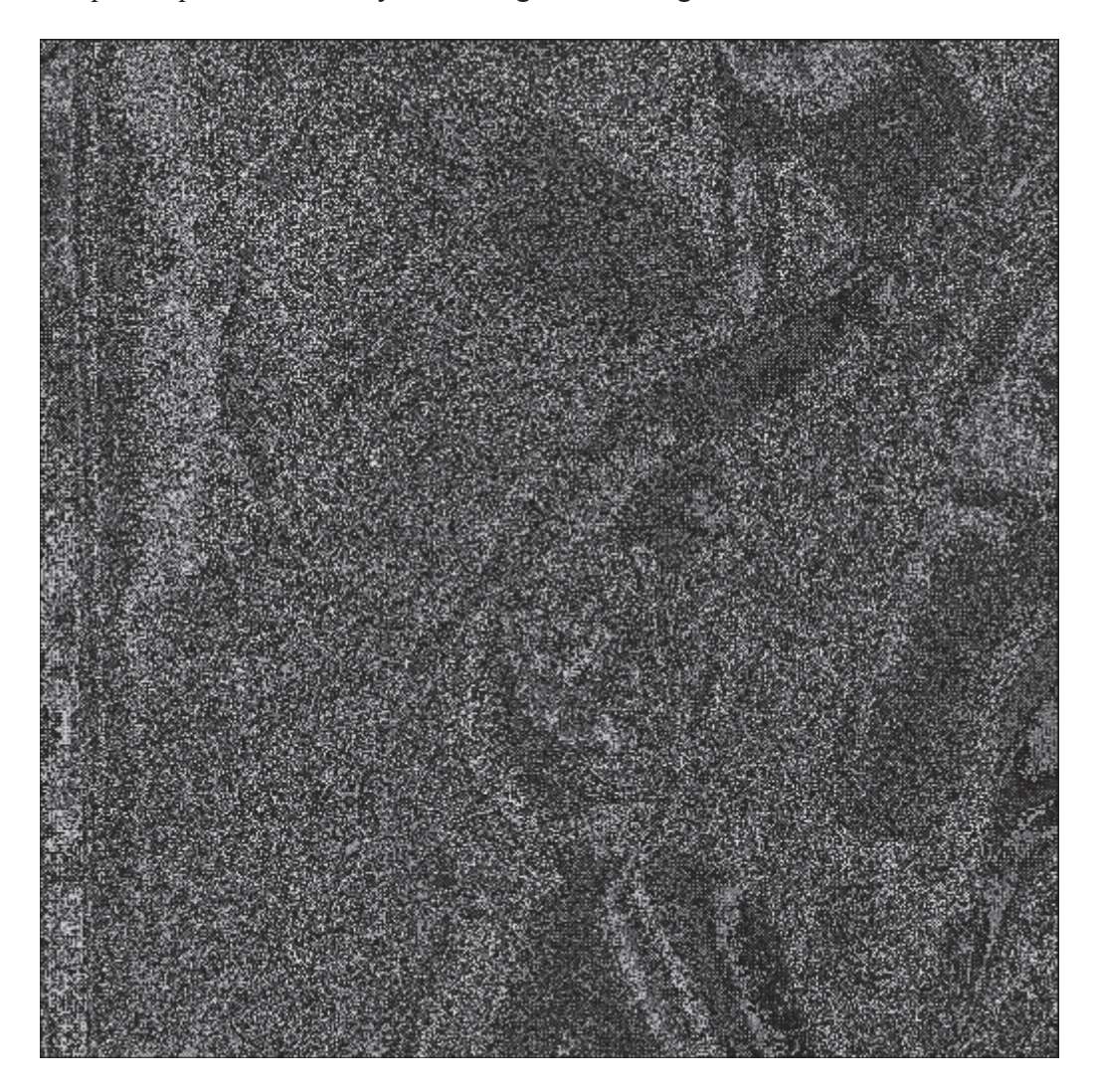

### **Fig 13: Many-to-1 final output for "Lena."**

As stated previously, the very fine-edging present in the lower right of the image,

where the feathers from the hat overlap with her hair, is at least as blurred as the top of the hat in the 1-to-1 image. In addition, while the vague outlines of the areas of her face are present, it is somewhat more difficult to discern than the 1-to-1 counterpart is.

### 7.4.4. Many-to-Many

This would be the source of the most trade-offs in terms of running time versus image quality, when using mean. In fact, as was demonstrated in chapter 5, it runs at just under four times slower than its counterpart does when using. The produced results, however, demonstrate why, if there exists the possibility for a reduction in the image resolution, the superiority of this version is apparent. In the first image, that using mean, not only are details wonderfully preserved so too are light-level gradients. Again, a portion of this is subjective as to the desired level of detail. The second image is that using the nearest neighbor to reconstruct the image. The quality seems on-par with that seen when unsing the same reconstruction method in the Many-to-1 model. This would indicate that the reconstruction process has some effect on the image quality, whereas the mapping has an effect on the speed.

In the first image, as stated previously, the detail is very well preserved, and edges can be seen in amazing contrast to their surroundings. The second image is still a slight improvement, however, the finer detail, as in Many-to-1 is still lost when reconstruction of the image occurs. While there is still some light/dark inversion, compared to the true Many-to-1 system, it is much less severe.

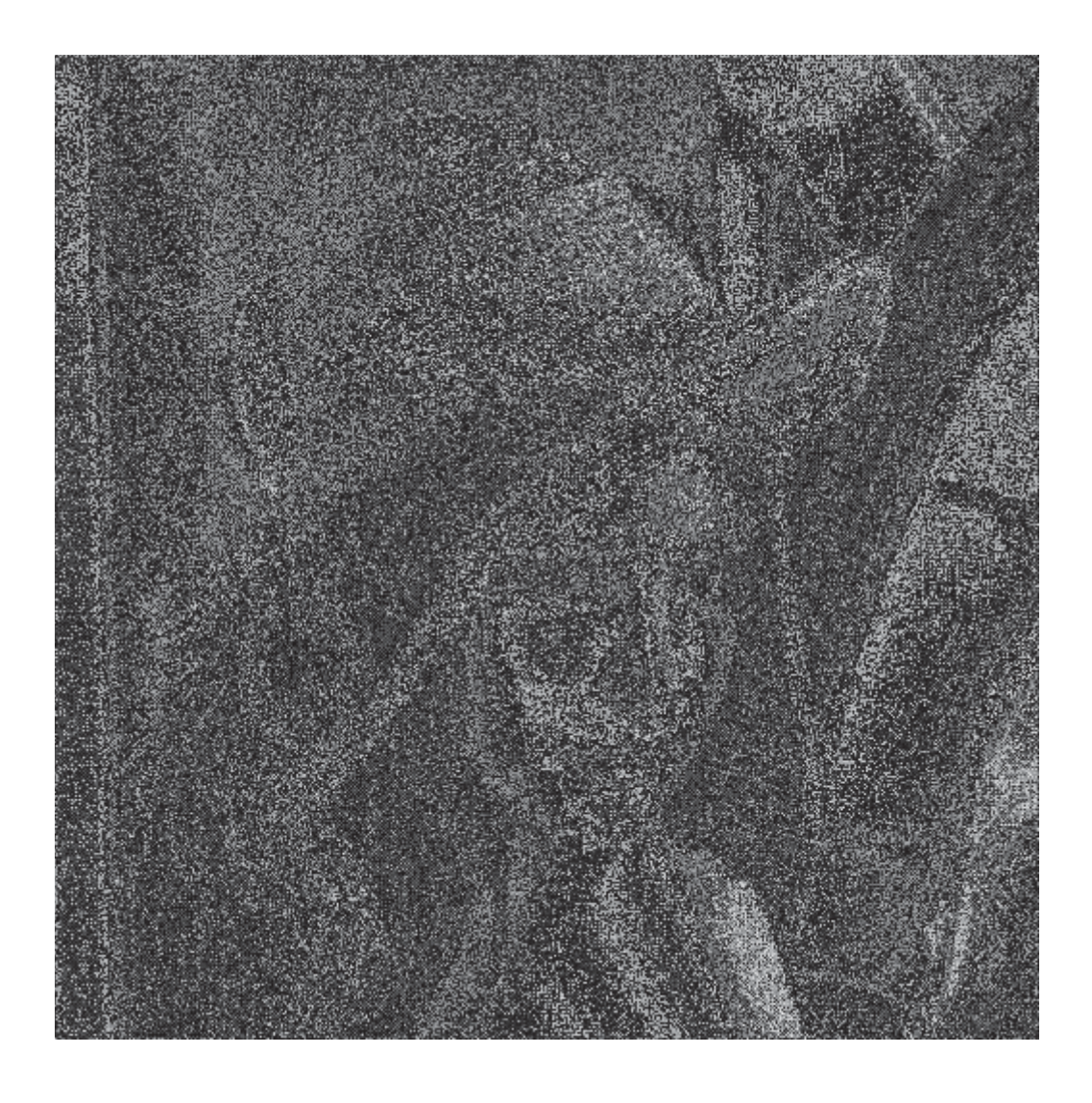

## **Fig 14: Many-to-Many final output for "Lena" using the mean to reconstruct the image data post-filtering.**

Again, even the grain in the mirror and detailing in the hair are preserved in this image, to the point that it is very clear that this is a woman's face, that she has long hair, and is, indeed, looking in the mirror. Also, as stated previously, the light and dark areas are not inverted as they are in many of the other models, as a result of the reconstruction using mean.

Contrast all of this with the version using nearest neighbor, as seen below:

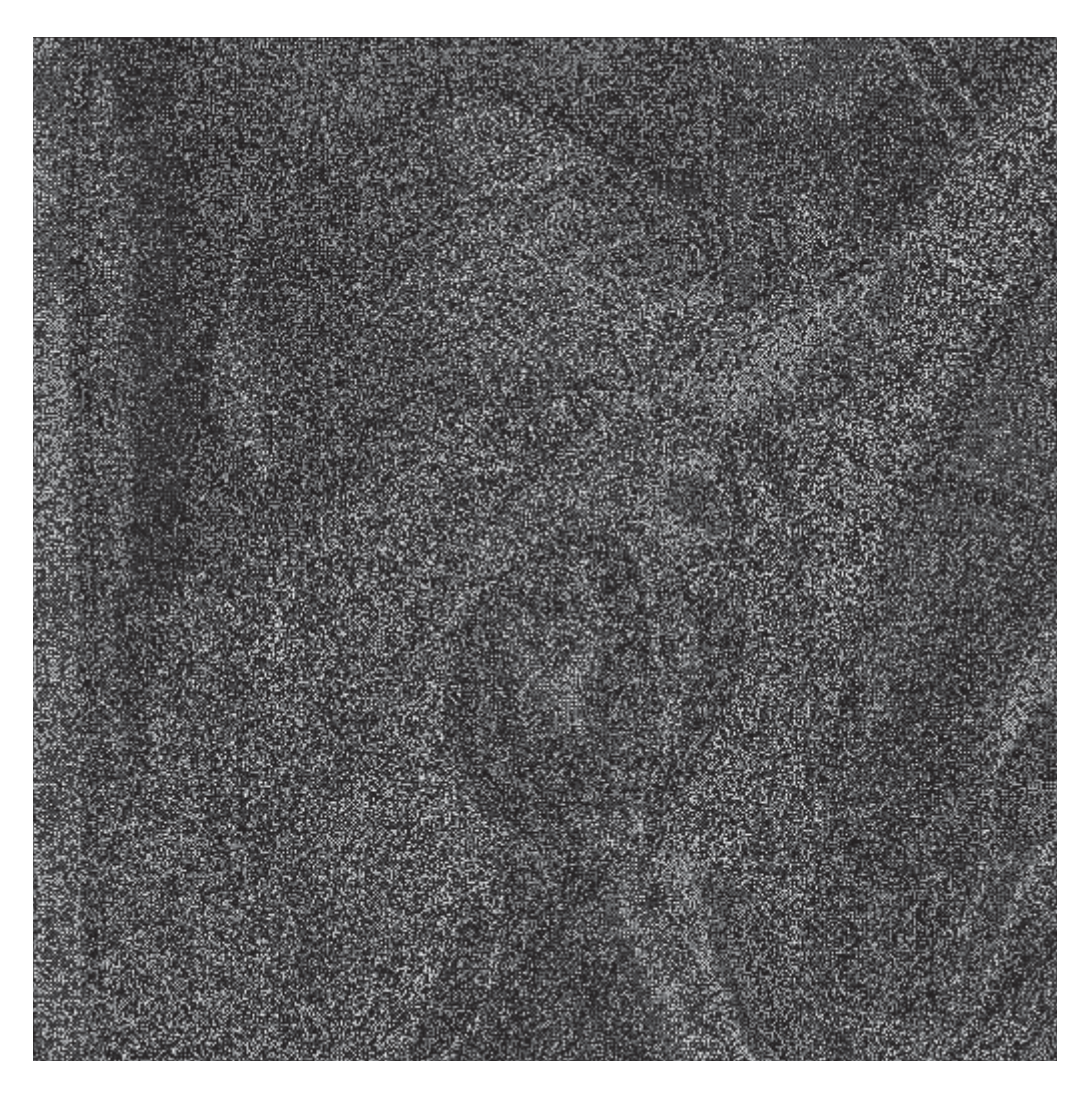

**Figure 15: "Lena" using the Many-to-Many mapping scheme, but the nearest neighbor algorithm to reconstruct the image from the resulting pixel data.** 

While the light/dark inversion is nowhere near so bad as in Many-to-1, it is still present. However, the level of detail still seems higher than in Many-to-1, though this is partiallys subjective. However, the mirror's outline, as well as many of the edges on both the face and the hat are well-preserved, only the extremely fine details of the hair are totally obstructd.

### 7.4.5. 1-To-Many

While discussion about this model occurred at length and the implementation theorized, this particular model never came about for several reasons. First, the issue of time requirement: the other models showed more promise, and were already mostly functional by the time of the bulk of this model's discussion. Second, and perhaps most important, was the difficulty discovered in defining this particular model in a computer simulation. While conceptually, this is not a difficult concept to grasp, see chapter 4, the overall use of such a model in the current system would have resulted in a lot of redundancy and runtime padding, rather than achieving anything different from the 1-to-1 model. The reason here is that the ratio dictates each image section's use in conjunction with only itself, and not with any other filters. Were it used with other image sections, this would simply become a Many-to-Many model. A second problem occurs in that this all becomes highly redundant, since it would necessitate the use of many independent filters on the same, static, image section: many filters producing identical results. This would only serve to increase the run-time while producing an image that, essentially, is nigh identical to the 1-to-1 model.

As discussed in chapter 4, while this mapping system is very similar to the Manyto-1 system, for this particular project it makes no sense to use it, and, unlike the Manyto-1 system, there was no way to bend the definitions. That is the only reason the Manyto-1 system is available for use: the slight bending of the definitions "many" and "one" such that each image section as a whole is used only once, but parts of it are used multiple times, so as to avoid it turning into a Many-to-Many or a 1-to-1. However, this mapping does not allow for any such flexing without total breakage, it is much more rigid. In short, while an interesting and abstract concept, it exists here only to round out the four types of mapping that exist, and its implementation in this project is non-existent, except as a thought experiment in how to accomplish such a design.

# **CHAPTER 8: CONCLUSIONS AND FUTURE WORK**

#### 8.1. **Conclusions**

In this project, essentially three functional software prototypes for the inner-workings of a retinal prosthesis, specifically the initial image processing, have come into being. It is still necessary that much work and refinement continue on these prototypes, as none of them met the timing requirements initially laid out. However, it is also necessary to point out that the images coming out of each of these prototypes are remarkably similar to the reconstructed images seen in many other papers on this subject, specifically Karagoz et al [1], and Eckmiller et al [2]. To that end, this is a success as a project, even without the NLIF portion.

Indeed, this thesis demonstrates that one aspect ignored by both of those authors: the question of whether how the ST filters are mapped to the image has an effect on the speed or output. As this thesis demonstrates, this is indeed a very important descision, as a definitive trade-off between level of detail and the speed of the image was seen. This makes sensefrom a logical standpoint, as mapping techniques require different levels of work to be realized. There was also evidence that with some future work, it may become feasible to overcome the speed issues. As discussed in chapter 6, the fastest model also produced the least amount of detail for the ST filter output. However, there also seems to be something to be said for the methods used to reconstruct the image.

While much of the focus was on the speed of the image processing, the importance of the image detail cannot be ignored. To that end, using mean on most frequently produced a much crisper overall image, while nearest neighbor produced a less detailed image, and in the instance where both were used on the same mapping scheme, actually seemed slower. Additionally, whenever nearest neighbor was used, there was some light/dark inversion in the image. Though this also occurred while using mean, when using mean in conjunction with the Many-to-Many mapping, this effect was eliminated. The next step would be to try both outputs in the NLIF, to see if the sharpness and detail are retained thru that phase, and can be transmitted to the electrodes actually attached to the eye.

While the NLIF is nonexistent here, and though it is a major component according to much of the research, its functionality is questionable to this project, as it seems to be unimportant to the work of this thesis. The crux of the project was to determine if the mapping scheme and image reconstruction methods had any effect on overall speed and image quality, and this was observed. The NLIF, however, would seem to function more as a sort of replacement to the optic ganglion itself, below the layers of the retina, and possibly substitute for the optic nerve, and the design is static, and not affected by either mapping r reconstruction methods. This is not to say that omission of the NLIF is a good thing, merely that the necessity of such a device remains questionable to the scope of this project.

A final issue with the images as they stand is the quantification of clarity. Again, the images seen are not what the output images would actually be, but rather the inputs to the NLIF, and as such, no refinement has occurred. This makes it very difficult to quantify using the standard method of contours, since there is too much noise in the images themselves. This makes the creation and inclusion of the NLIF to this model all the more important. As it stands, the clearest image, Many-To-Many, still requires a countour filtering of 50% higher than the original image to even approach the same level of clarity. Some of these issues would be corrected by NLIF, not only because of the manner in which it functions, but also because of the tuning of the NLIF, which will reduce the amount of noise.

### 8.2. Future Work

While there was much accomplished in this project, it would be naïve to believe that it represents anything remotely close to a comprehensive attempt at this work. This thesis should essentially act as a gateway for how to proceed in the future in this particular line of thought, and to that end, there are numerous avenues that require further exploration.

### 8.2.1. Radius Function

Given the importance that this function has had on the overall functioning of the ST filter process, arguably second only to pipelining in terms of timing and effect, this shows promise in the future versions of this design. One addition mentioned previously in the paper was the idea that the image sections do not need to be symmetrical, as they are here, but rather can conform to the specific shapes required by each user. In so doing, it would be possible to allow for an ST filter system that is truly unique to each user's retina and visual preference.

### 8.2.2. Pipelining And Multi-Threading

Streamlining the process in order to increase speed of the overall device was a key part of this thesis, as well as an area of major focus, but there is far more that can be done, including optimizing the pipeline for better multithreading. While the design of the pipeline shown previously does lend itself quite well to multithreading, image reconstruction never occurred, at least not successfully, and so this particular area cannot receive coverage as deserved. Indeed, the pipelining aspect quickly became the single most-important aspect of the project after the mapping scheme, as it dramatically decreased the runtime, but also one of the least utilized, and not to its full potential, at least not without the addition of multithreading.

As to multithreading, when this project first started, there was no question that multithreading was an unattainable goal. However, as the project advanced, this concept very quickly took a much more important role, as the speedups promised were too tantalizing to ignore. As seen above, the results never lived up to expectations, at least in this project, so this area requires significantly more time, and probably from a more experienced programmer, to fully realize. Especially with the revelation the final product could very easily incorporate at least a dual, if not quad-core processor, the utilization of multithreading to its full potential becomes and even more important feature to develop: it will allow for larger, more complicated images to go thru the filtering process faster, preserving more detail, and more acutely reproducing the lost vision, and it integrates very naturally into the multi-threading schema.

With the exception of NLIF, this is probably the most lamented lost piece to the puzzle that was this project, and one that would require great attention from those who

continue in this work. Since the confirmation of a multi-core prototype, as well as the continued miniaturization of all hardware in general, this prospect comes closer and closer to a reality, and deserves more attention. While the initial goal of 30 frames per second was set, based on the limits of biological response, aside from power consumption there is no reason not to exceed this goal. A proposed manner to combine multi-threading with the pipeline: each core dedicated to a separate function; one to breaking down/processing the first image, one to the creation of the second image, one to the breaking down/processing of the second image, and the final core to the NLIF itself.

8.2.3. Output

In general, the outputs come with several trade-offs that must be considered. As to aesthetics, it is up to the individual user preference in the end, however, the Many-to-Many implementation seems to preserve detail the best, but with the slowest running time on the hardware used. Ideally, to have the detail level seen with the Many-to-Many implementation using mean, but the speed of the Many-to-1 implementation could exist. More tests, and specifically in vivo tests, are required in order to demonstrate the true effectiveness of these schemes, as the current tests are far too isolated in terms of run-time and hardware, to convey their effectiveness and speed with any real meaning, outside of baseline comparison. One known fact, however, is that with the smaller images that the real prototype uses, these schemas should all run significantly faster, as they will require fewer filters, run over fewer pixels, and so run-times should decrease dramatically with each reduction in size. Add to this the prospect on the NLIF, and the only item left to test is the particular user preference.

Eventually, with everything else equal, the three schemas should function at relatively fast enough speeds that the distinguishing factor would be the user's preference. Additionally, one avenue not explored in this project is what would occur with different schemes used at differing stages: for example, the first-level ST filter used a Many-to-Many scheme, and the second level used a Many-to-1 scheme. Would this have a major effect on either clarity or on speed? This might better simulate real eye function, as the functionality of some of the cells located deeper in the retina remains unknown, and might not function simply as a mirror to the outer layers.

Also, as stated, the outputs seen are meant to be visual interpretations of the data which would go into the NLIF, and so are not actually representative of how the final output will appear. However, more can be done to smooth this data out before it goes into the NLIF, which would allow for more contour matching compatability. As it currently stands, to try and quantify the image clarity compared to the original is not practical, since the noise created by the Gaussian filter process is fairly extreme, with numerous artifacts. This is true for all four outputs, but especially true for those using the nearest neighbor algorithm. The best seen so far required an decrease in sensitivity by almost 50%.

### 8.2.4. Universality

A secondary goal here was the demonstration that using current hardware, the computational language requirement put forward by Eckmiller, that such programs can exist only in C or Basic, no longer carry relevancy. While this project did not meet the timing requirements initially set out, it did demonstrate that such assertions are likely

false. The only hurdle left to this project is implementation of a live-system to test the algorithms in-vivo. As stated previously, the images used are significantly larger than those that such a device uses, indicating that the goal is within reach when using an image at the resolution that Eckmiller used. Additionally, the test environments existed on a computer, that while much more powerful than what the device would use, did not have designs for such a device specifically when manufactured, nor was it running the program for the device exclusively.

To this end, the use of Java indicates a step toward universality: despite the fact that it ran in a Windows environment, the program should be portable to any device, as the language used will not change based on the operating system, and is theoretically universal to any JVM. Indeed, to port this program to a device should require only minor tweaks to either how the program accesses the necessary files in the file structure, as opposed to having to re-write whole segments based on the hardware (Basic/Machine Code) or the command structure of the operating system  $(C/C++)$ . To that end, this program exists more as a proof of concept than a polished and final version, as it still requires testing in vivo, however, the universality aspects of it exist, and only require some further testing.

### 8.2.5. NLIF

As previously stated, the NLIF was not necessary to this design; however, the functionality of such a piece of software is beyond doubt. Indeed, it would allow for replacement of vision beyond the current limits, and possibly into true blindness. To do this, however, would require an understanding of the human visual system that is beyond what currently exists. The NLIF, in essence, would simulate the responses that already

exist in the ganglion; sending spikes of information to the brain, and letting the brain decode such spikes. The issue here becomes whether the brain is still capable of such a process after prolonged absence or even the nonexistence since birth, of such spikes, as several authors have pointed out that either the brain becomes non-responsive, or that the signals are slowly adapted to by the brain in such a way that they cease to produce visual stimuli [5].

Quiroga et al predict something even more fascinating, if such a device is ever refined to the point of proposed functionality. They propose that such a device could move beyond the simple retinal prosthesis, and allow meaningful machine-human interaction, as well as serve to recreate lost limbs through brain-controlled prosthesis [8]. It makes sense to see such potential, given the description of how the NLIF should work: after all, if the ability to simulate one type of nerve exists, then the applicability to other types should present slightly less of a problem, as it would not start from scratch. Again, however, exaggerating the difficulties in understanding both the functional complexity and the importance of such a device proves difficult, especially since evidence shows that it is variability in the firing rates that produces information [8], and most of the models presented here are designed to present a nigh-constant stream of information.

## **APPENDIX A: Works Cited**

- [1] I. Karagoz and M. Ozden, "Adaptive Artificial Retina Model to Improve Perception Quality of Retina Implant Recipients," in *2011 4th International Conference on Biomedical Engineering and Informatics(BMEI)*, Shanghai, 2011.
- [2] R. Eckmiller, D. Neurmann and O. Baruth, "Tunable Retina Encoders for Retina Implants: Why and How," *Journal of Neural Engineering,* vol. 2, no. 2005, pp. S91- S104, 22 February 2005.
- [3] W. Liu, K. Vichienchom, M. Clements, S. C. DeMarco, C. Hughes, E. McGucken, M. S. Humayun, E. de Juan, J. D. Weiland and R. Greenberg, "A Neuro-Stimulus Chip with Telemetry Unit for Retinal Prosthetic Device," *IEEE Journal of Solid-State Circuits,* vol. 35, no. 10, pp. 1487-1497, 10 October 2000.
- [4] S. Nirenberg and C. Pandarinath, "Retinal Prosthetic Strategy with the Capacity to Restore Normal Vision," in *Proceedings of the National Acadamy of Sciences of the United States of America*, New York, 2012.
- [5] J. O. Winter, S. F. Cogan and J. F. Rizzo, "Retinal prostheses: Current Challenges and Future Outlook," *Journal of Biomaterials Science Polymer Edition,* vol. 18, no. 8, pp. 1031-1055, February 2007.
- [6] D. K. Freeman and S. I. Fried, "Multiple Components of Ganglion Cell Desensitization in Response to Prosthetic Stimulation," *Journal of Neural Engineering,* 1 February 2011.
- [7] E. Orhan, "The Leaky Integrate-and- Fire Neuron Model," Rochester, 2012.
- [8] R. Q. Quiroga and S. Panzeri, "Extracting Information From Neuronal Populations: Information Theory and Decoding Approaches," *Nature Reviews Neuroscience,* vol. 10, pp. 173-185, March 2009.

# **APPENDIX B: Original Code**

B.1. Original 9x9 prototype

import java.util.\*;

```
public class ST9X9 { 
      static int[][] test = new int[9][9];
      static int[][] quad1 = new int[3][3];
      static int[][] quad2 = new int[3][3];
      static int[][] quad3 = new int[3][3];
      static int[][] quad4 = new int[3][3];
      static int[][] quad5 = new int[3][3];
      static int[][] quad6 = new int[3][3];
      static int[][] quad7 = new int[3][3];
      static int[][] quad8 = new int[3][3];
      static int[][] quad9 = new int[3][3];
       static double output[][] = new double [3][3]; 
      static int counter = 1;
       public static void main(String[] args) { 
            Random r = new Random);
            for (int i = 0; i < test.length; i++){
                   for (int j = 0; j < test[i].length; j++){
                         if (i == 0 \parallel i == 8 \parallel j == 0 \parallel j == 8)test[i][j] = r.nextInt(101);
 } 
                         else if (i = 1 || i == 7) {
                                if (j != 0 || j != 8)\{test[i][j] = r.nextInt(1001-101) +101;
 } 
 else 
                                      test[i][j] = r.nextInt(101);
 } 
                          else{ 
                                if (j == 1 || j == 7)test[i][j] = r.nextInt(1001-101) +101;
 } 
 else 
                                      test[i][j] = r.nextInt(101);
 } 
 } 
 } 
            for (int i = 0; i < test.length; i++){
                    System.out.println();
```
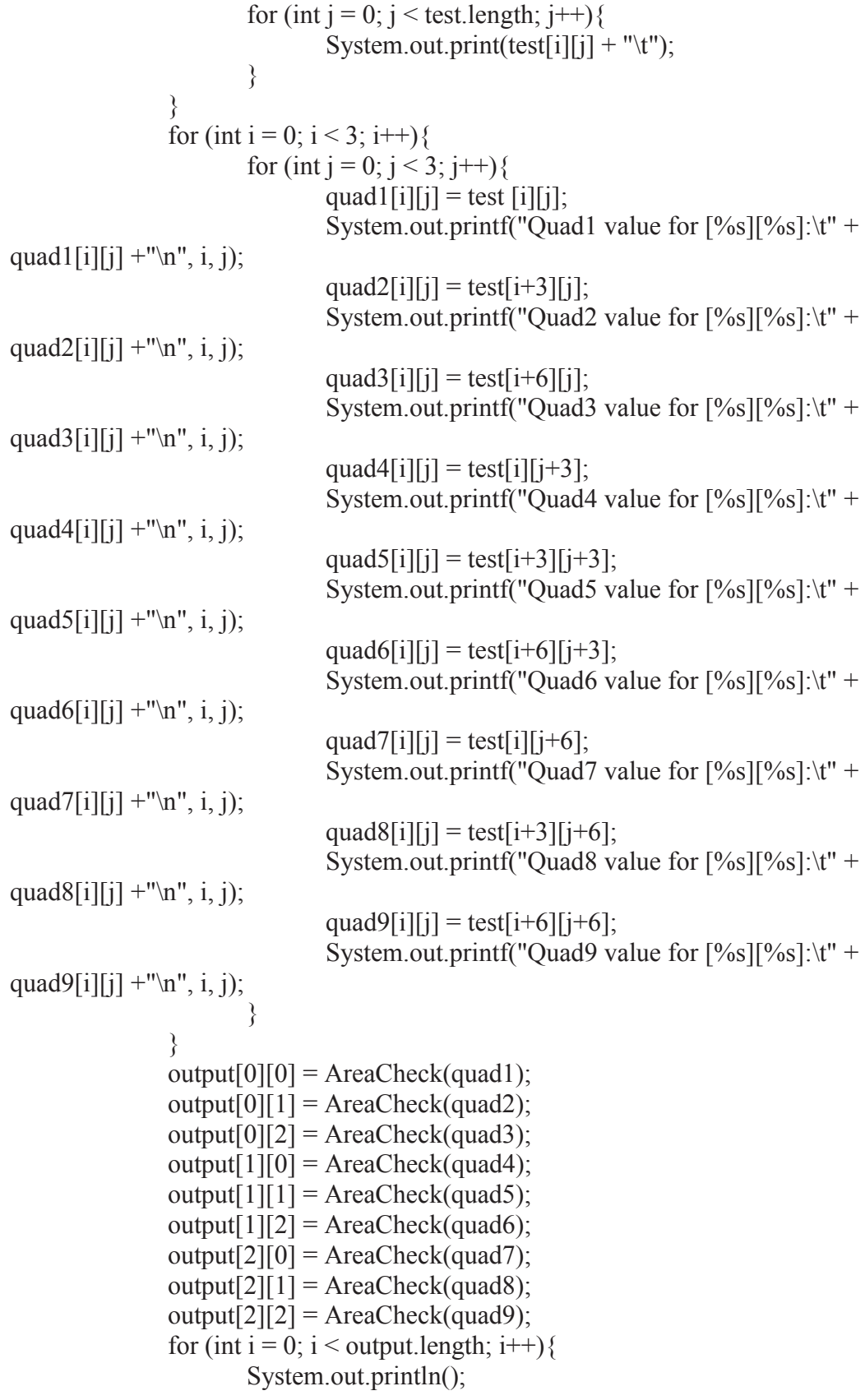

```
for (int j = 0; j < output.length; j++){
                            System.out.print(output[i][j] + "\t");
 } 
 } 
 } 
       //Returns the value calculated for the DoG according to Karagoz et al. 
        public static double AreaCheck(int [][] Image){ 
              \sqrt{\text{F}} int center H = getRowTotal(Image);
              int centerV = getColumnTotal(Image); */int centerH = 1;
              int centerV = 1;
              if (center \frac{1}{2} = 1) {
                     centerH = centerH/2 + 1;
 } 
               else 
                     centerH = centerH/2;if (center V \% 2 == 1) {
                     centerV = centerV/2 + 1;
 } 
               else 
                     centerV = centerV/2;
              double value = vlaueCalc (Image, centerH, centerV);
               return value; 
        } 
       //Calculates the value calculated for the DoG according to Karagoz et al. 
        private static double vlaueCalc(int[][] image, int centerH, int centerV) { 
              double sum = 0;
               double SD = standardDev(image, centerH, centerV); 
              double total = 0;
              for (int i = 0; i < image.length; i++){
                     for (int j = 0; j < image[i].length; j++){
                            if (i != centerH && j != centerV) {
                                   sum += (double) (image[i][j] * (1/(2 * Math.PI *SD * SD)) * Math.exp(((i * i + j * j)/(2 * SD * SD))));
                                    System.out.println(sum); 
 } 
 } 
 } 
              System.out.println("Here is the sum for quad" + counter + ":\t" + sum);
               counter ++; 
              total = (image[centerH][centerV] * (1/(2 * \text{Math.PI})) * Math.exp(((cen-
terV*centerV + centerH*centerH)/(2*SD*SD)))) - sum; 
               return total; 
        }
```
 //Returns the standard deviation value for the given area. In this instance, this is not calculated for center, as the center is only one element.

private static double standardDev(int[][] image, int centerH, int centerV) {

```
double \lceil \cdot \rceil to Send = new double \lceil 9 \rceil;
              int ii = 0;
              for (int i = 0; i < image.length; i++){
                      for (int j = 0; j < image[i].length; j++){
                             if (i != centerH && j != centerV) {
                                     toSend[i] = image[i][j];ii ++;
 } 
 } 
 } 
               Statistics StandDev = new Statistics(toSend); 
               return StandDev.getStdDev(); 
        } 
        //Used to calculate the total number of rows in each quadrant. 
        public static int getRowTotal(int[][] image){ 
           int rowTotal=0; 
           // Sum the values in the rows of the array 
          for (int row = 0; row < image.length; row + +) {
             rowTotal=0; 
             // Sum a row 
            for (int col = 0; col < image[row].length; col++)
              rowTotal += image[row][col];
 } 
           return rowTotal; 
          } 
        //Used to calculate the total number of columns in each quadrant. 
        public static int getColumnTotal(int[][] array){ 
           int colTotal=0; 
           // Sum the values in the rows of the array 
          for (int col = 0; col < array[0].length; col++){
             colTotal=0; 
             // Sum a column 
            for (int row = 0; row < array.length; row ++)
              colTotal += array[row][col]; } 
           return colTotal; 
          }
```
B.2. First functional Prototype

}

```
import java.awt.image.BufferedImage; 
import java.io.File; 
import java.io.IOException; 
import javax.imageio.ImageIO; 
public class ST_Filter { 
         static File file = new File( "C:\\Users\\Jon Gesell\\Google Drive\\Thesis\\ST Fil-
ter\\lena512_8bit.bmp"); 
        static int width = 0;
        static int height = 0;
        static int Vt = 10;
        static int Tau = 5;
        static int R = 10;
        static int Vr = -65;
        static double nt = -0.1;
        static int spkthr = -50;
         static BufferedImage originalImage = null; 
        static int Ac = 3;
        static int As = 1;
        static double sigmaC = 0;
        static double sigmaS = 0;
         static double min = Integer.MAX_VALUE; 
        static double max = 0;
        static int Radius = 7;
        static int horizontal Filters = 16;
        static int vertical Filters = 16;
         public static void main (String args[]) throws IOException{ 
                 try { 
                         originalImage = ImageIO.read(file); 
                 } catch (IOException e) { 
                         System.out.println("No such image exists"); 
 } 
                width = original Image.getWidth();
                height = originalImage.getHeight();double \llbracket \cdot \rrbracket imageQuad1 = new double [height/2][width/2];
                double \text{]} imageQuad2 = new double [height/2][width/2];
                double \llbracket \cdot \rrbracket imageQuad3 = new double [height/2][width/2];
                double \llbracket \cdot \rrbracket imageQuad4 = new double [height/2][width/2];
                double \lfloor \cdot \rfloor image = new double \lfloor \cdot \rfloor height\lfloor \cdot \rfloor width\lfloor \cdot \rfloor;
                System.out.println("Width = " + width + "\nHeight = " + height);
                for (int y = 0; y < height/2 ; y++){
                        for (int x = 0; x < width/2; x++){
                                 imageQuad1 [x][y] = originalImage.getRGB(x,y);imageQuad2 [x][y] = originalImage.getRGB(x + width/2,
```

```
imageQuad3 [x][y] = originalImage.getRGB(x, y +
height/2);
                           imageQuad4 [x][y] = originalImage.getRGB(x + width/2, y
+ height/2);
 } 
 } 
             double[][] normalizedQuad1 = Normalize(imageQuad1);
             double[][] normalizedQuad2 = Normalize(imageQuad2);
             double[][] normalizedOuad3 = Normalize(imageOuad3);
             double[][] normalizedQuad4 = Normalize(imageQuad4);
             sigmaC = sigmaC/4; imageQuad1 = MatrixCreate(normalizedQuad1, Radius); 
              imageQuad2 = MatrixCreate(normalizedQuad2, Radius); 
              imageQuad3 = MatrixCreate(normalizedQuad3, Radius); 
              imageQuad4 = MatrixCreate(normalizedQuad4, Radius); 
             for (int y = 0; y < height/2 ; y++){
                    for (int x = 0; x < width/2; x++){
                           image[x][y] = imageQuad1[x][y] * origi-nalImage.getRGB(x, y); 
                           image[x + width/2][y] = imageQuad2[x][y] * origi-nalImage.getRGB(x + width/2, y);
                           \text{image}[x][y + \text{height}/2] = \text{imageQuad3}[x][y] * \text{origi}nalImage.getRGB(x, y + \text{height}/2);
                           \text{image}[x + \text{width}/2][y + \text{height}/2] = \text{imageQuad4}[x][y] *
originalImage.getRGB(x + width/2, y + height/2);
 } 
 } 
             Radius = 4;
             Ac = 2;
             System.out.println("Width = " + width + "nHeight = " + height);for (int y = 0; y < height/2 ; y++){
                    for (int x = 0; x < width/2; x++){
                           imageQuad1 [x][y] = image[x][y];imageQuad2 [x][y] = image[x + width/2][y];imageQuad3 [x][y] = image[x][y + height/2];\text{imageQuad4} [x][y] = image[x + width/2][y + height/2];
 } 
 } 
             normalizedQuad1 = Normalize(imageQuad1);
             normalizedQuad2 = Normalize(imageQuad2);
             normalizedQuad3 = Normalize(imageQuad3);
             normalizedQuad4 = Normalize(imageQuad4);
             sigmaC = sigmaC/4; imageQuad1 = MatrixCreate(normalizedQuad1, Radius); 
              imageQuad2 = MatrixCreate(normalizedQuad2, Radius); 
              imageQuad3 = MatrixCreate(normalizedQuad3, Radius);
```

```
 imageQuad4 = MatrixCreate(normalizedQuad4, Radius); 
              for (int y = 0; y < height/2 ; y++){
                     for (int x = 0; x < width/2; x++){
                            image[x][y] = imageQuad1[x][y] * origi-nalImage.getRGB(x, y);
                            image[x + width/2][y] = imageQuad2[x][y] * origin-nalImage.getRGB(x + width/2, y);
                            \text{image}[x][y + \text{height}/2] = \text{imageQuad3}[x][y] * \text{origi}-
nalImage.getRGB(x, y + height/2);
                            \text{image}[x + \text{width}/2][y + \text{height}/2] = \text{imageQuad4}[x][y] *
originalImage.getRGB(x + width/2, y + height/2);
 } 
 } 
               BufferedImage imageOut = new BufferedImage (width, height, Buff-
eredImage.TYPE_4BYTE_ABGR); 
              for(int y = 0; y < height; y++){
                for(int x = 0; x < width; x++){
                   imageOut.setRGB(x, y, (int)Mathround (image[x][y]));
 } 
 } 
              File imageFile = new File("C:\\Users\\Jon Gesell\\Google Drive\\The-
sis\\ST Filter\\imageOut_V5.bmp");
               ImageIO.write(imageOut, "bmp", imageFile); 
              System.out.println("New image located at \'C:\\Users\\Jon Gesell\\Google
Drive\\Thesis\\ST Filter\\imageOut_V4.bmp\'");
 } 
        private static double STFB(int Ac, int As, double sigmaC, double sigmaS, int x, 
int y, double PixelIn){ 
              double PixelOut = PixelIn * (Ac * (Math.exp(-1*(x^2 +
y^2)/(2*Math.PI*sigmaC)) - (As * (Math.exp(-1*(x^2 + y^2))/(2*Math.PI*sigmaS))));
               return PixelOut; 
 } 
        private static double[][] MatrixCreate(double [][] imageIn, int Radius){ 
              int Center = Radius/2 + 1;
              double[][] matrixX = new double[imageIn.length][imageIn[0].length];
              double[][] matrix Y = new double[imageIn.length][imageIn[0].length];
              double[][] matrixOut = new double[imageIn.length][imageIn[0].length];
              for (int y = imageIn.length - 1; y >= 0; y--){
                     for (int x = imageIn.length - 1; x >=0; x--){
                            if (x \equiv Center && y \equiv Center)\{matrixX[x][y] = 0;matrix Y[x][y] = 0;
 } 
                            else if (x = Center && y ! = Center) {
```
matrix $X[x][y] = STFB(Ac, As, sigmaC, sigmaS,$ Math.abs(Center - x), Math.abs(Center - y), imageIn[Math.abs(x - Radius)][Math.abs(y -Radius)]);

```
matrix Y[x][y] = 0; } 
                          else if (x ==Center && y ==Center)\{matrixX[x][y] = 0;
                                 matrix Y[x][y] = STFB(Ac, As, sigmaC, sigmaS,Math.abs(Center - x), Math.abs(Center - y), imageIn[Math.abs(x - Radius)][Math.abs(y -
Radius)]); 
 } 
                          else if (x = Center && y = Center){
                                 matrixX[x][y] = STFB(Ac, As, sigmaC, sigmaS,
Math.abs(Center - x), Math.abs(Center - y), imageIn[Math.abs(x - Radius)][Math.abs(y -
Radius)]); 
                                 matrix Y[x][y] = STFB(Ac, As, sigmaC, sigmaS,Math.abs(Center - x), Math.abs(Center - y), imageIn[Math.abs(x - Radius)][Math.abs(y -
Radius)]); 
 } 
 } 
 } 
             matrixOut = MatrixMultiply (matrixX, matrixY); return matrixOut; 
 } 
       private static double[][] MatrixMultiply(double[][] matrixX, double[][] matrixY) 
{ 
             double \llbracket \cdot \rrbracket matrixOut = new double \llbracket matrixX.length\llbracket matrixX.length\rrbracket;
             for (int y = 0; y < matrixOut.length; y++){
                    for (int x = 0; x < matrix Out.length; x + f) {
                          for (int z = 0; z < matrix Out.length; z^{++}) {
                                 matrixOut[x][y] = matrix X[x][z] * matrix Y[z][y]; } 
 } 
 } 
              return matrixOut; 
 } 
       private static double NLIF(double PixelIn){ 
             double SpikeOut = 0;
             int I = 600;
             int t0 = 0;
             int vthreshold = 15;
             int vr = 0;
             int tauM = 10;
             int vt = 0;
             int t =vt = vr*Math.exp(arg0)
```

```
 return SpikeOut; 
 } 
       private static double[][] Normalize (double [][] imageIn){ 
              double imageOut[][] = new double[imageIn.length][imageIn[0].length]; 
             for (int a = 0; a < imageIn.length; a ++){
                   for (int b = 0; b < imageIn[0].length; b++){
                          imageOut[b][a] = (imageIn[b][a] - min)/(max - min); } 
 } 
              StandardDeviation(imageOut); 
              return imageOut; 
 } 
       private static void StandardDeviation(double[][] normalized) { 
             double average = 0;
             for (int a = 0; a < normalized.length; a ++){
                   for (int b = 0; b < normalized[0].length; b++){
                          average += normalized[b][a]; } 
 } 
             average = Math.sqrt(average/(normalized[0].length * normalized.length));for (int a = 0; a < normalized.length; a ++){
                   for (int b = 0; b < normalized[0].length; b++){
                          normalized[b][a] = normalized[b][a] - average;
                          normalized[b][a] = normalized[b][a] * normalized[b][a];
 } 
 } 
             average = 0;
             for (int a = 0; a < normalized.length; a ++){
                   for (int b = 0; b < normalized[0].length; b++){
                          average += normalized[b][a]; } 
 } 
             sigmaC += Math.sqrt(average/(normalized[0].length * normal-ized.length)); 
       } 
B.3. Second Functional Prototype
```
import java.awt.\*; import java.awt.image.BufferedImage; import java.io.\*; import java.util.\*; import javax.imageio.ImageIO;

```
 public class STFilter {
```
}

```
static File file = new File( "./lena512 8bit.bmp");
       static BufferedImage originalImage = null; 
      static int counter = 0;
      static int centerH = 0;
      static int centerV = 0;
      static int min = 0;
      static int max = 0;
      static double thetaC = 0;
      static double thetaS = 0;
      static int width = 0;
      static int height = 0;
      static int Ac = 3;
      static int As = 1;
       public static void main (String args[]) throws IOException{ 
              try { 
                     originalImage = ImageIO.read(file); 
              } catch (IOException e) { 
                     System.out.println("No such image exists"); 
 } 
             width = original Image.getWidth();
             height = originalImage.getHeight();double [][] finalOut = new double [width][height];
             int [[][] Image = new int[width][height];
             double \Box normalized = new double width \Box[height];
             for (int a = 0; a < height; a ++){
                     //System.out.println(); 
                     for (int b = 0; b < width; b++){
                           finalOut[b][a] = 0;
                           Image[b][a] = originalImage.getRGB(b, a);//System.out.print("\t" + Image[b][a]);
                           if (min > -1 * original Image.get RGB(b,a)) {
                                  min = originalImage.getRGB(b, a); } 
                           if (max < -1 * original Image.getRGB(b,a)){
                                  max = originalImage.getRGB(b, a); } 
 } 
 } 
              System.out.println ("Max: "+ max + "\t Min: "+min); 
             for (int a = 0; a < height; a ++){
                     //System.out.println(); 
                    for (int b = 0; b < width; b++){
                    normalized[b][a] = (Image[b][a] - min)/(max - min);
                    \frac{1}{S}ystem.out.print("\t" + normalized[b][a]);
 } 
 }
```

```
 thetaC = StandardDeviation(normalized); 
              System.out.println("Theta C: " + thetaC);
              thetaS = thetaC * 6;
              System.out.println("Theta S: " + thetaS);
              for (centerV = height/16; centerV < height; centerV += height/16)\{for (centerH = width/16; centerH < width; centerH += width/16)\{ finalOut = FilterFirst(normalized, finalOut); 
                             counter ++; 
 } 
 } 
               System.out.println("Number of ST Filters used: " + counter); 
              for (int a = 0; a < height; a ++){
                     //System.out.println(); 
                     for (int b = 0; b < width; b++){
                     finalOut[b][a] = finalOut[b][a]/counter; //System.out.println(counter); 
                     // System.out.print("'\t" + finalOut[b][a]); } 
 } 
               BufferedImage imageOut = new BufferedImage (width, height, Buff-
eredImage.TYPE_BYTE_GRAY); 
              for(int y = 0; y < height; y++){
                for(int x = 0; x < width; x++){
                    imageOut.setRGB(x, y, (int)Math.round(finalOut[x][y])); 
 } 
 } 
              File imageFile = new File("./imageOut.bmp");
               ImageIO.write(imageOut, "bmp", imageFile); 
              System.out.println("New image located at \'./imageOut.bmp\'");
 } 
       private static double[][] FilterFirst(double[][] normalized, double[][] finalOut) { 
              for (int a = 0; a < height; a ++){
                     int y = centerV - a;
                     int maximum = 256^{\circ}4;
                      //System.out.println(); 
                     for (int b = 0; b < width; b++){
                            int x = centerH - b;
                            finalOut[b][a] +=((Ac/(2*Math.PI*thetaC*thetaC))*(Math.exp((x^2 + y^2)/(2*thetaC*thetaC))) -(As/(2*Math.PI*thetaS*thetaS))*Math.exp((x^2+y^2)/(2*thetaS*thetaS))) * normal-ized[b][a]; 
                            if(finalOut[b][a] \geq= maximum)
                                   finalOut[b][a] = -1*maximum - 1;
                            \frac{1}{S}ystem.out.print("\t" + finalOut[b][a]);
```

```
 } 
 } 
            return finalOut; 
       } 
      private static double StandardDeviation(double[][] normalized) { 
            double average = 0;
            for (int a = 0; a < height; a ++){
                  for (int b = 0; b < width; b++){
                        average += normalized[b][a];
 } 
 } 
            average = Math.sqrt(average/(width * height)); 
            for (int a = 0; a < height; a ++){
                  for (int b = 0; b < width; b++){
                        normalized[b][a] = normalized[b][a] - average;
                        normalized[b][a] = normalized[b][a] * normalized[b][a];
 } 
 } 
           average = 0;for (int a = 0; a < height; a ++){
                  for (int b = 0; b < width; b++){
                        average += normalized[b][a]; } 
 } 
            average = Math.sqrt(average/(width * height)); return average; 
       }
```
}

# **APPENDIX C: Original Radius Code**

C.1. Original Version

```
import java.awt.*; 
import java.awt.image.BufferedImage; 
import java.io.*; 
import java.util.*; 
import javax.imageio.ImageIO; 
 public class STFilterRadius { 
        static File file = new File( "C:\\Users\\Jon Gesell\\workspace\\The-
sis\\src\\lena512_8bit.bmp");
        static BufferedImage originalImage = null; 
       static int counter = 0;
       static int centerH = 0;
       static int centerV = 0;
        static double min = Integer.MAX_VALUE; 
       static double max = 0;
       static double thetaC = 0;
       static double thetaS = 0;
       static int width = 0;
       static int height = 0;
       static int Ac = 3;
       static int As = 1;
       static int horizontal Filters = 16;
       static int verticalFilters = 16;
       static int yRad = 0;
       static int xRad = 0;
        public static void main (String args[]) throws IOException{ 
               Scanner input = new Scanner(System.in);
                try { 
                        originalImage = ImageIO.read(file); 
                } catch (IOException e) { 
                        System.out.println("No such image exists"); 
 } 
                System.out.print("Please enter the number of horizontal filters to be used 
(best result: at least 16):\forallt");
               horizontal Filters = input.nextInt(); System.out.print("Please enter the number of vertical filters to be used 
(best result: at least 16):\forallt");
               verticalFilters = input.nextInt();
                long startTime = System.currentTimeMillis(); 
               width = originalImage.getWidth();
```

```
height = originalImage.getHeight();
              double [][] finalOut = new double [width][height];
              double[][] Image = new double[width][height];
              double \prod normalized = new double width \left| \right| height\left| \right|;
              for (int a = 0; a < height; a ++){
                      //System.out.println(); 
                     for (int b = 0; b < width; b++){
                            finalOut[b][a] = 0;
                            Image[b][a] = originalImage.getRGB(b, a);//System.out.print("\t" + Image[b][a]);
 } 
 } 
               imageProcess(Image); 
              normalized = normalize(Image);// System.out.println ("Max: "+ max + "\t Min: "+min);
               thetaC = StandardDeviation(normalized); 
       // System.out.println("Theta C: " + thetaC);
              thetaS = thetaC * 6;
               //System.out.println("Theta S: " + thetaS); 
               yRad = height/verticalFilters; 
              xRad = width/horizontalfilters;for (int vert = Math.round(height/verticalFilters); vert \leq height; vert +=
height/verticalFilters){ 
                     centerV = vert - (height/verticalFilters)/2;
                     for (int hor = Math.round(width/horizontalFilters); hor \leq width;
hor += width/horizontalFilters)\{centerH = hor - (width/horizontalFilters)/2;
                             finalOut = Filter(normalized, finalOut); counter ++; 
 } 
 } 
        // System.out.println("Number of ST Filters used: " + counter); 
              for (int a = 0; a < height; a ++){
                      //System.out.println(); 
                     for (int b = 0; b < width; b++){
                     finalOut[b][a] = finalOut[b][a]/counter;finalOut[b][a] = finalOut[b][a] * 256*256*256*256;
                      //System.out.println(counter); 
                     \frac{1}{S}ystem.out.print("\t" + finalOut[b][a]);
 } 
 } 
              counter = 0;
              Ac = 2;
               imageProcess(finalOut); 
       // System.out.println ("Max: "+ max + "\t Min: "+min);
```

```
 normalized = normalize(finalOut); 
               thetaC = StandardDeviation(normalized); 
       // System.out.println("Theta C: " + thetaC); 
              thetaS = thetaC * 6;
       // System.out.println("Theta S: " + thetaS); 
              for (int vert = Math.round(height/verticalFilters); vert \leq height; vert +=
height/verticalFilters){ 
                     centerV = vert - (height/verticalFilters)/2;
                     for (int hor = Math.round(width/horizontalFilters); hor \leq width;
hor += width/horizontalFilters)\{centerH = hor - (width/horizontalFilters)/2;
                             finalOut = Filter(normalized, finalOut); 
                             counter ++; 
 } 
 } 
       // System.out.println("Number of ST Filters used: " + counter); 
      /* for (int a = 0; a < height; a ++){
                      //System.out.println(); 
                     for (int b = 0; b < width; b++){
                     finalOut[b][a] = finalOut[b][a]/counter;finalOut[b][a] = finalOut[b][a] * 256*256*256*256;
                      //System.out.println(counter); 
                     // System.out.print(" \t + finalOut[b][a]); } 
               }*/ 
              BufferedImage imageOut = new BufferedImage (width, height, Buff-
eredImage.TYPE_BYTE_GRAY); 
              for(int y = 0; y < height; y++){
                for(int x = 0; x < width; x++){
                   imageOut.setRGB(x, y, (int)Math.round(finalOut[x][y])); 
 } 
 } 
              File imageFile = new File("C:\\Users\\Jon Gesell\\workspace\\The-
sis\\src\\imageOut with Radius16.bmp"); 
               ImageIO.write(imageOut, "bmp", imageFile); 
               System.out.println("New image located at \'C:\\Users\\Jon Gesell\\work-
space\\Thesis\\src\\imageOut with Radius.bmp\'"); 
              long endTime = System.currentTimeMillis();
              long totalTime = endTime - startTime;
               System.out.println(totalTime); 
 } 
        private static double[][] normalize(double[][] image) { 
              double \pi normalize = new double \pi [width]\pi[height];
              for (int a = 0; a < height; a ++){
```
```
 //System.out.println(); 
                    for (int b = 0; b < width; b++){
                          normalize[b][a] = (image[b][a] - min)/(max - min);\frac{1}{S}ystem.out.print("\t" + normalized[b][a]);
 } 
 } 
              return normalize; 
 } 
       private static void imageProcess(double[][] image) { 
             for (int a = 0; a < height; a ++){
                     //System.out.println(); 
                    for (int b = 0; b < width; b++){
                          if (min > Math.abs(image[b][a])){
                                 min = image[b][a]; } 
                          if (max < \text{Math}.\text{abs}(\text{image}[b][a]))max = image[b][a];
 } 
 } 
 } 
       } 
       private static double[][] Filter(double[][] normalized, double[][] finalOut) { 
             for (int a = 0; a < height; a ++){
                    int y = Math.abs(centerV - a);//int maximum = 256^{\text{A}};
                    if (Math.abs(y) \leq yRad){
                     //System.out.println(); 
                           for (int b = 0; b < width; b++){
                                 int x = Math.abs(centerH - b);if (Math.abs(x) \leq xRad)finalOut[b][a] +=((Ac/(2*Math.PI*thetaC*thetaC))*(Math.exp(-1*(x^2+y^2)/(2*thetaC*thetaC))) -(As/(2*Math.PI*thetaS*thetaS))*Math.exp(-1*(x^2+y^2)/(2*thetaS*thetaS))) * normal-ized[b][a]; 
                                        \sqrt{\text{if}(\text{finalOut}[\text{b}][\text{a}] \rangle} = \text{maximum}finalOut[b][a] = -1*maximum - 1;*/
                                        // System.out.print(" \t + finalOut[b][a]); } 
 } 
 } 
 } 
              return finalOut; 
       }
```
private static double StandardDeviation(double[][] normalized) {

```
double average = 0;
             for (int a = 0; a < height; a ++){
                    for (int b = 0; b < width; b++){
                           average += normalized[b][a]; } 
 } 
             average = Math.sqrt(average/(width * height));for (int a = 0; a < height; a ++){
                    for (int b = 0; b < width; b++){
                            normalized[b][a] = normalized[b][a] - average; 
                           normalized[b][a] = normalized[b][a] * normalized[b][a];
 } 
 } 
             average = 0;for (int a = 0; a < height; a ++){
                    for (int b = 0; b < width; b++){
                           average += normalized[b][a];
 } 
 } 
             average = Math.sqrt(average/(width * height)); return average; 
        } 
} 
C.2. Updated Version 
import java.awt.*; 
import java.awt.image.BufferedImage; 
import java.io.*; 
import java.util.*; 
import javax.imageio.ImageIO; 
 public class STFilterRadius { 
        static File file = new File( "C:\\Users\\Jon Gesell\\workspace\\The-
sis\\src\\lena512_8bit.bmp");
       static BufferedImage originalImage = null; 
      static int counter = 0;
      static int centerH = 0;
      static int centerV = 0;
       static double min = Integer.MAX_VALUE; 
      static double max = 0;
      static double thetaC = 0;
      static double thetaS = 0;
      static int width = 0;
      static int height = 0;
```

```
static int Ac = 3;
       static int As = 1;
       static int horizontal Filters = 16;
       static int vertical Filters = 16;
       static int yRad = 0;
       static int xRad = 0;
        public static void main (String args[]) throws IOException{ 
               Scanner input = new Scanner(System.in);
                try { 
                        originalImage = ImageIO.read(file); 
                } catch (IOException e) { 
                        System.out.println("No such image exists"); 
 } 
                System.out.print("Please enter the number of horizontal filters to be used 
(best result: at least 16):\forallt");
               horizontal Filters = input.nextInt(); System.out.print("Please enter the number of vertical filters to be used 
(best result: at least 16):\forallt");
               verticalFilters = input.nextInt();
                long startTime = System.currentTimeMillis(); 
               width = originalImage.getWidth();
               height = originalImage.getHeight();double [][] finalOut = new double [width][height];
               double[][] Image = new double[width][height];
               double \llbracket \cdot \rrbracket normalized = new double width \llbracket height\rrbracket;
               for (int a = 0; a < height; a ++){
                        //System.out.println(); 
                       for (int b = 0; b < width; b++){
                               finalOut[b][a] = 0;
                              Image[b][a] = originalImage.getRGB(b, a);//System.out.print("\mathbf{t}" + Image[b][a]);
 } 
 } 
                imageProcess(Image); 
               normalized = normalize(Image);// System.out.println ("Max: "+ max + "\t Min: "+min);
                thetaC = StandardDeviation(normalized); 
       // System.out.println("Theta C: " + thetaC);
               thetaS = thetaC * 6;
                //System.out.println("Theta S: " + thetaS); 
                yRad = height/verticalFilters; 
               xRad = width/horizon tall Filters;for (int vert = Math.round(height/verticalFilters); vert \leq height; vert +=
height/verticalFilters){
```

```
centerV = vert - (height/verticalFilters)/2;
```

```
for (int hor = Math.round(width/horizontal Filters); hor \leq width;
hor += width/horizontalFilters)\{centerH = hor - (width/horizontalFilters)/2;
                            finalOut = Filter(normalized, finalOut); counter ++; 
 } 
 } 
       // System.out.println("Number of ST Filters used: " + counter); 
              for (int a = 0; a < height; a ++){
                      //System.out.println(); 
                     for (int b = 0; b < width; b++){
                     finalOut[b][a] = finalOut[b][a]/counter;finalOut[b][a] = finalOut[b][a] * 256*256*256*256;
                      //System.out.println(counter); 
                     \frac{1}{S}ystem.out.print("\t" + finalOut[b][a]);
 } 
 } 
              counter = 0;
              Ac = 2; imageProcess(finalOut); 
      // System.out.println ("Max: "+ max + "\t Min: "+min);
               normalized = normalize(finalOut); 
               thetaC = StandardDeviation(normalized); 
      // System.out.println("Theta C: " + thetaC);
              thetaS = thetaC * 6;
       // System.out.println("Theta S: " + thetaS); 
              for (int vert = Math.round(height/verticalFilters); vert \leq height; vert +=
height/verticalFilters){ 
                     centerV = vert - (height/verticalFilters)/2;
                     for (int hor = Math.round(width/horizontalFilters); hor \leq width;
hor += width/horizontalFilters)\{centerH = hor - (width/horizontalFilters)/2;
                            finalOut = Filter(normalized, finalOut); counter ++; 
 } 
 } 
       // System.out.println("Number of ST Filters used: " + counter); 
      /* for (int a = 0; a < height; a ++){
                      //System.out.println(); 
                     for (int b = 0; b < width; b++){
                     finalOut[b][a] = finalOut[b][a]/counter;finalOut[b][a] = finalOut[b][a] * 256*256*256*256;
                      //System.out.println(counter); 
                     \frac{1}{S}ystem.out.print("\t" + finalOut[b][a]);
 }
```

```
 }*/ 
              BufferedImage imageOut = new BufferedImage (width, height, Buff-
eredImage.TYPE_BYTE_GRAY); 
             for(int y = 0; y < height; y++){
               for(int x = 0; x < width; x++){
                   imageOut.setRGB(x, y, (int)Math.round(finalOut[x][y])); 
 } 
 } 
             File imageFile = new File("C:\\Users\\Jon Gesell\\workspace\\The-
sis\\src\\imageOut with Radius16.bmp"); 
              ImageIO.write(imageOut, "bmp", imageFile); 
              System.out.println("New image located at \'C:\\Users\\Jon Gesell\\work-
space\\Thesis\\src\\imageOut with Radius.bmp\'"); 
             long endTime = System.currentTimeMillis();
             long totalTime = endTime - startTime;
             System.out.println(totalTime);
 } 
       private static double[][] normalize(double[][] image) { 
             double \pi | normalize = new double \pi | width \pi| [height];
             for (int a = 0; a < height; a ++){
                     //System.out.println(); 
                    for (int b = 0; b < width; b++){
                           normalize[b][a] = (image[b][a] - min)/(max - min);
                     //System.out.print("\t" + normalized[b][a]); 
 } 
 } 
              return normalize; 
 } 
       private static void imageProcess(double[][] image) { 
             for (int a = 0; a < height; a ++){
                     //System.out.println(); 
                    for (int b = 0; b < width; b++){
                           if (min > Math.abs(image[b][a]))min = image[b][a];
 } 
                           if (max < \text{Math}.\text{abs}(\text{image}[b][a]))max = image[b][a];
 } 
 } 
 } 
       } 
       private static double[][] Filter(double[][] normalized, double[][] finalOut) {
```

```
for (int a = 0; a < height; a ++){
```

```
int y = Math.abs(centerV - a);//int maximum = 256^{\text{A}};
                   if (Math.abs(y) \leq yRad){
                    //System.out.println(); 
                          for (int b = 0; b < width; b++){
                                int x = Math.abs(centerH - b);if (Math.abs(x) \leq xRad)finalOut[b][a] +=((Ac/(2*Math.PI*thetaC*thetaC))*(Math.exp(-1*(x^2+y^2)/(2*thetaC*thetaC))) -(As/(2*Math.PI*thetaS*thetaS))*Math.exp(-1*(x^2+y^2)/(2*thetaS*thetaS))) * normal-ized[b][a]; 
                                      \sqrt{\text{if}(\text{finalOut}[b][a])} = maximum)
                                             finalOut[b][a] = -1*maximum - 1;*/
                                       \frac{1}{S}ystem.out.print("\t" + finalOut[b][a]);
 } 
 } 
 } 
 } 
              return finalOut; 
       } 
       private static double StandardDeviation(double[][] normalized) { 
             double average = 0;
             for (int a = 0; a < height; a ++){
                   for (int b = 0; b < width; b++){
                         average += normalized[b][a];
 } 
 } 
             average = Math.sqrt(average/(width * height));for (int a = 0; a < height; a ++){
                   for (int b = 0; b < width; b++){
                          normalized[b][a] = normalized[b][a] - average;
                          normalized[b][a] = normalized[b][a] * normalized[b][a];
 } 
 } 
             average = 0;
             for (int a = 0; a < height; a ++){
                   for (int b = 0; b < width; b++){
                         average += normalized[b][a];
 } 
 } 
             average = Math.sqrt(average/(width * height)); return average; 
       } 
}
```
## **APPENDIX D: Original Multicore code**

import java.awt.Image; import java.awt.List; import java.awt.image.BufferedImage; import java.io.BufferedReader; import java.io.File; import java.io.FileReader; import java.io.IOException; import java.util.ArrayList; import java.util.concurrent.ExecutorService; import java.util.concurrent.Executors; import javax.imageio.ImageIO; public class ST\_Test\_V2\_Multi { static ExecutorService threadPool = Executors.newFixedThreadPool(6); static File previous = new File ("C:\\Users\\Jon\\Google Drive\\Thesis\\ST Filter\\Workbench\\Thesis 2013\\src\\1.bmp"); static File current = new File ("C:\\Users\\Jon\\Google Drive\\Thesis\\ST Filter\\Workbench\\Thesis 2013\\src\\1.bmp"); static File next = new File ("C:\\Users\\Jon\\Google Drive\\Thesis\\ST Filter\\Workbench\\Thesis 2013\\src\\1.bmp"); static ImageData prev1; static ImageData curr1; static ImageData next1; static BufferedImage prevImg; static BufferedImage currImg; static BufferedImage nextImg; static ImageData inter1; static ImageData inter2; static ImageData curr2; static ImageData prev2; static BufferedImage interIm1; static BufferedImage interIm2; static double [][] STOut11; static double [][] STOut12; static double [][] STOut21; static BufferedImage imageOut; static int threads  $= 0$ ; public static void main(String[] args) throws IOException { try { prevImg = ImageIO.read(previous); currImg = ImageIO.read(current);  $nextImg = ImageIO.read(next);$ 

```
prev1 = new ImageData (prevImg, 3);\text{curr1} = \text{new ImageData (currImg}, 3);next1 = new ImageData (nextImg, 3); } catch (IOException e1) { 
                      System.out.println("Image files missing"); 
                      e1.printStackTrace(); 
 } 
              STOut11 = new double [prev1 height][prev1 width];STOut12 = new double [curr1, height][curr1, width];for (threads = 0; threads < 4; threads ++){
                      threadPool.submit(new Runnable(){ 
                             public void run() { 
                                   for (int height = 0; height \le prev1.height/2; height
^{++}){
                                          for (int width = 0; width \le prev1.width/2;
width ++) {
                                                 STOut11 [height][width] =
(curr1.centerGaussian1[height][width] - prev1.surroundGaussian [height][width]); 
                                                 STOut11 [height +
prev1.height/2][width] = (curr1.centerGaussian1[height + prev1.height/2][width] -
prev1.surroundGaussian [height + prev1.height/2][width]); 
                                                 STOut11 [height][width +
prev1.width/2] = (curr1.centerGaussian1[height][width + prev1.width/2] - prev1.sur-
roundGaussian [height][width + prev1.width/2]); 
                                                 STOut11 [height +
prev1.height/2][width + prev1.width/2] = (curr1.centerGaussian1[height +
prev1.height/2][width + prev1.width/2] - prev1.surroundGaussian [height +
prev1.height/2][width + prev1.width/2]);
                                                 STOut12 [height][width] =
(prev1.centerGaussian1[height][width] - curr1.surroundGaussian [height][width]); 
                                                  STOut12 [height + 
prev1.height/2][width] = (prev1.centerGaussian1[height + prev1.height/2][width] -
curr1.surroundGaussian [height + prev1.height/2][width]); 
                                                 STOut12 [height][width +
prev1.width/2] = (prev1.centerGaussian1[height][width + prev1.width/2] - curr1.sur-
roundGaussian [height][width + prev1.width/2]); 
                                                 STOut12 [height +
prev1.height/2][width + prev1.width/2] = (prev1.centerGaussian1[height +
prev1.height/2][width + prev1.width/2] - curr1.surroundGaussian [height + 
prev1.height/2][width + prev1.width/2]); 
 } 
 } 
                             }}); 
 }
```

```
 interIm1 = new BufferedImage (STOut11.length, STOut11[0].length, 
BufferedImage.TYPE_BYTE_GRAY);
             interIm2 = new BufferedImage (STOut12.length, STOut12[0].length, 
BufferedImage.TYPE_BYTE_GRAY);
            PartTwo();
       } 
       public static void PartTwo(){ 
            for (threads = 0; threads \leq 4; threads ++){
                    threadPool.submit(new Runnable() { 
                          public void run() { 
                               for(int y = 0; y < STOut11.length/2; y++){
                                      for(int x = 0; x \le STOut11[0].length/2;
x^{++}}{
                                             interIm1.setRGB(x, y, 
(int)Math.round(STOut11[y][x] * 256 * 256 * 256 * 256));
                                             interIm1.setRGB(x + 
STOut11[0].length/2, y, (int)Math.round(STOut11[y][x + STOut11[0].length/2] * 256 *256 * 256 * 256);
                                            interIm1.setRGB(x, y +STOut11.length/2, (int)Math.round(STOut11[y + STOut11.length/2][x] * 256 * 256 *
256 *256));
                                            interIm1.setRGB(x +STOut11[0].length/2, y + STOut11.length/2, (int)Mathround(TOut11[y +STOut11.length/2][x + STOut11[0].length/2] * 256 * 256 * 256 * 256));
 } 
 } 
                               for(int y = 0; y < STOut12.length; y++){
                                      for(int x = 0; x < STOut12[0].length; x++){
                                             interIm2.setRGB(x, y, 
(int)Math.round(STOut11[y][x]* 256 * 256 * 256 * 256));
                                            interIm2.setRGB(x +STOut11[0].length/2, y, (int)Math.round(STOut11[y][x + STOut11[0].length/2]* 256 *256 * 256 * 256);
                                            interIm2.setRGB(x, y +STOut11.length/2, (int)Math.round(STOut11[y + STOut11.length/2][x]* 256 * 256 *
256 *256));
                                            interIm2.setRGB(x +STOut11[0].length/2, y + STOut11.length/2, (int) Math. round(STOut11[y +STOut11.length/2][x + STOut11[0].length/2]* 256 * 256 * 256 * 256));
 } 
 } 
 } 
                   \});
 } 
             try {
```

```
File secondIntermediate = new File("C:\\Users\\Jon\\Google
Drive\\Thesis\\ST Filter\\Workbench\\Thesis 2013\\src\\Second_Intermediate.bmp");
                       ImageIO.write(interIm2, "bmp", secondIntermediate); 
               } catch (IOException e) { 
                       System.out.println("Unable to create the second intermediate im-
age"); 
                       e.printStackTrace(); 
 } 
               try { 
                      File firstIntermediate = new File("C:\\Users\\Jon\\Google
Drive\\Thesis\\ST Filter\\Workbench\\Thesis 2013\\src\\First Intermediate.bmp");
                       ImageIO.write(interIm1, "bmp", firstIntermediate); 
               } catch (IOException e) { 
                       System.out.println("Unable to create the first intermediate image"); 
                       e.printStackTrace(); 
 } 
               System.out.println("First intermediate image located at 'C:\\Us-
ers\\Jon\\Google Drive\\Thesis\\ST Filter\\Workbench\\Thesis 2013\\src\\First_Intermedi-
ate.bmp'"); 
               System.out.println("Second intermediate image located at 'C:\\Us-
ers\\Jon\\Google Drive\\Thesis\\ST Filter\\Workbench\\Thesis 2013\\src\\Second_Inter-
mediate.bmp'"); 
              prev2 = new ImageData (interIm1, 2);curr2 = new ImageData (interIm2, 2);PartThree();
 } 
        public static void PartThree(){ 
              STOut21 = new double [prevImg.getHeight()][prevImg.getWidth()];for (threads = 0; threads < 6; threads ++)\{ threadPool.submit(new Runnable(){ 
                              public void run() { 
                                    for (int height = 0; height < prevImg.getHeight()/2;
height ++){
                                            for (int width = 0; width \le pre-
vImg.getWidth()/2; width ++){
                                                   STOut21 [height][width] =
(curr2.centerGaussian1[height][width] - prev2.surroundGaussian [height][width]); 
                                                   STOut21 [height][width + pre-
vImg.getWidth() / 2] = (curr2 centerGaussian1[height][width + prevImgg.getWidth() / 2] -prev2.surroundGaussian [height][width + prevImg.getWidth()/2]); 
                                                   STOut21 [height + pre-
vImg.getHeight()/2][width] = (curr2.centerGaussian1[height + pre-
vImg.getHeight()/2][width] - prev2.surroundGaussian [height + pre-
vImg.getHeight()/2][width]);
```

```
 STOut21 [height + pre-
vImg.getHeight()/2][width + prevImg.getWidth()/2] = (curr2.centerGaussian1[height +
prevImg.getHeight()/2][width + prevImg.getWidth()/2] - prev2.surroundGaussian 
[height + prevImg.getHeight() / 2] [width + prevImg.getWidth() / 2]; } 
 } 
 } 
                    }); 
 } 
            PartFour();
 } 
       public static void PartFour(){ 
             imageOut = new BufferedImage (prevImg.getWidth(), pre-
vImg.getHeight(), BufferedImage.TYPE_BYTE_GRAY); 
            for (threads = 0; threads \leq 6; threads ++){
                    threadPool.submit(new Runnable(){ 
                          public void run() { 
                               for(int y = 0; y < prevImg.getHeight()/2; y++){
                                     for(int x = 0; x < prevImg.getWidth()/2;
x^{++}}{
                                             imageOut.setRGB(x, y, 
(int)Math.round(STOut21[y][x] * 256*256*256*256)); 
                                            imageOut.setRGB(x + pre-vImg.getWidth()/2, y, (int)Math.round(STOut21[y][x + prevImg.getWidth()/2] *256*256*256*256)); 
                                            imageOut.setRGB(x, y + pre-vImg.getHeight()/2, (int)Math.round(STOut21[y + prevImg.getHeight()/2][x] * 
256*256*256*256)); 
                                            imageOut.setRGB(x + pre-vImg.getWidth() / 2, v + prevImgg.getHeight() / 2, (int) Math. round(STOut21[v + pre-vImg.getHeight() / 2][x + prevImg.getWidth() / 2] * 256 * 256 * 256 * 256);
 } 
 } 
 } 
                   }); 
 } 
             try { 
                  File imageFile = new File("C:\\Users\\Jon\\Google Drive\\The-
sis\\ST Filter\\Workbench\\Thesis 2013\\src\\imageOut_V5.bmp");
                   ImageIO.write(imageOut, "bmp", imageFile); 
             } catch (IOException e) { 
                   System.out.println("Failed to create second output image"); 
                   e.printStackTrace(); 
 }
```

```
System.out.println("New image located at \'C:\\Users\\Jon\\Google
Drive\\Thesis\\ST Filter\\Workbench\\Thesis 2013\\src\\imageOut_V5.bmp\'");
        } 
} 
import java.awt.image.BufferedImage; 
import java.util.concurrent.ExecutorService; 
import java.util.concurrent.Executors; 
public class ImageData_Multicore { 
        static double min = Integer.MAX_VALUE; 
        static double max = Integer.MIN_VALUE; 
       static double sigmaC = 0;
       static double sigmaS = 0;
       public int width = 0;
       public int height = 0;
        static double [][] centerOut; 
        static double [][] surroundOut; 
        static double[][] normalized; 
        public double [][] centerGaussian1; 
        static double [][] centerGaussian2; 
        public double [][] surroundGaussian; 
       static int Ac = 3;
       static int As = 1;
        static double [][] image; 
       static BufferedImage imageIn = null;
        static ExecutorService threadPool = Executors.newFixedThreadPool(10); 
       static double average = 0;
        public ImageData_Multicore (BufferedImage imageIn1, int Amp){ 
               imageIn = imageIn1;Ac = Amp;
               this.width = imageIn.getWidth();
               this.height = imageIn.getHeight();
                image = new double [height][width]; 
               System.out.println("Height = " + height + " and width = " + width);
               for (int threads = 0; threads < 4; threads ++){
                       threadPool.submit(new Runnable(){ 
                               public void run() { 
                                      for (int y = 0; y < height/2; y++){
                                              for (int x = 0; x < width/2; x++){
                                                     image[y][x] = imageIn.getRGB(x,y); 
                                                     \text{image}[y][x + \text{width}/2] = \text{im}-
ageIn.getRGB(x + width/2, y);
```

```
image[v + height/2][x] = im-ageIn.getRGB(x, y + height/2);\text{image}[y + \text{height}/2][x + \text{width}/2] =imageIn.getRGB(x + width/2, y + height/2);
                                             if (Math.abs(imageIn.getRGB(x, y))
< Math.abs(min)) 
                                                    min = imageIn.getRGB(x, y);if (Math.abs(imageIn.getRGB(x +width(2, y) < Math.abs(min))
                                                    min = imageIn.getRGB(x +width(2, y);
                                             if (Math.abs(imageIn.getRGB(x, y +height/2)) < Math.abs(min))
                                                    min = imageIn.getRGB(x, y)+ height/2);
                                             if (Math.abs(imageIn.getRGB(x +width/2, y + height/2) < Math.abs(min))
                                                    min = imageIn.getRGB(x +width/2, y + height/2);
                                             if (Math.abs(imageIn.getRGB(x, y))
> Math.abs(min)) 
                                                    max = imageIn.getRGB(x,y); 
                                             if (Math.abs(imageIn.getRGB(x +width(2, y)) > Math.abs(min))
                                                    max = imageIn.getRGB(x +width(2, y);
                                             if (Math.abs(imageIn.getRGB(x, y +height/2)) > Math.abs(min))
                                                    max = imageIn.getRGB(x, y)+ height/2);
                                             if (Math.abs(imageIn.getRGB(x +width/2, y + height/2) > Math.abs(min))
                                                    max = imageIn.getRGB(x +width/2, y + height/2);
 } 
 } 
 } 
                    }); 
 } 
              System.out.println("Image data creation matrix complete, normalizing"); 
             normalized = Normalize (image);
             this.centerGaussian1 = CenterCalc(normalized);
              this.surroundGaussian = SurroundCalc(normalized);
```
}

```
 private static double[][] Normalize (final double [][] imageIn){ 
               System.out.println("Normalizing of image data starting..."); 
              final double imageOut[]]] = new double[imageIn.length][im-
ageIn[0].length]; 
              for (int threads = 0; threads < 4; threads ++){
                      threadPool.submit(new Runnable(){ 
                             public void run() { 
                                   for (int a = 0; a < imageIn.length/2; a ++){
                                           for (int b = 0; b < imageIn[0].length/2;
b^{++}}{
                                                  imageOut[a][b] = (imageIn[a][b] -min)/(max - min);
                                                  imageOut[a][b + im-ageIn[0].length/2] = (imageIn[0]+imageIn[0].length/2] - min)/(max - min);imageOut[a + imageIn.length/2][b] =(\text{imageIn}[a + \text{imageIn}].\text{length}/2][b] - \text{min})/(max - \text{min});imageOut[a + imageIn.length/2][b +\text{imageIn}[0].\text{length}/2] = (\text{imageIn}[a + \text{imageIn}].\text{length}/2][b + \text{imageIn}[0].\text{length}/2]min)/(max - min);
 } 
 } 
 } 
                      }); 
 } 
               System.out.println("Normalization of image complete."); 
               StandardDeviation(imageOut); 
               return imageOut; 
 } 
        private static void StandardDeviation(final double[][] normalized) { 
               System.out.println("Finding the standard deviation..."); 
              average = 0;
              for (int threads = 0; threads < 4; threads ++){
                      threadPool.submit(new Runnable(){ 
                             public void run() { 
                                   for (int a = 0; a < normalized.length/2; a ++){
                                           for (int b = 0; b < normalized[0].length/2;
b^{++}}{
                                                  average += normalized[a][b];average += normalized[a][b + nor-
malized[0].length/2]; 
                                                  average += normalized[a + normal-
ized.length/2][b]; 
                                                  average += normalized[a + normal-
ized.length/2][b + normalized[0].length/2];
 }
```

```
 } 
 } 
                     }); 
 } 
             average = Math.sqrt(average/(normalized[0].length * normalized.length));for (int a = 0; a < normalized.length; a ++){
                    for (int b = 0; b < normalized[0].length; b++){
                           normalized[a][b] = normalized[a][b] - average;
                           normalized[a][b] = normalized[a][b] * normalized[a][b];
 } 
 } 
             average = 0;for (int a = 0; a < normalized.length; a ++){
                    for (int b = 0; b < normalized[0].length; b++){
                           average += normalized[a][b]; } 
 } 
             sigmaC += Math.sqrt(average/(normalized[0].length * normal-
ized.length)); 
             sigmaS = 6*sigmaC;System.out.println("Data normalization complete, with Sigma = " + sig-maC + " and SigmaS = " + sigmaS);
 } 
       private double[][] CenterCalc (double [][] normalized){ 
              System.out.println("Starting Center matrix calculation..."); 
              centerOut = new double [normalized[0].length][normalized.length]; 
             int centerH = normalized.length/2;
             int centerV = normalized[0].length/2;
             for (int y = 0; y < normalized.length; y++){
                    for (int x = 0; x < normalized[y].length; x++){
                           if ((x) = (centerH - 7) & x x <= (centerH + 7)) & (x) >=
(\text{centerV - 7}) \& \& \text{y} \leq (\text{centerV + 7)})centerOut[y][x] = normalized[y][x];
 else 
                                  centerOut[y][x] = 0;
 } 
 } 
              return Gaussian(centerOut, centerH, centerV, Ac); 
      }
       private double[][] SurroundCalc (double [][]normalized){ 
              System.out.println("Starting Surround matrix calculation..."); 
             double \lfloor \cdot \rfloor surroundOut = new double \lfloor normalized\lfloor 0 \rfloor.length\lfloor normal-
ized.length];
```

```
int centerH = normalized.length/2;
              int centerV = normalized[0].length/2;
              for (int y = 0; y < normalized.length; y++){
                      for (int x = 0; x < normalized[y].length; x++){
                             if ((x \leq (center H - 7))|| x \geq (center H + 7)) & & (y \leq (cen - 7))terV - 7) || y \rangle = (centerV + 7))surroundOut[y][x] = normalized[y][x];
                              else 
                                     surroundOut[y][x] = 0;
 } 
 } 
              surroundGaussian = Gaussian (surroundOut, centerH, centerV, As);
               return surroundGaussian; 
 } 
        private double[][] Gaussian (double [][] dataIn, int centerH, int centerV, int A){ 
              double[][] xMatrix = new double[dataIn[0].length][dataIn.length];
              double[][] yMatrix = new double[dataIn[0].length][dataIn.length];
              for (int y = 0; y < dataIn.length; y++){
                      int y1 = dataIn.length - (y + 1);
                      for (int x = 0; x < dataIn[y].length; x++){
                             int x1 = \text{dataIn}[y].\text{length} - (x + 1);xMatrix[y1][x1] = A * (Math.exp(-1*((centerH - x)^2 +
(centerV - y)^{2})/(2*Math.PI*sigmaC))*normalized[x][y];yMatrix[y1][x1] = A * (Math.exp(-1*((centerH - x)^2 +
(centerV - y)^2))/(2*Math.PI*sigmaC)) * normalized[x][y];
 } 
 } 
              return MatrixMultiply(xMatrix, yMatrix);
 } 
        private static double[][] MatrixMultiply(double[][] matrixX, double[][] matrixY) 
{ 
               System.out.println("X and Y matrix calculations complete, multiplying 
matricies..."); 
              double \llbracket \cdot \rrbracket matrixOut = new double \llbracket \cdot \rrbracket matrixX.length \llbracket \cdot \rrbracket;
              for (int y = 0; y < matrix Out.length; y++){
                      for (int x = 0; x < matrixOut.length; x +\frac{1}{3}for (int z = 0; z < matrix Out. length; z^{++}) {
                                     matrixOut[x][y] = matrixX[y][z] * matrixY[z][x]; } 
 } 
 } 
               return matrixOut; 
        } 
}
```
## **APPENDIX E: Current code**

E.1. Master controll program

import java.awt.image.BufferedImage; import java.io.File; import java.io.IOException; import javax.imageio.ImageIO; public class ST\_Test { static File previous = new File ("C:\\Users\\Jon\\Google Drive\\Thesis\\ST Filter\\Workbench\\Thesis 2013\\bin\\Thesis\_Final\\src\\Images\\3.bmp"); static File current = new File ("C:\\Users\\Jon\\Google Drive\\Thesis\\ST Filter\\Workbench\\Thesis 2013\\bin\\Thesis\_Final\\src\\Images\\3.bmp"); static File next = new File ("C:\\Users\\Jon\\Google Drive\\Thesis\\ST Filter\\Workbench\\Thesis 2013\\bin\\Thesis\_Final\\src\\Images\\3.bmp"); static ImageData 1to1 prev1 1; static ImageData 1to1 curr1 1; static ImageData 1to1 next1 1; static ImageData 1to1 prev2 1 1; static ImageData 1to1 curr2 1 1; static ImageData Manyto1 prevM 1; static ImageData Manyto1 currM 1; static ImageData Manyto1 nextM 1; static ImageData Manyto1 prev2 M 1; static ImageData Manyto1 curr2 M 1; static ImageData\_ManytoMany prevM\_M; static ImageData\_ManytoMany currM\_M; static ImageData ManytoMany nextM M; static ImageData ManytoMany prev2 M M; static ImageData ManytoMany curr2 M M; static ImageData\_ManytoMany\_NN prevM\_M\_NN; static ImageData ManytoMany NN currM M\_NN; static ImageData ManytoMany NN nextM M\_NN; static ImageData\_ManytoMany\_NN prev2M\_M\_NN; static ImageData\_ManytoMany\_NN curr2M\_M\_NN; static ImageData Manyto1 Augment prevM 1 A; static ImageData Manyto1 Augment currM 1 A; static ImageData\_Manyto1\_Augment nextM\_1\_A; static ImageData Manyto1 Augment prev2 M 1 A; static ImageData\_Manyto1\_Augment curr2\_M\_1\_A; static ImageData ManytoMany Augment prevM M A; static ImageData ManytoMany Augment currM M A; static ImageData ManytoMany Augment nextM M A; static ImageData ManytoMany Augment prev2M M A;

```
static ImageData ManytoMany Augment curr2M M A;
        static BufferedImage Temp; 
        static BufferedImage prevImg; 
        static BufferedImage currImg; 
        static BufferedImage nextImg; 
        static ImageData_1to1 inter1; 
        static ImageData_1to1 inter2; 
        static BufferedImage interIm1; 
        static BufferedImage interIm2; 
        static double [][] STOut1; 
        static double [][] STOut2; 
       static int counter = 0;
       static boolean [][] Fired = new boolean [512][512];
       static int I = 600;
       static int t0 = 0;
       static int vthreshold = 15;
       static int vr = 0;
       static int tauM = 10;
        static double[][] vt; 
       static int t = 0;
       static int abs = 0;
       static int R = 10;
        static double [][] overlay; 
        public static void main(String[] args) throws IOException { 
              overlay = new double[4][4];\sqrt{\frac{8}{9}} overlay[0][0] = 8;
              overlay[0][1] = overlay [1][0] = 4;
              overlay[0][2] = overlay[1][1] = overlay[2][0] = 2;
              overlay[0][3] = overlay[1][2] = overlay[2][1] = overlay[3][0] = 1;
              overlay[1][3] = overlay[2][2] = overlay [3][1] = 0.75;
              overlay [3][2] = overlay [2][3] = 0.5;
              overlay[3][3] = 0.25;*/
              for (int y = 0; y < overlay.length; y++){
                      for (int x = 0; x < overlay[y].length; x + f}
                             if (x < 2 \&amp; x \leq 2)overlay[y][x] = 4;else if (x = 3 \& 8 \& y = 3)
                                     overlay[y][x] = 0; else 
                                     overlay[y][x] = 1; } 
 } 
               long startTime = System.currentTimeMillis(); 
              prev1 1 = new ImageData 1to1(previous, 3);curr1 1 = new ImageData 1to1(current, 3);
```

```
next1_1 = new ImageData_1to1(next, 3);
             STOut1 = new double[prev11.height][prev11.width];STOut2 = new double[next1 1.height][next1 1.width];for (int y = 0; y < prev1_1.height; y ++){
                    for (int x = 0; x < prev1_1.width; x ++){
                           STOut1 [y][x] = (curr1_1.centerGaussian[y][x] -
prev1_1.surroundGaussian [y][x])/**(256*256*256*4)*/;
                           STOut2 [y][x] = (next1_1.centerGaussian[y][x] -
curr1_1.surroundGaussian[y][x]);
 } 
 } 
              Temp = new BufferedImage (STOut1.length, STOut1[0].length, Buff-
eredImage.TYPE_BYTE_GRAY); 
             for(int y = 0; y < STOut1.length; y++){
                    for(int x = 0; x < STOut1[0].length; x++){
                           Temp.setRGB(x, y, (int)Math.round(STOut1[y][x]));
 } 
 } 
             File firstIntermediate = new File("C:\\Users\\Jon\\Google Drive\\The-
sis\\ST Filter\\Workbench\\Thesis 2013\\bin\\Thesis_Final\\src\\Intermediates\\Intermedi-
ate 1 to 1.bmp");
              ImageIO.write(Temp, "bmp", firstIntermediate); 
              System.out.println("First intermediate image located at 'C:\\Us-
ers\\Jon\\Google Drive\\Thesis\\ST Filter\\Workbench\\Thesis 2013\\bin\\Thesis_Fi-
nal\\src\\Intermediates\\Intermediate 1 to 1.bmp'"); 
              counter++; 
              Temp = new BufferedImage (STOut2.length, STOut2[0].length, Buff-
eredImage.TYPE_BYTE_GRAY); 
             for(int y = 0; y < STOut2.length; y++){
                    for(int x = 0; x < STOut2[0].length; x++){
                           Temp.setRGB(x, y, (int)Math.round(STOut2[y][x]);
 } 
 } 
             File secondIntermediate = new File("C:\\Users\\Jon\\Google Drive\\The-
sis\\ST Filter\\Workbench\\Thesis 2013\\bin\\Thesis_Final\\src\\Intermediates\\Intermedi-
ate2 1 to 1.bmp");
              ImageIO.write(Temp, "bmp", secondIntermediate); 
              System.out.println("Second intermediate image located at 'C:\\Us-
ers\\Jon\\Google Drive\\Thesis\\ST Filter\\Workbench\\Thesis 2013\\bin\\Thesis_Fi-
nal\\src\\Intermediates\\Intermediate2 1 to 1.bmp'"); 
             prev2 1\;\; 1 = new ImageData 1to1(firstIntermediate, 2);
             curr2 1\ 1 = new ImageData 1to1(secondIntermediate, 2);
             STOut2 = new double [prev2 \ 1 \ 1.height][prev2 \ 1 \ 1.width];for (int height = 0; height < prev2 \frac{1}{1}.height; height ++){
                    for (int width = 0; width < prev2 \perp 1.width; width ++){
```

```
STOut2 [height][width] = (curr2 1 1.centerGauss-
ian[height][width] - prev2_1_1.surroundGaussian
[height][width])/**(256*256*256*4)*/;
 } 
 } 
             BufferedImage imageOut = new BufferedImage (prev2 1 1.width,
prev2_1_1.height, BufferedImage.TYPE_BYTE_GRAY);
             for(int y = 0; y < prev2 \pm 1.height; y++){
                    for(int x = 0; x < prev2 1 \t1.width; x++){
                           imageOut.setRGB(x, y, (int)Math.round(STOut2[y][x] )); 
 } 
 } 
              System.out.println(); 
             File imageFile = new File("C:\\Users\\Jon\\Google Drive\\Thesis\\ST Fil-
ter\\Workbench\\Thesis 2013\\bin\\Thesis_Final\\src\\Images_Out\\imageOut_V5 1 to 
1.bmp"); 
              ImageIO.write(imageOut, "bmp", imageFile); 
              System.out.println("New image located at \'C:\\Users\\Jon\\Google 
Drive\\Thesis\\ST Filter\\Workbench\\Thesis 2013\\bin\\Thesis Final\\src\\Im-
ages Out\langleDut\langleV5 1 to 1.bmp\langle");
              System.out.println(); 
             long endTime = System.currentTimeMillis();
             long totalTime = endTime - startTime;
             System.out.println("1:1 running time: " + totalTime);
       // End of 1:1 
              startTime = System.currentTimeMillis(); 
             counter = 0;
             prevM M = new ImageData ManytoMany(previous, 3);
             currM M = new ImageData ManytoMany(current, 3);
             nextM_M = new ImageData_ManytoMany(next, 3);
             STOut1 = new double[prevM M.height][prevM M.width];STOut2 = new double[nextM M.height][nextM M.width];for (int y = 0; y < prevM_M.height; y ++){
                    for (int x = 0; x < prevM_M.width; x ++){
                          STOut1 [y][x] = (currM_M.centerGaussian[y][x] -
prevM_M.surroundGaussian [y][x])/**(256*256*256*4)*/; 
                          STOut2 [y][x] = (nextM_M.centerGaussian[y][x] -
currM M.surroundGaussian[y][x]);
 } 
 }
```

```
firstIntermediate = new File("C:\\Users\\Jon\\Google Drive\\Thesis\\ST
Filter\\Workbench\\Thesis 2013\\bin\\Thesis_Final\\src\\Intermediates\\Intermediate
Many to Many.bmp"); 
              Temp = new BufferedImage (STOut1.length, STOut1[0].length, Buff-
eredImage.TYPE_BYTE_GRAY); 
             for(int y = 0; y < STOut1.length; y++){
                    for(int x = 0; x < STOut1[0].length; x++){
                           Temp.setRGB(x, y, (int)Math.round(STOut1[y][x]));
 } 
 } 
             firstIntermediate = new File("C:\\Users\\Jon\\Google Drive\\Thesis\\ST
Filter\\Workbench\\Thesis 2013\\bin\\Thesis_Final\\src\\Intermediates\\Intermediate
Many to Many.bmp"); 
              ImageIO.write(Temp, "bmp", firstIntermediate); 
              System.out.println("First intermediate image located at 'C:\\Us-
ers\\Jon\\Google Drive\\Thesis\\ST Filter\\Workbench\\Thesis 2013\\bin\\Thesis_Fi-
nal\\src\\Intermediates\\Intermediate Many to Many.bmp'"); 
              counter++; 
              Temp = new BufferedImage (STOut2.length, STOut2[0].length, Buff-
eredImage.TYPE_BYTE_GRAY); 
             for(int y = 0; y < STOut2.length; y++){
                    for(int x = 0; x < STOut2[0].length; x++){
                           Temp.setRGB(x, y, (int)Math.round(STOut2[v][x]));
 } 
 } 
             secondIntermediate = new File("C:\\Users\\Jon\\Google Drive\\Thesis\\ST
Filter\\Workbench\\Thesis 2013\\bin\\Thesis_Final\\src\\Intermediates\\Intermediate2
Many to Many.bmp"); 
              ImageIO.write(Temp, "bmp", secondIntermediate); 
              System.out.println("Second intermediate image located at 'C:\\Us-
ers\\Jon\\Google Drive\\Thesis\\ST Filter\\Workbench\\Thesis 2013\\bin\\Thesis_Fi-
nal\\src\\Intermediates\\Intermediate2 Many to Many.bmp'"); 
             prev2 M M = new ImageData ManytoMany(firstIntermediate, 2);
             curr2 M M = new ImageData ManytoMany(secondIntermediate, 2);
             STOut2 = new double [prev2 M.Meight][prev2 M.M.width];for (int height = 0; height < prev2 M_M.height; height ++){
                    for (int width = 0; width < prev2 M_M.width; width ++){
                           STOut2 [height][width] = (curr2 M M.centerGauss-
ian[height][width] - prev2 M M.surroundGaussian
[height][width])/**(256*256*256*4)*/;
 } 
 } 
              imageOut = new BufferedImage (prev2_M_M.width, prev2_M_M.height, 
BufferedImage.TYPE_BYTE_GRAY);
             for(int y = 0; y < prev2 M M.height; y++){
                    for(int x = 0; x < prev2 M_M.width; x++){
```

```
 imageOut.setRGB(x, y, (int)Math.round(STOut2[y][x] )); 
 } 
 } 
              System.out.println(); 
              imageFile = new File("C:\\Users\\Jon\\Google Drive\\Thesis\\ST Fil-
ter\\Workbench\\Thesis 2013\\bin\\Thesis_Final\\src\\Images_Out\\imageOut_V5 Many 
to Many.bmp"); 
              ImageIO.write(imageOut, "bmp", imageFile); 
             System.out.println("New image located at \'C:\\Users\\Jon\\Google
Drive\\Thesis\\ST Filter\\Workbench\\Thesis 2013\\bin\\Thesis_Final\\src\\Im-
ages_Out\\imageOut_V5 Many to Many.bmp\'");
              System.out.println(); 
             endTime = System.currentTimeMillis(); totalTime = endTime - startTime; 
              System.out.println("Many:Many running time: " + totalTime); 
       //End of Many:Many 
             startTime = System.currentTimeMillis();
             counter = 0;
             prevM 1 = new ImageData Manyto1(previous, 3);
             currM 1 = new ImageData Manyto1(current, 3);
             nextM 1 = new ImageData Manyto1(next, 3);
             STOut1 = new double[prevM_1.height][prevM_1.width];STOut2 = new double[nextM 1.height][nextM 1.width];for (int y = 0; y < prevM_1.height; y ++){
                    for (int x = 0; x < prevM 1.width; x + f){
                           STOut1 [y][x] = (currM_1.centerGaussian[y][x] -prevM_1.surroundGaussian [y][x]);//**(256*256*256*4)*//*; 
                           STOut2 [y][x] = (nextM_1.centerGaussian[y][x] -
currM 1.\text{surroundGaussian}[y][x];
 } 
 } 
             firstIntermediate = new File("C:\\Users\\Jon\\Google Drive\\Thesis\\ST
Filter\\Workbench\\Thesis 2013\\bin\\Thesis_Final\\src\\Intermediates\\Intermediate
Many to 1.bmp"); 
              Temp = new BufferedImage (STOut1.length, STOut1[0].length, Buff-
eredImage.TYPE_BYTE_GRAY); 
             for(int y = 0; y < STOut1.length; y++){
                    for(int x = 0; x < STOut1[0].length; x++){
                           Temp.setRGB(x, y, (int)Math.round(STOut1[y][x]));
 } 
 }
```

```
firstIntermediate = new File("C:\\Users\\Jon\\Google Drive\\Thesis\\ST
Filter\\Workbench\\Thesis 2013\\bin\\Thesis_Final\\src\\Intermediates\\Intermediate
Many to 1.bmp"); 
              ImageIO.write(Temp, "bmp", firstIntermediate); 
              System.out.println("First intermediate image located at 'C:\\Us-
ers\\Jon\\Google Drive\\Thesis\\ST Filter\\Workbench\\Thesis 2013\\bin\\Thesis_Fi-
nal\\src\\Intermediates\\Intermediate Many to 1.bmp'"); 
              counter++; 
              Temp = new BufferedImage (STOut2.length, STOut2[0].length, Buff-
eredImage.TYPE_BYTE_GRAY); 
             for(int y = 0; y < STOut2.length; y++){
                    for(int x = 0; x < STOut2[0].length; x++){
                           Temp.setRGB(x, y, (int)Math.round(STOut2[v][x]));
 } 
 } 
             secondIntermediate = new File("C:\\Users\\Jon\\Google Drive\\Thesis\\ST
Filter\\Workbench\\Thesis 2013\\bin\\Thesis_Final\\src\\Intermediates\\Intermediate2
Many to 1.bmp"); 
              ImageIO.write(Temp, "bmp", secondIntermediate); 
              System.out.println("Second intermediate image located at 'C:\\Us-
ers\\Jon\\Google Drive\\Thesis\\ST Filter\\Workbench\\Thesis 2013\\bin\\Thesis_Fi-
nal\\src\\Intermediates\\Intermediate2 Many to 1.bmp'"); 
             prev2 M 1 = new ImageData Manyto1(firstIntermediate, 2);
             curr2 M 1 = new ImageData Manyto1(secondIntermediate, 2);
             STOut2 = new double [prev2 \ M \ 1.height][prev2 \ M \ 1.width];for (int height = 0; height < prev2 M_1.height; height ++){
                    for (int width = 0; width < prev2 M_1.width; width ++){
                           STOut2 [height][width] = (curr2 M 1.centerGauss-
ian[height][width] - prev2_M_1.surroundGaussian 
[height][width]);//**(256*256*256*4)*//*;
 } 
 } 
              imageOut = new BufferedImage (prev2_M_1.width, prev2_M_1.height, 
BufferedImage.TYPE_BYTE_GRAY);
             for(int y = 0; y < prev2 M_1.height; y++){
                    for(int x = 0; x < prev2 M 1.width; x++){
                            imageOut.setRGB(x, y, (int)Math.round(STOut2[y][x] )); 
 } 
 } 
              System.out.println(); 
              imageFile = new File("C:\\Users\\Jon\\Google Drive\\Thesis\\ST Fil-
ter\\Workbench\\Thesis 2013\\bin\\Thesis_Final\\src\\Images_Out\\imageOut_V5 Many
to 1.bmp"); 
              ImageIO.write(imageOut, "bmp", imageFile);
```

```
System.out.println("New image located at \'C:\\Users\\Jon\\Google
Drive\\Thesis\\ST Filter\\Workbench\\Thesis 2013\\bin\\Thesis Final\\src\\Im-
ages_Out\\imageOut_V5 Many to 1.bmp\'");
              System.out.println(); 
             endTime = System.currentTimeMillis();
              totalTime = endTime - startTime; 
             System.out.println("Many:1running time: " + totalTime);
       //End of Many to 1 
              startTime = System.currentTimeMillis(); 
             counter = 0;
             prevM 1 A = new ImageData Manyto1 Augment(previous, 3);
             currM 1 A = new ImageData Manyto1 Augment(current, 3);
             nextM 1 A = new ImageData Manyto1 Augment(next, 3);
             STOut1 = new double[prevM_1A.height][prevM_1A.width];STOut2 = new double[nextM 1. A.height][nextM 1. A.width];for (int y = 0; y < prevM_1_A.height; y ++){
                    for (int x = 0; x < prevM \perp A.width; x ++){
                           STOut1 [y][x] = (currM_1_A + \text{CenterGaussian}[y][x] - \text{Matrix})prevM_1_A.surroundGaussian [y][x]) * overlay[y%4][x%4];//**(256*256*256*4)*//*;
                           STOut2 [y][x] = (nextM_1_A.centerGaussian[y][x] -
currM 1 A.surroundGaussian[y][x]) * overlay[y%4][x%4];
 } 
 } 
             firstIntermediate = new File("C:\\Users\\Jon\\Google Drive\\Thesis\\ST
Filter\\Workbench\\Thesis 2013\\bin\\Thesis_Final\\src\\Intermediates\\Intermediate
Many to 1 Augmented.bmp"); 
              Temp = new BufferedImage (STOut1.length, STOut1[0].length, Buff-
eredImage.TYPE_BYTE_GRAY); 
             for(int y = 0; y < STOut1.length; y++){
                    for(int x = 0; x < STOut1[0].length; x++){
                           Temp.setRGB(x, y, (int)Math.round(STOut1[y][x]));
 } 
 } 
             firstIntermediate = new File("C:\\Users\\Jon\\Google Drive\\Thesis\\ST
Filter\\Workbench\\Thesis 2013\\bin\\Thesis_Final\\src\\Intermediates\\Intermediate
Many to 1 Augmented.bmp"); 
              ImageIO.write(Temp, "bmp", firstIntermediate); 
              System.out.println("First intermediate image located at 'C:\\Us-
ers\\Jon\\Google Drive\\Thesis\\ST Filter\\Workbench\\Thesis 2013\\bin\\Thesis_Fi-
nal\\src\\Intermediates\\Intermediate Many to 1 Augmented.bmp'"); 
              counter++;
```

```
 Temp = new BufferedImage (STOut2.length, STOut2[0].length, Buff-
eredImage.TYPE_BYTE_GRAY); 
             for(int y = 0; y < STOut2.length; y++){
                    for(int x = 0; x < STOut2[0].length; x++){
                           Temp.setRGB(x, y, (int)Math.round(STOut2[y][x]));
 } 
 } 
             secondIntermediate = new File("C:\\Users\\Jon\\Google Drive\\Thesis\\ST
Filter\\Workbench\\Thesis 2013\\bin\\Thesis_Final\\src\\Intermediates\\Intermediate2
Many to 1 Augmented.bmp"); 
              ImageIO.write(Temp, "bmp", secondIntermediate); 
              System.out.println("Second intermediate image located at 'C:\\Us-
ers\\Jon\\Google Drive\\Thesis\\ST Filter\\Workbench\\Thesis 2013\\bin\\Thesis_Fi-
nal\\src\\Intermediates\\Intermediate2 Many to 1 Augmented.bmp'"); 
             prev2 M 1 A = new ImageData Manyto1 Augment(firstIntermediate,
2);
             curr2 M 1 A = new ImageData Manyto1 Augment(secondIntermediate,
2);
             STOut2 = new double [prev2 \t M \t 1 \t A.height][prev2 \t M \t 1 \t A.width];for (int y = 0; y < prev2 M 1 A.height; y ++){
                    for (int x = 0; x < prev2 M 1 A.width; x ++){
                           STOut2 [y][x] = (curr2 M_1 A.centerGaussian[y][x] -
prev2 M 1 A.surroundGaussian [y][x]) * over-
\frac{\log[\sqrt{84}]}{x\%4};//**(256*256*256*4)*//*;
 } 
 } 
             imageOut = new BufferedImage (prev2 M 1 A.width,prev2_M_1_A.height, BufferedImage.TYPE_BYTE_GRAY);
             for(int y = 0; y < prev2 M 1 A.height; y++){
                    for(int x = 0; x < prev2 M 1 A.width; x++){
                            imageOut.setRGB(x, y, (int)Math.round(STOut2[y][x] )); 
 } 
 } 
              System.out.println(); 
              imageFile = new File("C:\\Users\\Jon\\Google Drive\\Thesis\\ST Fil-
ter\\Workbench\\Thesis 2013\\bin\\Thesis_Final\\src\\Images_Out\\imageOut_V5 Many 
to 1 Augmented.bmp"); 
              ImageIO.write(imageOut, "bmp", imageFile); 
             System.out.println("New image located at \'C:\\Users\\Jon\\Google
Drive\\Thesis\\ST Filter\\Workbench\\Thesis 2013\\bin\\Thesis Final\\src\\Im-
ages Out\imes Out\imes V5 Many to 1 Augmented.bmp\'';
              System.out.println(); 
             endTime = System.currentTimeMillis(); totalTime = endTime - startTime; 
             System.out.println("Many:1 running time: " + totalTime);
```
 //End of Many to 1 Augmented startTime = System.currentTimeMillis(); counter  $= 0$ ; prevM\_M\_NN = new ImageData\_ManytoMany\_NN(previous, 3); currM\_M\_NN = new ImageData\_ManytoMany\_NN(current, 3); nextM\_M\_NN = new ImageData\_ManytoMany\_NN(next, 3);  $STOut1 = new double[prevM M.height][prevM M.width];$  $STOut2 = new double[nextM M.height][nextM M.width];$ for (int y = 0; y < prevM\_M.height; y ++){ for (int x = 0; x < prevM\_M.width; x ++){ STOut1  $[y][x] = (currM M.centerGaussian[y][x]$ prevM\_M.surroundGaussian  $[y][x])^{**}(256*256*256*4)$ \*/; STOut2 [y][x] = (nextM\_M.centerGaussian[y][x] currM\_M.surroundGaussian[y][x]); } } firstIntermediate = new File("C:\\Users\\Jon\\Google Drive\\Thesis\\ST Filter\\Workbench\\Thesis 2013\\bin\\Thesis\_Final\\src\\Intermediates\\Intermediate Many to Many NN.bmp"); Temp = new BufferedImage (STOut1.length, STOut1[0].length, BufferedImage.TYPE\_BYTE\_GRAY); for(int y = 0; y < STOut1.length; y++){ for(int x = 0; x < STOut1[0].length; x++){ Temp.setRGB(x, y, (int)Math.round(STOut1[y][x])); } } firstIntermediate = new File("C:\\Users\\Jon\\Google Drive\\Thesis\\ST Filter\\Workbench\\Thesis 2013\\bin\\Thesis\_Final\\src\\Intermediates\\Intermediate Many to Many NN.bmp"); ImageIO.write(Temp, "bmp", firstIntermediate); System.out.println("First intermediate image located at 'C:\\Users\\Jon\\Google Drive\\Thesis\\ST Filter\\Workbench\\Thesis 2013\\bin\\Thesis\_Final\\src\\Intermediates\\Intermediate Many to Many NN.bmp'"); counter++; Temp = new BufferedImage (STOut2.length, STOut2[0].length, BufferedImage.TYPE\_BYTE\_GRAY); for(int y = 0; y < STOut2.length; y++){ for(int x = 0; x < STOut2[0].length; x++){ Temp.setRGB $(x, y, (int)Math.round(STOut2[y][x])$ ; } } secondIntermediate = new File("C:\\Users\\Jon\\Google Drive\\Thesis\\ST Filter\\Workbench\\Thesis 2013\\bin\\Thesis\_Final\\src\\Intermediates\\Intermediate2 Many to Many NN.bmp");

ImageIO.write(Temp, "bmp", secondIntermediate);

```
 System.out.println("Second intermediate image located at 'C:\\Us-
ers\\Jon\\Google Drive\\Thesis\\ST Filter\\Workbench\\Thesis 2013\\bin\\Thesis_Fi-
nal\\src\\Intermediates\\Intermediate2 Many to Many NN.bmp'"); 
             prev2M_M_NN = new ImageData_ManytoMany_NN(firstIntermediate,
2);
             curr2M_M_NN = new ImageData_ManytoMany_NN(secondIntermediate,
2);
             STOut2 = new double [prev2M_M_NN.height][prev2M_M_NN.width];
             for (int height = 0; height < prev2M_M_NN.height; height ++){
                    for (int width = 0; width < prev2M_M_NN.width; width ++){
                           STOut2 [height][width] =
(curr2M_M_NN.centerGaussian[height][width] - prev2M_M_NN.surroundGaussian 
[height][width]/**(256*256*256*4)*/;
 } 
 } 
              imageOut = new BufferedImage (prev2M_M_NN.width, 
prev2M_M_NN.height, BufferedImage.TYPE_BYTE_GRAY);
             for(int y = 0; y < prev2M_M_NN.height; y++){
                    for(int x = 0; x < prev2M_M_NN.width; x++){
                           imageOut.setRGB(x, y, (int)Math.round(STOut2[y][x] )); 
 } 
 } 
              System.out.println(); 
              imageFile = new File("C:\\Users\\Jon\\Google Drive\\Thesis\\ST Fil-
ter\\Workbench\\Thesis 2013\\bin\\Thesis_Final\\src\\Images_Out\\imageOut_V5 Many 
to Many NN.bmp"); 
              ImageIO.write(imageOut, "bmp", imageFile); 
             System.out.println("New image located at \'C:\\Users\\Jon\\Google
Drive\\Thesis\\ST Filter\\Workbench\\Thesis 2013\\bin\\Thesis_Final\\src\\Im-
ages Out\langleimageOut V5 Many to Many NN.bmp\langle");
              System.out.println(); 
             endTime = System.currentTimeMillis();
              totalTime = endTime - startTime; 
              System.out.println("Many:Many Nearest Neighbor running time: " + to-
talTime); 
       //End of Many-to-Many Nearest Neighbor 
              startTime = System.currentTimeMillis(); 
             counter = 0;
             prevM_M_A = new ImageData_ManytoMany_Augment(previous, 3);
             currM M A = new ImageData ManytoMany Augment(current, 3);
             nextM_M_A = new ImageData_ManytoMany_Augment(next, 3);
             STOut1 = new double[prevM M.height][prevM M.width];STOut2 = new double[nextM M.height][nextM M.width];for (int y = 0; y < prevM_M.height; y ++){
```
for (int  $x = 0$ ;  $x <$  prevM M.width;  $x +\frac{1}{2}$  $STOut1$  [y][x] = (currM M.centerGaussian[y][x] prevM\_M.surroundGaussian [y][x]) \* overlay[y%4][x%4]/\*\*(256\*256\*256\*4)\*/;  $STOut2 [y][x] = (nextM M.centerGaussian[y][x]$ currM\_M.surroundGaussian[y][x]) \* overlay[y%4][x%4]; } } firstIntermediate = new File("C:\\Users\\Jon\\Google Drive\\Thesis\\ST Filter\\Workbench\\Thesis 2013\\bin\\Thesis\_Final\\src\\Intermediates\\Intermediate Many to Many Augmented.bmp"); Temp = new BufferedImage (STOut1.length, STOut1[0].length, BufferedImage.TYPE\_BYTE\_GRAY); for(int y = 0; y < STOut1.length; y++){ for(int x = 0; x < STOut1[0].length; x++){ Temp.setRGB(x, y, (int)Math.round(STOut1[y][x])); } } firstIntermediate = new File("C:\\Users\\Jon\\Google Drive\\Thesis\\ST Filter\\Workbench\\Thesis 2013\\bin\\Thesis\_Final\\src\\Intermediates\\Intermediate Many to Many Augmented.bmp"); ImageIO.write(Temp, "bmp", firstIntermediate); System.out.println("First intermediate image located at 'C:\\Users\\Jon\\Google Drive\\Thesis\\ST Filter\\Workbench\\Thesis 2013\\bin\\Thesis\_Final\\src\\Intermediates\\Intermediate Many to Many Augmented.bmp'"); counter++; Temp = new BufferedImage (STOut2.length, STOut2[0].length, BufferedImage.TYPE\_BYTE\_GRAY); for(int y = 0; y < STOut2.length; y++){ for(int x = 0; x < STOut2[0].length; x++){ Temp.setRGB $(x, y, (int)Math.round(STOut2[y][x])$ ; } } secondIntermediate = new File("C:\\Users\\Jon\\Google Drive\\Thesis\\ST Filter\\Workbench\\Thesis 2013\\bin\\Thesis\_Final\\src\\Intermediates\\Intermediate2 Many to Many Augmented.bmp"); ImageIO.write(Temp, "bmp", secondIntermediate); System.out.println("Second intermediate image located at 'C:\\Users\\Jon\\Google Drive\\Thesis\\ST Filter\\Workbench\\Thesis 2013\\bin\\Thesis\_Final\\src\\Intermediates\\Intermediate2 Many to Many Augmented.bmp'"); prev2M  $M$  A = new ImageData ManytoMany Augment(firstIntermediate, 2); curr2M  $M$  A = new ImageData ManytoMany Augment(secondIntermediate,  $2$ );  $STOut2$  = new double [prev2M\_M\_A.height][prev2M\_M\_A.width]; for (int y = 0; y < prev2M\_M\_A.height; y ++){ for (int x = 0; x < prev2M  $M$  A.width; x ++){

```
STOut2 [y][x] = (curr2M M A.centerGaussian[y][x] -
prev2M_M_A.surroundGaussian [y][x]) * overlay[y%4][x%4]/**(256*256*256*4)*/;
 } 
 } 
             imageOut = new BufferedImage (prev2M M. A.width,prev2M_M_A.height, BufferedImage.TYPE_BYTE_GRAY);
             for(int y = 0; y < prev2M_M_A.height; y++){
                   for(int x = 0; x < prev2M_M_A.width; x++){
                           imageOut.setRGB(x, y, (int)Math.round(STOut2[y][x] )); 
 } 
 } 
              System.out.println(); 
              imageFile = new File("C:\\Users\\Jon\\Google Drive\\Thesis\\ST Fil-
ter\\Workbench\\Thesis 2013\\bin\\Thesis_Final\\src\\Images_Out\\imageOut_V5 Many
to Many Augmented.bmp"); 
              ImageIO.write(imageOut, "bmp", imageFile); 
             System.out.println("New image located at \'C:\\Users\\Jon\\Google
Drive\\Thesis\\ST Filter\\Workbench\\Thesis 2013\\bin\\Thesis_Final\\src\\Im-
ages_Out\\imageOut_V5 Many to Many Augmented.bmp\'");
              System.out.println(); 
             endTime = System.currentTimeMillis(); totalTime = endTime - startTime; 
              System.out.println("Many:Many Nearest Neighbor running time: " + to-
talTime); 
       } 
} 
E.2. 1 : 1 Ratio
```
import java.awt.image.BufferedImage; import java.io.File; import java.io.IOException; import javax.imageio.ImageIO;

```
public class ImageData_1to1 { 
        static double min = Integer.MAX_VALUE; 
       static double max = Integer.MIN_VALUE;
       static double sigmaC = 0;
       static double sigmaS = 0;
       public int width = 0;
       public int height = 0;
        static double [][] centerOut; 
        static double [][] surroundOut; 
        double[][] normalized;
```

```
 public double [][] centerGaussian; 
        public double [][] surroundGaussian; 
       static int Ac = 3;
       static int As = 1;
       static int counter = 0;
       static int filterCounter = 0;
        static double [][] image; 
        static String name; 
       static int filters = 172;
       static int xRad = 0;
       static int yRad = 0;
       static int vCounter = 1;
       static int hCounter = 1;
        public ImageData_1to1 (File images, int Amp) throws IOException{ 
              name = images.getName();Ac = Amp; BufferedImage imageIn = ImageIO.read(images); 
              this.width = imageIn.getWidth();
              this.height = imageIn.getHeight();
               image = new double [height][width]; 
              for (int y = 0; y < height; y++){
                     for (int x = 0; x \leq width; x++) {
                            \text{image}[y][x] = \text{imageIn.getRGB}(x, y);if (Math.abs(imageIn.getRGB(x, y)) < Math.abs(min))
                                    min = imageIn.getRGB(x, y);if (Math.abs(imageIn.getRGB(x, y)) > Math.abs(max))
                                    max = imageIn.getRGB(x, y); } 
 } 
// PrintTest(image); 
              this.normalized = Normalize (image);
               MatrixFill(normalized); 
 } 
       private static double<sup>[][]</sup> Normalize (double [][] imageIn) throws IOException{
              double imageOut[]]] = new double[imageIn.length][imageIn[0].length];
              for (int a = 0; a < imageIn.length; a ++){
                     for (int b = 0; b < imageIn[0].length; b++){
                            \text{imageOut}[a][b] = (\text{imageIn}[a][b] - \text{min})/(\text{max - min}); } 
 } 
// double[][] testOut= new double[imageOut.length][imageOut[0].length]; 
               StandardDeviation(imageOut); 
/* for (int a = 0; a < imageIn.length; a ++){
                     for (int b = 0; b < imageIn[0].length; b++){
                            testOut[a][b] = imageOut[a][b] * (256*256*256*4);
```

```
 } 
              }*/ 
// PrintTest(testOut); 
              return imageOut; 
 } 
       private static void StandardDeviation(double[][] normalized) { 
             double average = 0;
             for (int a = 0; a < normalized.length; a ++){
                    for (int b = 0; b < normalized[0].length; b++){
                           average += normalized[a][b];
 } 
 } 
             average = Math.sqrt(average/(normalized[0].length * normalized.length));for (int a = 0; a < normalized.length; a ++){
                    for (int b = 0; b < normalized[0].length; b++){
                           normalized[a][b] = normalized[a][b] - average;
                           normalized[a][b] = normalized[a][b] * normalized[a][b];
 } 
 } 
             average = 0;for (int a = 0; a < normalized.length; a ++){
                    for (int b = 0; b < normalized[0].length; b++){
                           average += normalized[a][b];
 } 
 } 
             sigmaC = Math.sqrt(average/(normalized[0].length * normalized.length));sigmaS = 6*sigmaC; } 
       private void MatrixFill (double [][] normalized) throws IOException{ 
             centerOut = new double [normalized.length][normalized[0].length];surroundOut = new double [normalized.length][normalized[0].length];
             int centerH = \text{height}/2;
             int centerV = \text{width}/2;
              centerGaussian = Gaussian(centerH, centerV, Ac, sigmaC); 
             surroundGaussian = Gaussian(centerH, centerV, 1, 6 * sigmaC);
             for (int y = 0; y < centerOut.length; y + f){
                    for (int x = 0; x < centerOut[y].length; x + f}
                           centerGaussian[y][x] = centerGaussian[y][x] * im-
\arg\exp[\text{y}][\text{x}]^* (-256^*256^*256^*64);surroundGaussian[y][x] = surroundGaussian[y][x] * im-
age[y][x]* (-256*256*256*64);
 } 
 }
```

```
 /*double[][] testOut= new double[centerGaussian.length][centerGauss-
ian[0].length]; 
             for (int a = 0; a < centerGaussian.length; a ++){
                    for (int b = 0; b < centerGaussian[0].length; b++){
                           testOut[a][b] = centerGaussian[a][b]; } 
 } 
       // PrintTest(testOut); 
             for (int a = 0; a < surroundGaussian.length; a ++){
                    for (int b = 0; b < surroundGaussian[0].length; b++){
                           testOut[a][b] = surroundGaussian[a][b]; } 
 } 
// PrintTest(testOut); 
* / private double [][] Gaussian (int centerH, int centerV, int A, double sigma) throws 
IOException{ 
              double[][] gaussOut = new double [image.length][image[0].length]; 
             double sigmaSq = sigma * sigma;for (int hor = Math.round(height/filters); hor \leq width; hor += width/fil-
ters){ 
                    centerH = hor - (height/filters)/2;
                    for (int vert = Math.round(width/filters); vert \leq height; vert +height/filters){ 
                           centerV = vert - (width/filters)/2;
                           for (int y = hor - filters/(filters/2); y < hor; y++){
                                  int y1 = Math.abs(centerH - y) * Math.abs(centerH
- y); 
                                  for (int x = vert - filters/(filters/2); x < vert; x++){
                                         int x1 = Math.abs(centerV - x) *
Math.abs(centerV - x);
                                         gaussOut[y][x] = ((A/(2 * sigmaSq * Math.PI))* Math.exp((-1 \cdot (x1 + y1)/(2 \cdot \sigma)(x)));
 } 
 } 
 } 
 } 
              return gaussOut; 
 } 
       /*static void PrintTest(double [][] imageIn) throws IOException{ 
             BufferedImage imageTest = new BufferedImage (imageIn[0].length, im-
ageIn.length, BufferedImage.TYPE_BYTE_GRAY);
             for (int y = 0; y < imageIn.length; y++){
                    for (int x = 0; x < imageIn[0].length; x++){
```

```
imageTest.setRGB(x,y, (int) Mathround(imageIn[y][x]));
 } 
 } 
              File imageTestOut = new File("C:\\Users\\Jon\\Google Drive\\Thesis\\ST
Filter\\Workbench\\Thesis 2013\\bin\\Thesis_Final\\src\\Test Images\\Image_Test 1 to 1"
+ name + counter + ".bmp");
               ImageIO.write(imageTest, "bmp", imageTestOut); 
               System.out.println("Test image " + counter + " located at 'C:\\Us-
ers\\Jon\\Google Drive\\Thesis\\ST Filter\\Workbench\\Thesis 2013\\bin\\Thesis_Fi-
nal\\src\\Test Images\\Image Test 1 to 1" + name + counter + ".bmp"');
               counter ++; 
        } 
       static void PrintTest1(BufferedImage imageIn) throws IOException{
              File imageTestOut = new File("C:\\Users\\Jon\\Google Drive\\Thesis\\ST
Filter\\Workbench\\Thesis 2013\\bin\\Thesis Final\\src\\Test Images\\Image Test 1 to 1"
+ counter + ".bmp");
               ImageIO.write(imageIn, "bmp", imageTestOut); 
               System.out.println("Test image " + counter + " located at 'C:\\Us-
ers\\Jon\\Google Drive\\Thesis\\ST Filter\\Workbench\\Thesis 2013\\bin\\Thesis Fi-
nal\\src\\Test Images\\Image Test 1 to 1'' + name + counter + ".bmp'");
               counter ++; 
        }*/ 
} 
E.3. Many : 1 Ratio 
import java.awt.image.BufferedImage; 
import java.io.File; 
import java.io.IOException; 
import javax.imageio.ImageIO; 
public class ImageData_Manyto1 { 
        static double min = Integer.MAX_VALUE; 
        static double max = Integer.MIN_VALUE; 
       static double sigmaC = 0;
       static double sigmaS = 0;
       public int width = 0;
       public int height = 0;
        static double [][] centerOut; 
        static double [][] surroundOut; 
        double[][] normalized; 
        public double [][] centerGaussian; 
        public double [][] surroundGaussian; 
       static int Ac = 3;
       static int As = 1:
```

```
static int counter = 0;
```

```
static int filterCounter = 0;
       static double [][] image; 
       static String name; 
      static int filters = 172;
      static int xRad = 0:
      static int yRad = 0;
      static int vCounter = 1;
      static int hCounter = 1;
       public ImageData_Manyto1 (File images, int Amp) throws IOException{ 
             name = images.getName();Ac = Amp;BufferedImage imageIn = ImageIO.read(images);
             this.width = imageIn.getWidth();
             this.height = imageIn.getHeight();
              image = new double [height][width]; 
             for (int y = 0; y < height; y++){
                    for (int x = 0; x < width; x++){
                           image[y][x] = imageIn.getRGB(x, y);if (Math.abs(imageIn.getRGB(x, y)) < Math.abs(min))
                                  min = imageIn.getRGB(x, y);if (Math.abs(imageIn.getRGB(x, y)) > Math.abs(max))
                                  max = imageIn.getRGB(x, y); } 
 } 
// PrintTest(image); 
              this.normalized = Normalize (image); 
              MatrixFill(normalized); 
 } 
       private static double[][] Normalize (double [][] imageIn) throws IOException{ 
             double imageOut[[]] = new double[imageIn.length][imageIn[0].length];
             for (int a = 0; a < imageIn.length; a ++){
                    for (int b = 0; b < imageIn[0].length; b++){
                           imageOut[a][b] = (imageIn[a][b] - min)/(max - min); } 
 } 
              //double[][] testOut= new double[imageOut.length][imageOut[0].length]; 
              StandardDeviation(imageOut); 
/* for (int a = 0; a < imageIn.length; a ++){
                    for (int b = 0; b < imageIn[0].length; b++){
                           testOut[a][b] = imageOut[a][b] * (256*256*256*4);
 } 
              }*/ 
// PrintTest(testOut); 
              return imageOut; 
        }
```

```
 private static void StandardDeviation(double[][] normalized) { 
             double average = 0;
             for (int a = 0; a < normalized.length; a ++){
                    for (int b = 0; b < normalized[0].length; b++){
                           average += normalized[a][b];
 } 
 } 
             average = Math.sqrt(average/(normalized[0].length * normalized.length));for (int a = 0; a < normalized.length; a ++){
                    for (int b = 0; b < normalized[0].length; b++){
                           normalized[a][b] = normalized[a][b] - average;normalized[a][b] = normalized[a][b] * normalized[a][b];
 } 
 } 
             average = 0;
             for (int a = 0; a < normalized.length; a ++){
                    for (int b = 0; b < normalized[0].length; b++){
                           average += normalized[a][b]; } 
 } 
             sigmaC = Math.sqrt(average/(normalized[0].length * normalized.length));sigmaS = 6*sigmaC; } 
       private void MatrixFill (double [][] normalized) throws IOException{ 
              centerOut = new double [normalized.length][normalized[0].length]; 
             surroundOut = new double [normalized.length][normalized[0].length];
             int centerH = \text{height}/2;
             int centerV = \text{width}/2;
             centerGaussian = Gaussian(centerH, centerV, Ac, sigmaC);surroundGaussian = Gaussian(centerH, centerV, 1, 6 * sigmaC);
             for (int y = 0; y < centerOut.length; y + f){
                    for (int x = 0; x < centerOut[y].length; x + f}
                           centerGaussian[y][x] = centerGaussian[y][x] * im-
\arg\exp[\text{y}][\text{x}]^* (-256^*256^*256^*64);surroundGaussian[y][x] = surroundGaussian[y][x] * im-
age[y][x]* (-256*256*256*64);
 } 
 } 
              double[][] testOut= new double[centerGaussian.length][centerGauss-
ian[0].length]; 
             for (int a = 0; a < centerGaussian.length; a ++){
                    for (int b = 0; b < centerGaussian[0].length; b++){
                           testOut[a][b] = centerGaussian[a][b];
 }
```

```
 } 
// PrintTest(testOut); 
             for (int a = 0; a < surroundGaussian.length; a ++){
                    for (int b = 0; b < surroundGaussian[0].length; b++){
                           testOut[a][b] = surroundGaussian[a][b]; } 
 } 
// PrintTest(testOut); 
 } 
        private double [][] Gaussian (int centerH, int centerV, int A, double sigma) throws 
IOException{ 
             double[][] gaussOut = new double \frac{1}{\text{image.length}}] [image[0].length];
             double sigmaSq = sigma * sigma;for (int hor = Math.round(height/filters); hor \leq width; hor += width/fil-
ters){ 
                    centerH = hor - (height/filters)/2;
                    for (int vert = Math.round(width/filters); vert \leq height; vert +=
height/filters){ 
                           centerV = vert - (width/filters)/2;
                           for (int y = hor - filters/(filters/2); y < hor; y++){
                                  int y1 = Math.abs(centerH - y) * Math.abs(centerH
- y); 
                                  for (int x = vert - filters/(filters/2); x < vert; x++){
                                         int x1 = Math.abs(centerV - x) *
Math.abs(centerV - x); 
                                         gaussOut[y][x] = ((A/(2*sigmaSq*Math.PI))* Math.exp((-1 \cdot (x1 + y1)/(2 \cdot \sigma sigmasq))));
 } 
 } 
 } 
 } 
             double \text{||} \text{||} gaussOut2 = new double
[gaussOut.length][gaussOut[0].length]; 
             for (int y =1; y < height -1; y++){
                    for (int x = 1; x < width - 1; x++){
                           gaussOut2[y][x] = (gaussOut[y-1][x-1]+gaussOut[y-1[[x]+gaussOut[y-1][x+1]+gaussOut[y][x-
1]+gaussOut[y][x]+gaussOut[y][x+1]+gaussOut[y+1][x-
1 + gauss Out[y+1][x] + gauss Out[y+1][x+1])/9;
 } 
 } 
              return gaussOut2; 
        }
```

```
/* static void PrintTest(double [][] imageIn) throws IOException{
```
```
 BufferedImage imageTest = new BufferedImage (imageIn[0].length, im-
ageIn.length, BufferedImage.TYPE_BYTE_GRAY);
              for (int y = 0; y < imageIn.length; y++){
                     for (int x = 0; x < imageIn[0].length; x++){
                            imageTest.setRGB(x,y, (int) Mathround(imageIn[y][x]));
 } 
 } 
              File imageTestOut = new File("C:\\Users\\Jon\\Google Drive\\Thesis\\ST
Filter\\Workbench\\Thesis 2013\\bin\\Thesis_Final\\src\\Test Images\\Image_Test 1 to 1"
+ name + counter + ".bmp");
               ImageIO.write(imageTest, "bmp", imageTestOut); 
               System.out.println("Test image " + counter + " located at 'C:\\Us-
ers\\Jon\\Google Drive\\Thesis\\ST Filter\\Workbench\\Thesis 2013\\bin\\Thesis_Fi-
nal\\src\\Test Images\\Image Test 1 to 1" + name + counter + ".bmp"');
               counter ++; 
        } 
       static void PrintTest1(BufferedImage imageIn) throws IOException{
              File imageTestOut = new File("C:\\Users\\Jon\\Google Drive\\Thesis\\ST
Filter\\Workbench\\Thesis 2013\\bin\\Thesis_Final\\src\\Test Images\\Image_Test 1 to 1"
+ counter + ".bmp");
               ImageIO.write(imageIn, "bmp", imageTestOut); 
               System.out.println("Test image " + counter + " located at 'C:\\Us-
ers\\Jon\\Google Drive\\Thesis\\ST Filter\\Workbench\\Thesis 2013\\bin\\Thesis_Fi-
nal\\src\\Test Images\\Image Test 1 to 1" + name + counter + ".bmp"');
               counter ++; 
        }*/ 
}
E.4. Many : Many ratio using mean 
import java.awt.image.BufferedImage; 
import java.io.File; 
import java.io.IOException; 
import javax.imageio.ImageIO; 
public class ImageData_ManytoMany { 
        static double min = Integer.MAX_VALUE; 
        static double max = Integer.MIN_VALUE; 
       static double sigmaC = 0;
       static double sigmaS = 0;
       public int width = 0;
```

```
public int height = 0;
```

```
 static double [][] centerOut;
```

```
 static double [][] surroundOut;
```

```
 double[][] normalized;
```

```
 public double [][] centerGaussian;
```

```
 public double [][] surroundGaussian; 
       static int Ac = 3;
       static int As = 1;
       static int counter = 0;
       static int filterCounter = 0;
        static double [][] image; 
        static String name; 
       static int filters = 256;
       static int xRad = 9;
       static int yRad = 9;
       static int vCounter = 1;
       static int hCounter = 1;
        public ImageData_ManytoMany (File images, int Amp) throws IOException{ 
               name = images.getName();Ac = Amp;BufferedImage imageIn = ImageIO.read (images);this.width = imageIn.getWidth();
               this.height = imageIn.getHeight();
                image = new double [height][width]; 
               for (int y = 0; y < height; y++){
                       for (int x = 0; x < width; x++){
                              \text{image}[y][x] = \text{imageIn.getRGB}(x, y);if (Math.abs(imageIn.getRGB(x, y)) < Math.abs(min))
                                      min = imageIn.getRGB(x, y);if (Math.abs(imageIn.getRGB(x, y)) > Math.abs(max))
                                      max = imageIn.getRGB(x, y); } 
 } 
// PrintTest(image); 
               this.normalized = Normalize (image);
                MatrixFill(normalized); 
 } 
        private static double[][] Normalize (double [][] imageIn) throws IOException{ 
               double imageOut\lceil \cdot \rceil = new double imageIn.length \lceil \cdot \rceil imageIn\lceil \cdot \cdot \rceil imageIn\lceil \cdot \cdot \rceil imageIn\lceil \cdot \cdot \rceil imageIn\lceil \cdot \cdot \rceil imageIn
               for (int a = 0; a < imageIn.length; a ++){
                       for (int b = 0; b < imageIn[0].length; b++){
                              imageOut[a][b] = (imageIn[a][b] - min)/(max - min); } 
 } 
// double[][] testOut= new double[imageOut.length][imageOut[0].length]; 
                StandardDeviation(imageOut); 
/* for (int a = 0; a < imageIn.length; a ++){
                       for (int b = 0; b < imageIn[0].length; b++){
                              testOut[a][b] = imageOut[a][b] * (256*256*256*4);
 }
```

```
 }*/ 
// PrintTest(testOut); 
               return imageOut; 
 } 
        private static void StandardDeviation(double[][] normalized) { 
              double average = 0;
              for (int a = 0; a < normalized.length; a ++){
                    for (int b = 0; b < normalized[0].length; b++){
                           average += normalized[a][b]; } 
 } 
              average = Math.sqrt(average/(normalized[0].length * normalized.length));for (int a = 0; a < normalized.length; a ++){
                     for (int b = 0; b < normalized[0].length; b++){
                           normalized[a][b] = normalized[a][b] - average;normalized[a][b] = normalized[a][b] * normalized[a][b];
 } 
 } 
              average = 0;
              for (int a = 0; a < normalized.length; a ++){
                    for (int b = 0; b < normalized[0].length; b++){
                           average += normalized[a][b]; } 
 } 
              sigmaC = Math.sqrt(average/(normalized[0].length * normalized.length));sigmaS = 6*sigmaC; } 
        private void MatrixFill (double [][] normalized) throws IOException{ 
               centerOut = new double [normalized.length][normalized[0].length]; 
              surroundOut = new double [normalized.length][normalized[0].length];
              int centerH = \text{height}/2;
              int centerV = \text{width}/2;
              centerGaussian = Gaussian(centerH, centerV, Ac, sigmaC);surroundGaussian = Gaussian(centerH, centerV, 1, 6 * sigmaC);
              for (int y = 0; y < centerOut.length; y + f){
                    for (int x = 0; x < centerOut[y].length; x +\frac{1}{2}centerGaussian[y][x] = centerGaussian[y][x] * im-
age[y][x] * (-256 * 256 * 256 * 64);surroundGaussian[y][x] = surroundGaussian[y][x] * im-
age[y][x]* (-256*256*256*64); 
 } 
 } 
               double[][] testOut= new double[centerGaussian.length][centerGauss-
ian[0].length];
```

```
for (int a = 0; a < centerGaussian.length; a ++){
                    for (int b = 0; b < centerGaussian[0].length; b++){
                          testOut[a][b] = centerGaussian[a][b];
 } 
 } 
// PrintTest(testOut); 
             for (int a = 0; a < surroundGaussian.length; a ++){
                    for (int b = 0; b < surroundGaussian[0].length; b++){
                          testOut[a][b] = surroundGaussian[a][b];
 } 
 } 
// PrintTest(testOut); 
        } 
       private double [][] Gaussian (int centerH, int centerV, int A, double sigma) throws 
IOException{ 
             double[][] gaussOut = new double [image.length][image[0].length];
             double sigmaSq = sigma * sigma;for (int hor = Math.round(height/filters); hor \leq width; hor += width/fil-
ters){ 
                    centerH = hor - (height/filters)/2;
                    for (int vert = Math.round(width/filters); vert \leq height; vert +height/filters){ 
                          centerV = vert - (width/filters)/2;
                          for (int y = hor - yRad; y < hor; y++){
                                 int y1 = Math.abs(centerH - y) * Math.abs(centerH
- y); 
                                 for (int x = vert - xRad; x < vert; x++){
                                        int x1 = Math.abs(centerV - x) *
Math.abs(centerV - x);
                                        if (x \ge 0 \&& x \le width & x \le 0 \&& y \le 0height) 
                                              gaussOut[y][x] +=(A/(2*s)ig-
maSq*Math.PI)) * Math.exp((-1 * (x1 + y1)/(2 * sigmaSq))));
 } 
 } 
 } 
 } 
             for (int y = 0; y < height; y++){
                    for (int x = 0; x < width; x ++){
                          gaussOut[y][x] \neq 27;
 } 
 } 
             /*double \lfloor \cdot \rfloor gaussOut2 = new double
```

```
[gaussOut.length][gaussOut[0].length];
```

```
for (int y =1; y < height -1; y++){
                     for (int x = 1; x < width - 1; x++){
                           gaussOut2[y][x] = (gaussOut[y-1][x-1]+gaussOut[y-1[[x]+gaussOut[y-1][x+1]+gaussOut[y][x-
1 +gaussOut[y][x]+gaussOut[y][x+1]+gaussOut[y+1][x-
1 + gauss Out [y+1][x] + gauss Out [y+1][x+1])/9;
 } 
 } 
              return gaussOut2;*/ 
              return gaussOut; 
        } 
/* static void PrintTest(double [][] imageIn) throws IOException{ 
             BufferedImage imageTest = new BufferedImage (imageIn[0].length, im-
ageIn.length, BufferedImage.TYPE_BYTE_GRAY);
             for (int y = 0; y < imageIn.length; y++){
                    for (int x = 0; x < imageIn[0].length; x++){
                           imageTest.setRGB(x,y, (int) Mathround(imageIn[y][x]));
 } 
 } 
             File imageTestOut = new File("C:\\Users\\Jon\\Google Drive\\Thesis\\ST
Filter\\Workbench\\Thesis 2013\\bin\\Thesis_Final\\src\\Test Images\\Image_Test Many
to Many" + name + counter + ".bmp");
              ImageIO.write(imageTest, "bmp", imageTestOut); 
              System.out.println("Test image " + counter + " located at 'C:\\Us-
ers\\Jon\\Google Drive\\Thesis\\ST Filter\\Workbench\\Thesis 2013\\bin\\Thesis_Fi-
nal\\src\\Test Images\\Image Test Many to Many" + name + counter + ".bmp"');
              counter ++; 
 } 
      static void PrintTest1(BufferedImage imageIn) throws IOException{
             File imageTestOut = new File("C:\\Users\\Jon\\Google Drive\\Thesis\\ST
Filter\\Workbench\\Thesis 2013\\bin\\Thesis_Final\\src\\Test Images\\Image_Test Many
to Many" + counter + ".bmp");
              ImageIO.write(imageIn, "bmp", imageTestOut); 
              System.out.println("Test image " + counter + " located at 'C:\\Us-
ers\\Jon\\Google Drive\\Thesis\\ST Filter\\Workbench\\Thesis 2013\\bin\\Thesis_Fi-
nal\\src\\Test Images\\Image Test Many to Many" + name + counter + ".bmp"');
              counter ++; 
        }*/ 
} 
E.5. Many : Many ratio using nearest neighbor
```
import java.awt.image.BufferedImage; import java.io.File; import java.io.IOException;

import javax.imageio.ImageIO;

```
public class ImageData_ManytoMany_NN { 
        static double min = Integer.MAX_VALUE; 
        static double max = Integer.MIN_VALUE; 
       static double sigmaC = 0;
       static double sigmaS = 0;
       public int width = 0;
       public int height = 0;
        static double [][] centerOut; 
        static double [][] surroundOut; 
        double[][] normalized; 
        public double [][] centerGaussian; 
        public double [][] surroundGaussian; 
       static int Ac = 3;
       static int As = 1;
       static int counter = 0;
       static int filterCounter = 0;
        static double [][] image; 
        static String name; 
       static int filters = 256;
       static int xRad = 0;
       static int yRad = 0;
       static int vCounter = 1;
       static int hCounter = 1;
        public ImageData_ManytoMany_NN (File images, int Amp) throws IOExcep-
tion{ 
               name = images.getName();
```

```
Ac = Amp; BufferedImage imageIn = ImageIO.read(images); 
             this.width = imageIn.getWidth();
             this.height = imageIn.getHeight();
              image = new double [height][width]; 
             for (int y = 0; y < height; y++){
                    for (int x = 0; x < width; x++){
                           \text{image}[y][x] = \text{imageIn.getRGB}(x, y);if (Math.abs(imageIn.getRGB(x, y)) < Math.abs(min))
                                  min = imageIn.getRGB(x, y);if (Math.abs(imageIn.getRGB(x, y)) > Math.abs(max))
                                  max = imageIn.getRGB(x, y); } 
 } 
             this.normalized = Normalize (image);
              MatrixFill(normalized);
```
}

```
private static double<sup>[][]</sup> Normalize (double [][] imageIn) throws IOException{
             double imageOut\lceil \cdot \rceil = new double [imageIn.length][imageIn[0].length];
             for (int a = 0; a < imageIn.length; a ++){
                    for (int b = 0; b < imageIn[0].length; b++){
                           imageOut[a][b] = (imageIn[a][b] - min)/(max - min); } 
 } 
              StandardDeviation(imageOut); 
              return imageOut; 
 } 
       private static void StandardDeviation(double[][] normalized) { 
             double average = 0;
             for (int a = 0; a < normalized.length; a ++){
                    for (int b = 0; b < normalized[0].length; b++){
                           average += normalized[a][b]; } 
 } 
             average = Math.sqrt(average/(normalized[0].length * normalized.length));for (int a = 0; a < normalized.length; a ++){
                    for (int b = 0; b < normalized[0].length; b++){
                           normalized[a][b] = normalized[a][b] - average;
                           normalized[a][b] = normalized[a][b] * normalized[a][b];
 } 
 } 
             average = 0;
             for (int a = 0; a < normalized.length; a ++){
                    for (int b = 0; b < normalized[0].length; b++){
                           average += normalized[a][b]; } 
 } 
             sigmaC = Math.sqrt(average/(normalized[0].length * normalized.length));sigmaS = 6*sigmaC; } 
       private void MatrixFill (double [][] normalized) throws IOException{ 
             centerOut = new double [normalized.length][normalized[0].length];surroundOut = new double [normalized.length][normalized[0].length];
             int centerH = \text{height}/2;
             int centerV = \text{width}/2;
             centerGaussian = Gaussian(centerH, centerV, Ac, sigmaC);surroundGaussian = Gaussian(centerH, centerV, 1, 6 * sigmaC);
             for (int y = 0; y < centerOut.length; y + f){
                    for (int x = 0; x < centerOut[y].length; x + f}
```

```
centerGaussian[y][x] = centerGaussian[y][x] * im-
age[y][x]* (-256*256*256*64); 
                          surroundGaussian[y][x] = surroundGaussian[y][x] * im-
age[y][x]* (-256*256*256*64); 
 } 
 } 
              double[][] testOut= new double[centerGaussian.length][centerGauss-
ian[0].length]; 
             for (int a = 0; a < centerGaussian.length; a ++){
                   for (int b = 0; b < centerGaussian[0].length; b++){
                          testOut[a][b] = centerGaussian[a][b]; } 
 } 
             for (int a = 0; a < surroundGaussian.length; a + f){
                   for (int b = 0; b < surroundGaussian[0].length; b++){
                          testOut[a][b] = surroundGaussian[a][b]; } 
 } 
       } 
       private double [][] Gaussian (int centerH, int centerV, int A, double sigma) throws 
IOException{ 
             double[][] gaussOut = new double [image.length][image[0].length];
             double sigmaSq = sigma * sigma;for (int hor = Math.round(height/filters); hor \leq width; hor += width/fil-
ters){ 
                   centerH = hor - (height/filters)/2;
                   for (int vert = Math.round(width/filters); vert \leq height; vert +height/filters){ 
                          centerV = vert - (width/filters)/2;
                          for (int y = hor - 9; y < hor; y++){
                                 int v1 = Math.abs(centerH - y) * Math.abs(centerH- y); 
                                 for (int x = vert - 9; x < vert; x++){
                                       int x1 = Math.abs(centerV - x) *
Math.abs(centerV - x);
                                       if (x >=0 && x < width && y >=0 && y <=
height) 
                                              gaussOut[y][x] += ((A/(2*sig-maSq*Math.PI)) * Math.exp((-1 * (x1 + y1)/(2 * sigmaSq)));
 } 
 } 
 } 
 } 
             double []] gaussOut2 = new double
[gaussOut.length][gaussOut[0].length];
```

```
for (int y =1; y < height -1; y++){
                   for (int x = 1; x < width - 1; x++){
                         gaussOut2[y][x] = (gaussOut[y-1][x-1]+gaussOut[y-1][x]+gaussOut[y-1][x+1]+gaussOut[y][x-1]+gaussOut[y][x]+gaussOut[y][x+1]+gaussOut[y+1][x-
1 + gaussOut[y+1][x] + gaussOut[y+1][x+1])/9;
 } 
 } 
             return gaussOut; 
       } 
}
```